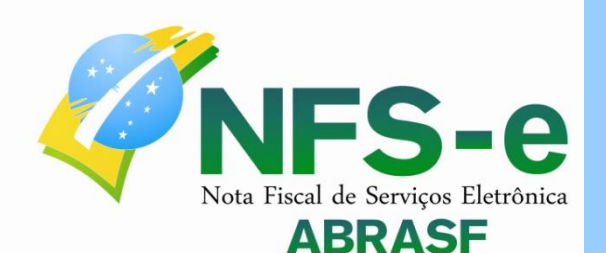

# Manual de Orientação do Contribuinte

PAL

 $\mathcal{Q}_{\text{TM}}$ 

MS

BÄ

 $Q_{\text{\tiny SM}}$ 

'nΪ

**D<sub>NA</sub>** 

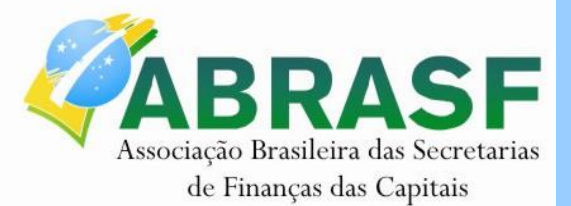

**Versão 2.04 Fevereiro/2017**

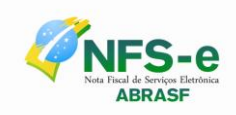

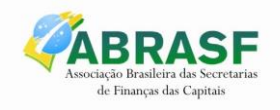

# **SUMÁRIO**

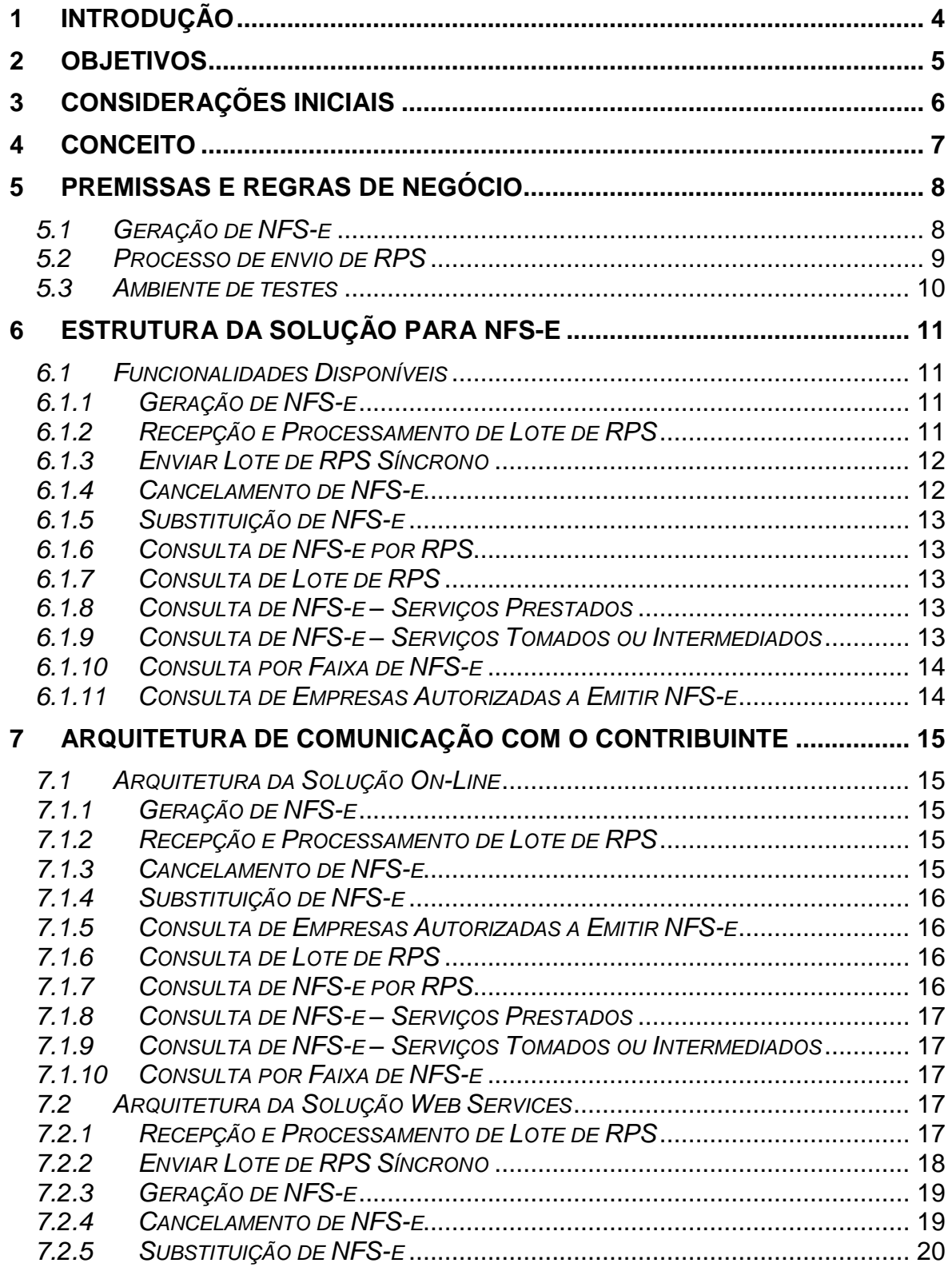

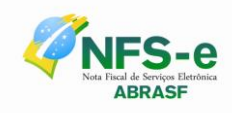

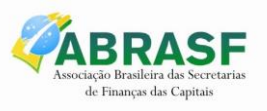

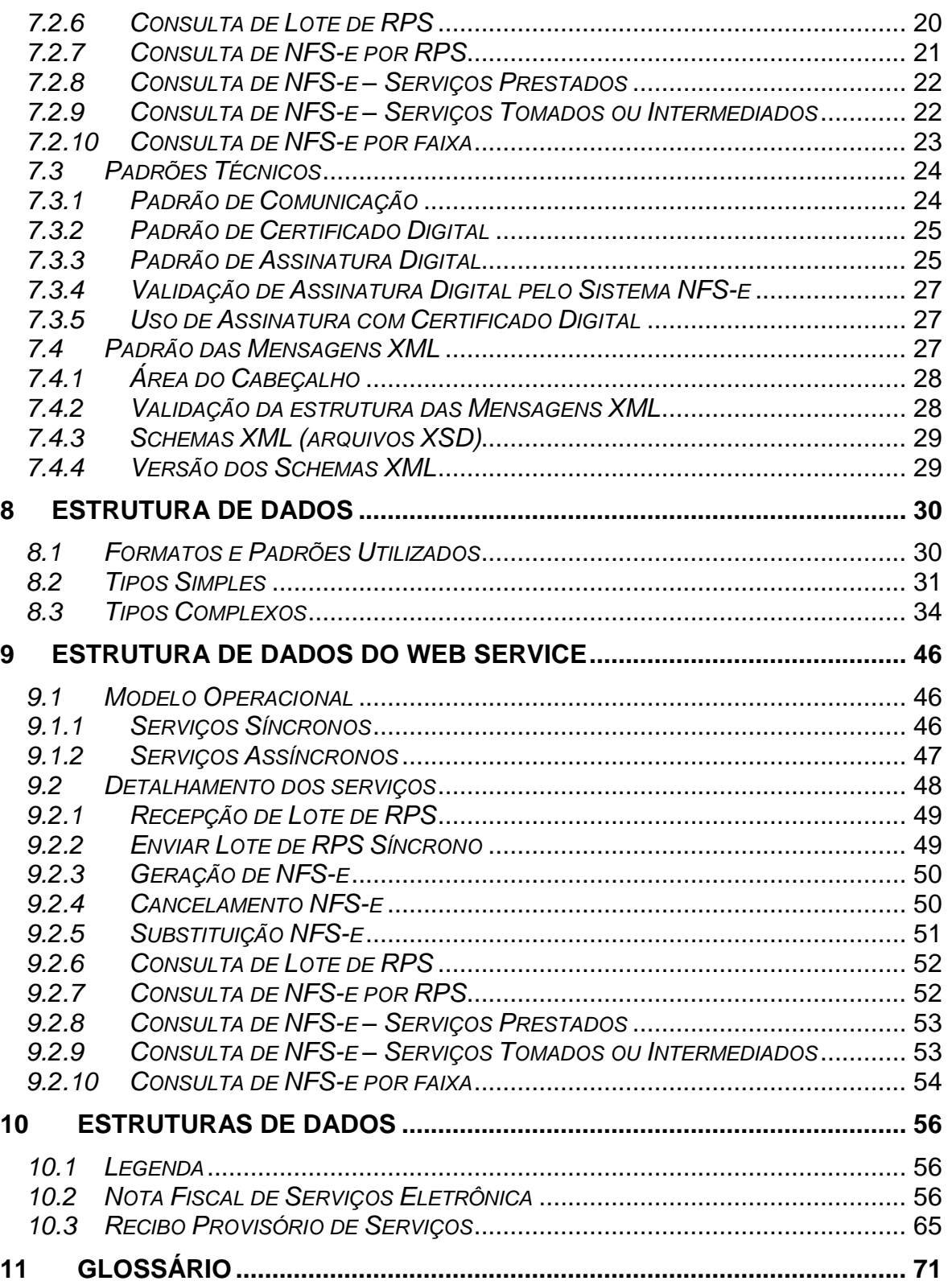

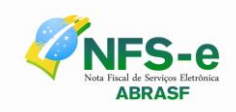

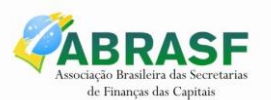

# <span id="page-3-0"></span>**1 INTRODUÇÃO**

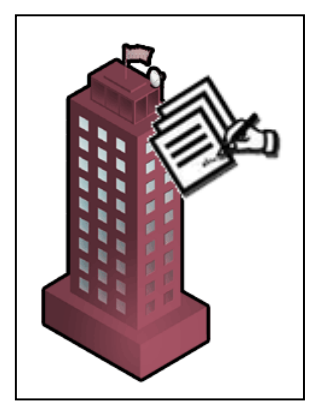

O projeto Nota Fiscal de Serviços Eletrônica foi concebido e é mantido em reuniões do Grupo de Trabalho 01 da Câmara Técnica Permanente da Associação Brasileira das Secretários de Finanças das Capitais (ABRASF), composto por representantes dos municípios integrantes e que tem como principal objetivo a geração de um modelo de processo que considerasse as necessidades e as legislações de cada município.

Este documento apresenta o modelo para o desenvolvimento de sistemas de Nota Fiscal de Serviços Eletrônica – NFS-e, capazes de viabilizar o sincronismo de informações entre

contribuintes e municípios, para implementação em Secretarias Municipais de Finanças. Dessa forma, poderão atuar de forma integrada com o compartilhamento de informações que viabilizarão controle fiscal e de arrecadação do ISS, como forma de se adequarem à nova realidade tributária.

As bases para o desenvolvimento deste modelo foram definidas em reuniões presenciais e áudio conferências entre os representantes das áreas de Tecnologia da Informação - TI e de Negócios, designados pelos municípios para integrarem o Grupo de Trabalho da NFS-e da Câmara Técnica Permanente da ABRASF e teve como foco a geração de um modelo de processo que considerasse as necessidades e as legislações de cada município.

Também tem como objetivo apresentar as especificações e critérios técnicos necessários para preparação de lotes de RPS, de modo que possam ser enviados pelo sistema online ou utilizando Web Service disponibilizado pelas Administrações Tributárias Municipais para as empresas prestadoras e/ou tomadoras de serviços.

O uso do Web Service propicia às empresas que se integrem seus próprios sistemas de informações com o Sistema de Notas Fiscais de Serviço Eletrônicas das Administrações Tributárias Municipais. Desta forma, consegue-se automatizar o processo de geração, substituição, cancelamento e consulta de NFS-e.

O modelo proposto não substitui as metodologias de desenvolvimento de sistemas aplicadas pelas áreas de Tecnologia da Informação - TI de cada município. Destina-se à especificação de um modelo para a padronização dos processos e sincronismo de informações.

A nomenclatura Nota Fiscal de Serviços Eletrônica ou a sigla NFS-e, conforme o caso, serão sempre utilizadas para se identificar esse documento fiscal.

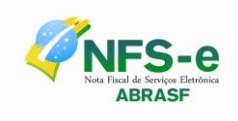

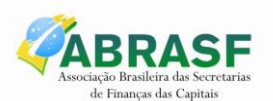

# <span id="page-4-0"></span>**2 OBJETIVOS**

Cumprir o disposto no inciso XXII do art. 37 da Constituição Federal, incluído pela Emenda Constitucional nº 42, de 19 de dezembro de 2003, segundo o qual as administrações tributárias da União, dos Estados, do Distrito Federal e dos Municípios, atividades essenciais ao funcionamento do Estado, atuarão de forma integrada, inclusive com o compartilhamento de cadastros e de informações fiscais, na forma da lei ou convênio.

Atender aos "Protocolos de Cooperação ENAT nºs 02 e 03/2005 - II ENAT" que dispuseram sobre o desenvolvimento e a implantação do Sistema Público de Escrituração Digital – SPED e da Nota Fiscal Eletrônica – NF-e, integrante desse sistema.

Atender ao "Protocolo de Cooperação ENAT nº 01/2006 - III ENAT", que instituiu a Nota Fiscal de Serviços Eletrônica – NFS-e com vistas ao compartilhamento de informações entre os fiscos municipais, estaduais e federal, por meio do desenvolvimento de uma solução para a geração desse documento fiscal eletrônico como instrumento de controle da arrecadação e fiscalização do ISS.

Atender ao "Protocolo de Cooperação ENAT nº 02/2008 - IV ENAT", que dispõe sobre a especificação do Modelo Conceitual Nacional da NFS-e, o desenvolvimento da Sefin Virtual e sua implantação no Ambiente Nacional Sped.

Esse modelo também visa beneficiar as administrações tributárias padronizando e melhorando a qualidade das informações, racionalizando os custos e gerando maior eficácia, bem como aumentar a competitividade das empresas brasileiras pela racionalização das obrigações acessórias (redução do "custo-Brasil"), em especial a dispensa da emissão e guarda de documentos em papel.

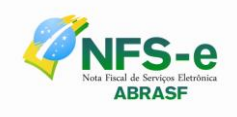

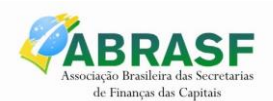

# <span id="page-5-0"></span>**3 CONSIDERAÇÕES INICIAIS**

Este documento apresenta o modelo para o desenvolvimento de sistemas de Nota Fiscal de Serviços Eletrônica – NFS-e, capazes de viabilizar o sincronismo de informações entre contribuintes e municípios, para implementação em Secretarias Municipais de Finanças. Dessa forma, poderão atuar de forma integrada com o compartilhamento de informações que viabilizarão controle fiscal e de arrecadação do ISS, como forma de se adequarem à nova realidade tributária.

As bases para o desenvolvimento deste modelo foram definidas em reuniões presenciais e áudio conferências entre os representantes das áreas de Tecnologia da Informação - TI e de Negócios, designados pelos municípios para integrarem o Grupo de Trabalho da NFS-e da Câmara Técnica Permanente da ABRASF e teve como foco a geração de um modelo de processo que considerasse as necessidades e as legislações de cada município.

Também tem como objetivo apresentar as especificações e critérios técnicos necessários para preparação de lotes de RPS, de modo que possam ser enviados pelo sistema online ou utilizando Web Service disponibilizado pelas Administrações Tributárias Municipais para as empresas prestadoras e/ou tomadoras de serviços.

O uso do Web Service propicia às empresas que se integrem seus próprios sistemas de informações com o Sistema de Notas Fiscais de Serviço Eletrônicas das Administrações Tributárias Municipais. Desta forma, consegue-se automatizar o processo de geração, substituição, cancelamento e consulta de NFS-e.

O modelo proposto não substitui as metodologias de desenvolvimento de sistemas aplicadas pelas áreas de Tecnologia da Informação - TI de cada município. Destina-se à especificação de um modelo para a padronização dos processos e sincronismo de informações.

A nomenclatura Nota Fiscal de Serviços Eletrônica ou a sigla NFS-e, conforme o caso, serão sempre utilizadas para se identificar esse documento fiscal.

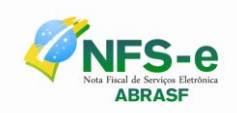

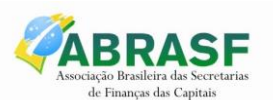

# <span id="page-6-0"></span>**4 CONCEITO**

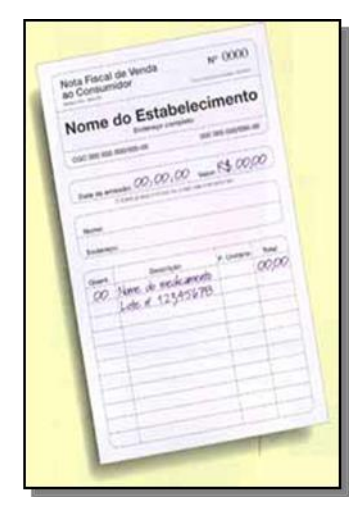

A Nota Fiscal de Serviços Eletrônica (NFS-e) é um documento de existência exclusivamente digital, gerado e armazenado eletronicamente pela Administração Tributária Municipal ou por outra entidade conveniada, para documentar as operações de prestação de serviços.

A geração da NFS-e será feita, automaticamente, por meio de serviços informatizados, disponibilizados aos contribuintes. Para que sua geração seja efetuada, dados que a compõem serão informados, analisados, processados, validados e, se corretos, gerarão o documento.

A responsabilidade pelo cumprimento da obrigação acessória de emissão da NFS-e e pelo correto fornecimento dos dados à Administração Tributária Municipal, para a geração da mesma, é

do contribuinte. A NFS-e somente será gerada com a utilização dos serviços informatizados disponibilizados pelas Administrações Tributárias Municipais. Esse tipo de serviço pressupõe riscos inerentes à ininterrupta disponibilidade, podendo, eventualmente, em alguns momentos tornar-se indisponível.

Visando manter as atividades dos contribuintes ininterruptas, independente de os serviços informatizados disponibilizados pelas Administrações Tributárias Municipais estarem disponíveis, a administração poderá criar, segundo a sua conveniência, o Recibo Provisório de Serviços (RPS), que é um documento de posse e responsabilidade do contribuinte, que deverá ser gerado manualmente ou por alguma aplicação local, possuindo uma numeração sequencial crescente e devendo ser convertido em NFS-e no prazo estipulado pela legislação tributária municipal.

Por opção da Administração Tributária Municipal, um RPS poderá ser reenviado. Nesse caso, será entendido como uma retificação do RPS anteriormente enviado. Nessa situação, se o RPS reenviado for idêntico ao anterior, será ignorado. Se for diferente do anterior, será emitida uma nova NFS-e substituta e cancelada a anterior. Esta funcionalidade deverá ser implementada quando for prevista a circulação do RPS.

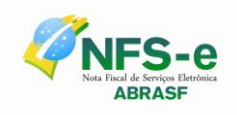

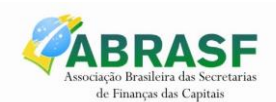

# <span id="page-7-0"></span>**5 PREMISSAS E REGRAS DE NEGÓCIO**

# <span id="page-7-1"></span>*5.1 Geração de NFS-e*

A NFS-e contém campos que reproduzem as informações enviadas pelo contribuinte e outros que são de responsabilidade do Fisco. Uma vez gerada, a NFS-e não pode mais ser alterada, admitindo-se, unicamente por iniciativa do contribuinte, ser cancelada ou substituída, hipótese esta em que deverá ser mantido o vínculo entre a nota substituída e a nova.

A NFS-e deve conter a identificação dos serviços em conformidade com os itens da Lista de Serviços, anexa à Lei Complementar n°116/03, acrescida daqueles que foram vetados e de um item "99.99" para "Outros serviços".

É possível descrever vários serviços numa mesma NFS-e, desde que relacionados a um único item da Lista de Serviços, de mesma alíquota e para o mesmo tomador de serviço. Quando a legislação do município assim exigir, no caso da atividade de construção civil, as NFS-e deverão ser emitidas por obra.

A identificação do prestador de serviços será feita pelo CNPJ ou CPF, que pode ser conjugado com a Inscrição Municipal, não sendo esta de uso obrigatório.

A informação do CNPJ do tomador do serviço é obrigatória para pessoa jurídica, exceto quando se tratar de tomador do exterior.

A competência de uma NFS-e é a data da ocorrência do fato gerador, devendo ser informada pelo contribuinte.

O Código do Município da Incidência deve ser informado quando Exigibilidade do ISS for Exigível, Isenção, Imunidade, Exigibilidade Suspensa por Decisão Judicial ou Exigibilidade Suspensa por Processo Administrativo. Nos demais casos, se informado será considerado erro.

Quando Exigibilidade do ISS for Exigibilidade Suspensa por Decisão Judicial ou Exigibilidade Suspensa por Processo Administrativo deve-se informar o Número do Processo.

O Valor Líquido da NFS-e é calculado pelo Valor Total de Serviços subtraindo-se: Valor do PIS, COFINS, INSS, IR, CSLL, Outras Retenções, ISS Retido, Desconto Incondicionado e Desconto Condicionado.

A base de cálculo da NFS-e é o Valor Total de Serviços, subtraídos o Valor de Deduções previstas em lei e o Desconto Incondicionado.

O Valor do ISS devido é definido de acordo com a Exigibilidade do ISS, o Código do Município da Incidência, a Opção pelo Simples Nacional, o Regime Especial de Tributação e o ISS Retido, e será sempre calculado, exceto nos seguintes casos:

 A Exigibilidade do ISS for Exigível, o Código do Município da Incidência for igual ao Município Gerador do Documento (tributação no município) e o Regime

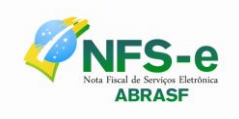

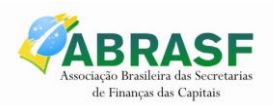

Especial de Tributação for Microempresa Municipal ou Estimativa ou Sociedade de Profissionais;

- A Exigibilidade do ISS for Exigível, o Código do Município da Incidência for diferente ao Município Gerador do Documento (tributação fora do município), nesse caso os campos Alíquota de Serviço e Valor do ISS devido ficarão abertos para o prestador indique os valores;
- A Exigibilidade do ISS for Imunidade ou Isenção ou Exportação (de serviço), nesses casos o ISS será calculado com alíquota zero;
- A Exigibilidade do ISS for Não Incidência;
- O contribuinte for Optante pelo Simples Nacional e não tiver o ISS retido na fonte.

A alíquota do ISS é definida pela legislação municipal e se informada pelo contribuinte, será considerada erro, exceto quando:

- A NFS-e com o Código do Município da Incidência for diferente ao Município Gerador do Documento (tributada fora do município), a alíquota e o valor do ISS serão informados pelo contribuinte;
- O contribuinte for Optante pelo Simples Nacional e tiver o ISS retido na fonte em que está sendo emitida, a alíquota será informada pelo contribuinte.

Caso o ISS correspondente ao serviço prestado seja devido, em partes, a diferentes municípios o contribuinte deverá utilizar uma NFS-e para cada um dos municípios beneficiados.

# <span id="page-8-0"></span>*5.2 Processo de envio de RPS*

O envio de RPS à secretaria para geração da NFS-e poderá ser feito em lotes, ou seja, vários RPS agrupados para gerar uma NFS-e para cada um deles. É possível a ocorrência de uma sobrecarga de transferência de dados entre contribuintes e secretaria, bem como sobrecarga de processamento dos RPS pelos servidores.

Com base nessa circunstância, o serviço de "Recepção de Lote de RPS" será definido como Assíncrono. Um processo é assíncrono quando ocorre uma chamada ao mesmo, com envio de determinadas informações (lote de RPS nesse caso) e seu retorno é dado em outro momento.

Como comprovante de envio de lote de RPS, o contribuinte receberá apenas um número de protocolo de recebimento. O lote recebido pela secretaria será colocado em uma fila de processamento, e será executado em momento oportuno. Depois de processado, gerará um resultado que estará disponível ao contribuinte. Esse resultado poderá ser as NFS-e correspondentes ou a lista de erros encontrados no lote.

Os lotes também poderão ser enviados utilizando-se o serviço de "Enviar Lote de RPS Síncrono". Um processo é síncrono quando ocorre uma chamada ao mesmo, com envio de determinadas informações (lote de RPS nesse caso) e seu retorno é dado em mesmo

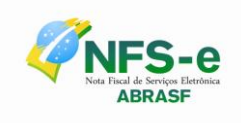

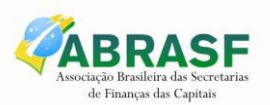

momento, e gerará um resultado que estará enviado ao contribuinte. Esse resultado poderá ser as NFS-e correspondentes ou a lista de erros encontrados no lote.

A numeração dos lotes de RPS é de responsabilidade do contribuinte.

Nos serviços "Recepção e processamento de lote de RPS" e "Enviar Lote de RPS Síncrono", um único erro provoca a rejeição de todo o lote.

Um RPS pode ser enviado com o status de cancelado gerando uma NFS-e cancelada. Caso ele tenha sido enviado com status de normal e havendo necessidade de cancelamento do documento, deve ser cancelada a respectiva NFS-e.

Reenvio de um lote já processado com sucesso será possível somente quando a Administração Tributária Municipal, conforme sua conveniência, conceder essa permissão. Caso contrário, o reenvio retornará uma mensagem de erro.

Por opção da Administração Tributária Municipal, um RPS poderá ser reenviado. Nesse caso, será entendido como uma retificação do RPS anteriormente enviado. Nessa situação, se o RPS reenviado for idêntico ao anterior, será ignorado. Se for diferente do anterior, será emitida uma nova NFS-e substituta e cancelada a anterior Esta funcionalidade deverá ser implementada quando for prevista a circulação do RPS.

Conforme a conveniência da Administração Tributária Municipal, campos tratados neste Modelo Conceitual como opcionais, podem ser de informação obrigatória para alguns municípios. A fim de se manter a compatibilidade entre os sistemas dos municípios, se algum campo opcional não for adotado pela Administração Tributária Municipal, este será aceito e o RPS convertido em NFS-e, retornando a mensagem alertando sobre a desconsideração da informação.

#### <span id="page-9-0"></span>*5.3 Ambiente de testes*

As Administrações Tributárias Municipais deverão manter um ambiente específico para realização de testes e integração das aplicações do contribuinte durante a fase de implementação e adequação do sistema de emissão de NFS-e, utilizando a solução Web Service.

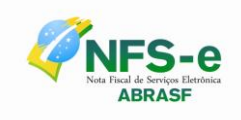

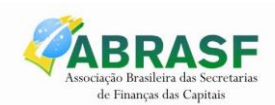

# <span id="page-10-0"></span>**6 ESTRUTURA DA SOLUÇÃO PARA NFS-E**

O funcionamento do sistema de Nota Fiscal de Serviços Eletrônica consiste em um conjunto de funcionalidades automatizadas, disponibilizado, por meio de recursos da tecnologia da informação, aos prestadores e tomadores de serviços que geram e recebem notas fiscais. Utilizando estas funcionalidades os contribuintes podem gerar, cancelar e consultar notas fiscais de forma automatizada.

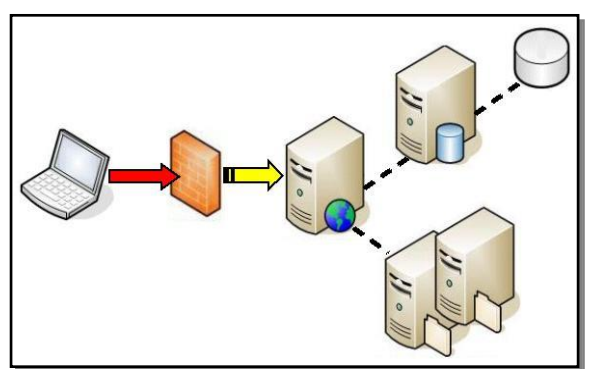

O modelo prevê duas soluções para o sistema de NFS-e a serem disponibilizadas para o contribuinte:

- Solução on-line, disponibilizada no sítio da Administração Pública Municipal, na Internet.
- Solução Web Service, que permita a integração com os sistemas próprios dos contribuintes e/ou um aplicativo cliente, disponibilizado pela Administração Tributária Municipal

# <span id="page-10-1"></span>*6.1 Funcionalidades Disponíveis*

#### <span id="page-10-2"></span>*6.1.1 Geração de NFS-e*

A funcionalidade de geração de NFS-e se responsabiliza por receber os dados referentes a uma prestação de serviços e gravá-los na base da Administração Tributária Municipal, gerando uma Nota Fiscal de Serviços Eletrônica. Após sua gravação, a NFS-e fica disponível para consulta e visualização.

Caso haja alguma inconsistência nos dados informados durante o processo, a mensagem do problema é retornada ao requisitante.

Durante o preenchimento dos dados que gerarão uma NFS-e, o contribuinte poderá fazer o seu vínculo com um RPS emitido, bastando para isso informar o número e alguns outros dados dele.

Este é um processo **síncrono**.

# <span id="page-10-3"></span>*6.1.2 Recepção e Processamento de Lote de RPS*

A funcionalidade de recepção e processamento de lote de RPS recebe RPS enviados em um único lote, realiza a validação estrutural e de negócio de seus dados, processa os RPS e, considerando-se válido o lote, gera as NFS-e correspondentes. Caso algum RPS do lote contenha dado considerado inválido, todo o lote será rejeitado e as suas

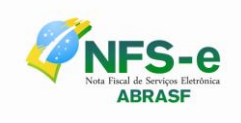

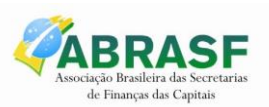

informações não serão armazenadas na base de dados da Administração Tributária Municipal. Nesse caso, serão retornadas as inconsistências.

Um RPS identificado como "substituto" deverá conter a numeração do RPS a ser substituído. A NFS-e do RPS substituído será cancelada e uma nova nota será gerada em substituição. A relação entre a NFS-e substituta e a substituída ficará registrada. Esta operação é permitida somente se os dois RPS (substituído e substituto) estiverem no mesmo lote.

Após o processamento dos RPS e geração das NFS-e, estas ficarão disponíveis para consulta e visualização.

Um RPS já convertido em NFS-e não pode ser reenviado, exceto por opção da Administração Tributária Municipal. Havendo necessidade de cancelamento do documento, deve ser cancelada a respectiva NFS-e. O reenvio do RPS já convertido em NFS-e, se não autorizado pela Administração Tributária Municipal, deve gerar uma mensagem de erro e todo o lote será rejeitado.

Este é um processo **assíncrono**.

#### <span id="page-11-0"></span>*6.1.3 Enviar Lote de RPS Síncrono*

A funcionalidade Enviar Lote de RPS Síncrono recebe os RPS enviados em um único lote, realiza a validação estrutural e de negócio de seus dados, processa os RPS e, considerando-se válido o lote, gera as NFS-e correspondentes. Caso algum RPS do lote contenha dado considerado inválido, todo o lote será rejeitado e as suas informações não serão armazenadas na base de dados da Administração Tributária Municipal. Nesse caso, serão retornadas as inconsistências.

O processamento do RPS segue as mesmas regras da funcionalidade de recepção e processamento de lote de RPS, exceto quanto ao retorno que será as NFS-e geradas ou as inconsistências

Este é um processo **síncrono**.

#### <span id="page-11-1"></span>*6.1.4 Cancelamento de NFS-e*

A funcionalidade de cancelamento de NFS-e cancela uma Nota Fiscal de Serviços Eletrônica já emitida.

Caso a NFS-e não tenha sido gerada (ou já tenha sido cancelada) uma mensagem informando o fato é retornada.

Esta funcionalidade cancela apenas uma NFS-e gerada por vez e não vincula esse cancelamento a nenhum RPS, assim como a nenhuma nota substituta.

Este é um processo **síncrono**.

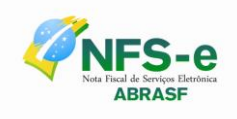

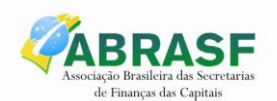

# <span id="page-12-0"></span>*6.1.5 Substituição de NFS-e*

A funcionalidade de substituição de NFS-e gera uma NFS-e em substituição a outra, já gerada. A NFS-e substituída será cancelada, caso já não esteja nessa condição. Esse serviço utiliza o serviço de "Geração de NFS-e" tendo como incremento os campos que identificam a NFS-e a ser substituída, registrando o vínculo entre a nota substituta e a substituída.

Este é um processo **síncrono**.

# <span id="page-12-1"></span>*6.1.6 Consulta de NFS-e por RPS*

A funcionalidade de consulta de NFS-e por RPS retorna os dados de uma única Nota Fiscal de Serviços Eletrônica, caso essa já tenha sido gerada.

Caso o RPS ou a NFS-e não exista (não tenha sido gerada ainda), uma mensagem informando o problema é retornada. Exemplo: RPS não encontrado na base de dados.

Este é um processo **síncrono**.

#### <span id="page-12-2"></span>*6.1.7 Consulta de Lote de RPS*

A funcionalidade de consulta de lote de RPS retorna os dados de todas as NFS-e geradas a partir do envio de determinado lote de RPS. Esses dados podem então ser formatados para serem visualizados.

Caso o lote de RPS não exista (ou não tenha sido processado) uma mensagem informando o problema é retornada.

Este é um processo **síncrono**.

#### <span id="page-12-3"></span>*6.1.8 Consulta de NFS-e – Serviços Prestados*

A funcionalidade de consulta de NFS-e retorna informações de uma ou mais NFS-e conforme os parâmetros de pesquisa que podem ser a identificação da própria nota, identificação do prestador; identificação do tomador ou identificação do intermediário do serviço.

Este é um processo **síncrono**.

#### <span id="page-12-4"></span>*6.1.9 Consulta de NFS-e – Serviços Tomados ou Intermediados*

A funcionalidade de consulta de NFS-e retorna informações de uma ou mais NFS-e conforme os parâmetros de pesquisa que podem ser a identificação da própria nota; identificação do prestador; identificação do tomador ou identificação do intermediário do servico.

Este é um processo **síncrono**.

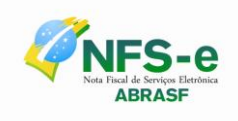

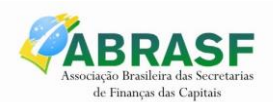

# <span id="page-13-0"></span>*6.1.10 Consulta por Faixa de NFS-e*

A funcionalidade de consulta por faixa de NFS-e retorna informações de uma ou mais NFS-e conforme os parâmetros de pesquisa que podem ser a identificação da nota inicial; identificação da nota final; identificação do prestador; situação da NFS-e.

Este é um processo **síncrono**.

# <span id="page-13-1"></span>*6.1.11 Consulta de Empresas Autorizadas a Emitir NFS-e*

A funcionalidade de consulta de empresas autorizadas a emitir NFS-e informa se determinado CNPJ ou CPF está autorizado a emiti-la e sua Razão Social.

A funcionalidade informará que a empresa não foi encontrada, caso a mesma não tenha sido cadastrada na base de dados do sistema.

Este é um processo **síncrono**.

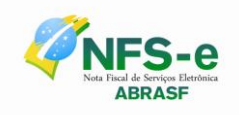

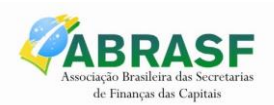

# <span id="page-14-0"></span>**7 ARQUITETURA DE COMUNICAÇÃO COM O CONTRIBUINTE**

# <span id="page-14-1"></span>*7.1 Arquitetura da Solução On-Line*

A solução *on-line* consiste na utilização de funções, diretamente do sítio da Administração Pública Municipal, utilizando um navegador Internet (Browser), independente de plataforma usada para acesso, utilizando certificação digital ou identificação por meio de *login* e *senha* a serem definidos.

A seguir estão enumeradas e detalhadas as funcionalidades que estarão disponíveis no sítio da Administração Pública Municipal, conforme os serviços contemplados no item.

# <span id="page-14-2"></span>*7.1.1 Geração de NFS-e*

- a) O contribuinte acessa o serviço de "Geração de NFS-e" no sítio da Administração Pública Municipal;
- b) Informa os dados que gerarão a NFS-e e os submete para processamento.
- c) A requisição é recebida pelo servidor *Web*, que valida os dados; preenchidos e, caso as informações sejam válidas, gera a NFS-e, fornecendo o seu número;
- d) O *Web Site* retorna uma mensagem com o resultado do processamento.

#### <span id="page-14-3"></span>*7.1.2 Recepção e Processamento de Lote de RPS*

- a) O contribuinte gera e assina digitalmente o arquivo xml com lote de RPS seguindo a mesma estrutura do serviço "Recepção e Processamento de Lote de RPS" do Web Service, utilizando a aplicação instalada em seu computador;
- b) Acessa o serviço de "Recepção e Processamento de Lote de RPS" no sítio da Administração Pública Municipal;
- c) Envia o lote para processamento;
- d) A requisição é recebida pelo servidor *Web*, que valida o lote e, caso as informações sejam válidas, grava-as e gera o número de protocolo de recebimento;
- e) O *Web Site* retorna uma mensagem com o número do protocolo de recebimento;
- f) O lote recebido será processado posteriormente.

#### <span id="page-14-4"></span>*7.1.3 Cancelamento de NFS-e*

- a) O contribuinte acessa o serviço de "Cancelamento de NFS-e" no sítio da Administração Pública Municipal.
- b) Informa os dados de identificação da NFS-e desejada e submete-os para processamento.
- c) A requisição é recebida pelo servidor *Web*, que verifica os dados preenchidos, identifica a NFS-e correspondente e efetua o cancelamento.
- d) O *Web Site* retorna uma mensagem com o resultado do processamento.

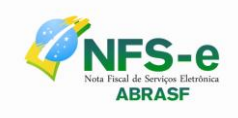

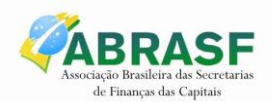

# <span id="page-15-0"></span>*7.1.4 Substituição de NFS-e*

- a) O contribuinte acessa o serviço de "Geração de NFS-e" no sítio da Administração Pública Municipal.
- b) Informa os dados que gerarão a nova NFS-e e os dados que identificam a NFS-e a ser substituída e submete-os para processamento.
- c) A requisição é recebida pelo servidor *Web*, que valida os dados preenchidos e, caso as informações sejam válidas, gera a NFS-e substituta fornecendo seu número. Em seguida, cancela a NFS-e substituída, registrando o vínculo entre ambas.
- d) *Web Site* retorna uma mensagem com o resultado do processamento.

# <span id="page-15-1"></span>*7.1.5 Consulta de Empresas Autorizadas a Emitir NFS-e*

- a) O contribuinte acessa o serviço de "Consulta de Empresas Autorizadas a Emitir NFS-e" no sítio da Administração Pública Municipal.
- b) Informa os dados disponíveis e submete-os para processamento.
- c) A requisição é recebida pelo servidor *Web*, que valida os dados preenchidos e, caso as informações sejam válidas, efetua o processamento.
- d) O *Web Site* retorna uma mensagem com o resultado do processamento.

# <span id="page-15-2"></span>*7.1.6 Consulta de Lote de RPS*

- a) O contribuinte acessa o serviço de "Consulta de Situação de Lote de RPS" no sítio da Administração Pública Municipal.
- b) Informa o número do lote desejado e submete os dados para processamento.
- c) A requisição é recebida pelo servidor *Web*, que verifica os dados preenchidos e identifica o status do lote e, caso já esteja processado, o resultado do processamento.
- d) O Web Site retorna uma mensagem com o resultado do processamento na mesma estrutura do arquivo xml descrito para o serviço "Consulta de Lote de RPS" do Web Service

**Observação**: Os serviços a seguir poderão ser implementados em programas isolados ou agrupados desde que possuam parâmetros de pesquisa que atendam às consultas definidas neste documento:

# <span id="page-15-3"></span>*7.1.7 Consulta de NFS-e por RPS*

- a) O contribuinte acessa o serviço de "Consulta de NFS-e por RPS" no sítio da Administração Pública Municipal.
- b) Informa os dados de identificação do RPS desejado e submete-os para processamento.
- c) A requisição é recebida pelo servidor *Web*, que verifica os dados preenchidos e identifica a NFS-e correspondente.
- d) O *Web Site* retorna uma mensagem com o resultado do processamento.

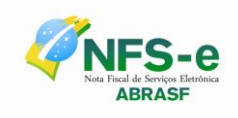

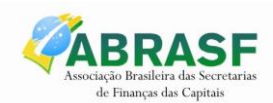

# <span id="page-16-0"></span>*7.1.8 Consulta de NFS-e – Serviços Prestados*

- a) O contribuinte acessa o serviço de "Consulta de NFS-e Serviços Prestados" no sítio da Administração Pública Municipal.
- b) Informa o critério de pesquisa desejado e submete os dados para processamento.
- c) A requisição é recebida pelo servidor Web, que verifica os dados preenchidos e identifica as NFS-e correspondentes.
- d) O Web Site retorna uma mensagem com o resultado do processamento.

# <span id="page-16-1"></span>*7.1.9 Consulta de NFS-e – Serviços Tomados ou Intermediados*

- a) O contribuinte acessa o serviço de "Consulta de NFS-e Serviços Tomados ou Intermediados" no sítio da Administração Pública Municipal.
- b) Informa o critério de pesquisa desejado e submete os dados para processamento.
- c) A requisição é recebida pelo servidor *Web*, que verifica os dados preenchidos e identifica as NFS-e correspondentes.
- d) O *Web Site* retorna uma mensagem com o resultado do processamento.

# <span id="page-16-2"></span>*7.1.10 Consulta por Faixa de NFS-e*

- a) O contribuinte acessa o serviço de "Consulta por Faixa de NFS-e" no sítio da Administração Pública Municipal.
- b) Informa o critério de pesquisa desejado e submete os dados para processamento.
- c) A requisição é recebida pelo servidor *Web*, que verifica os dados preenchidos e identifica as NFS-e correspondentes.
- d) O *Web Site* retorna uma mensagem com o resultado do processamento.

# <span id="page-16-3"></span>*7.2 Arquitetura da Solução Web Services*

A solução *Web Services* consiste na disponibilização de serviços informatizados, localizados nos servidores utilizados pela da Administração Tributária Municipal. Essa solução tem como premissa a utilização de uma aplicação cliente, instalada no computador do contribuinte, que acessará, por meio da internet, os serviços do *Web Service*.

A aplicação a ser instalada no computador do contribuinte poderá ser fornecida pela Administração Tributária Municipal ou desenvolvida pelo contribuinte, de acordo com as especificações previamente definidas para isso.

O acesso à aplicação se dará por meio de certificação digital.

A seguir, estão enumerados e detalhados os serviços que estarão disponíveis para a aplicação cliente, conforme os serviços contemplados no item.

# <span id="page-16-4"></span>*7.2.1 Recepção e Processamento de Lote de RPS*

Esse serviço compreende a recepção do Lote de RPS, a resposta com o número do protocolo gerado para esta transação e o processamento do lote. Quando efetuada a

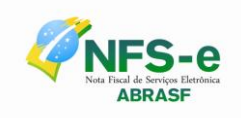

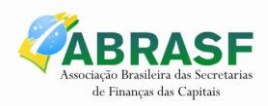

recepção, o Lote entrará na fila para processamento posterior quando serão feitas as validações necessárias e geração das NFS-e.

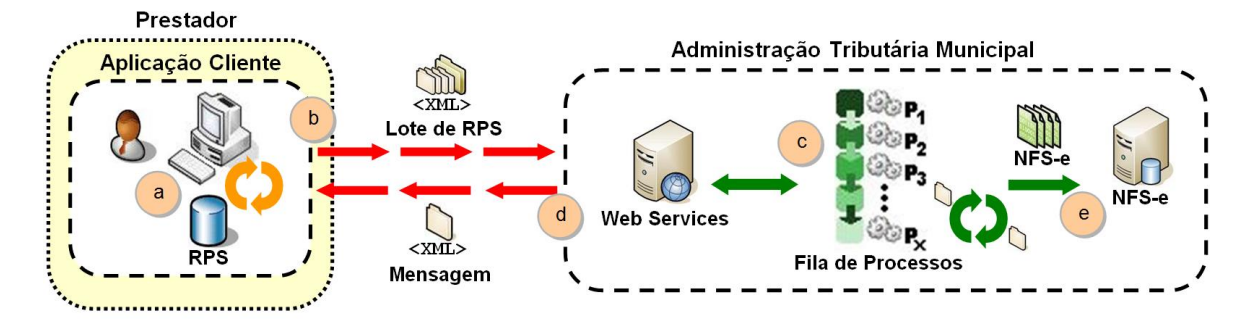

XML de Envio é validado pelo elemento do schema do arquivo nfse.xsd: EnviarLoteRpsEnvio XML de Resposta é validado pelo elemento do schema do arquivo nfse.xsd: EnviarLoteRpsResposta

#### *Passos para execução*

- 1. A aplicação acessa o serviço de "Recepção e Processamento de Lote de RPS" enviando o lote de RPS (fluxo "b");
- 2. A requisição é recebida pelo servidor do Web Service que grava as informações recebidas e gera o número de protocolo de recebimento (fluxo "c");
- 3. O Web Service retorna uma mensagem com o resultado do processamento do serviço (fluxo "d");
- 4. O lote recebido será processado posteriormente.

# <span id="page-17-0"></span>*7.2.2 Enviar Lote de RPS Síncrono*

Esse serviço compreende a recepção do Lote de RPS. Quando efetuada a recepção, o Lote será processado e serão feitas as validações necessárias e geração das NFS-e.

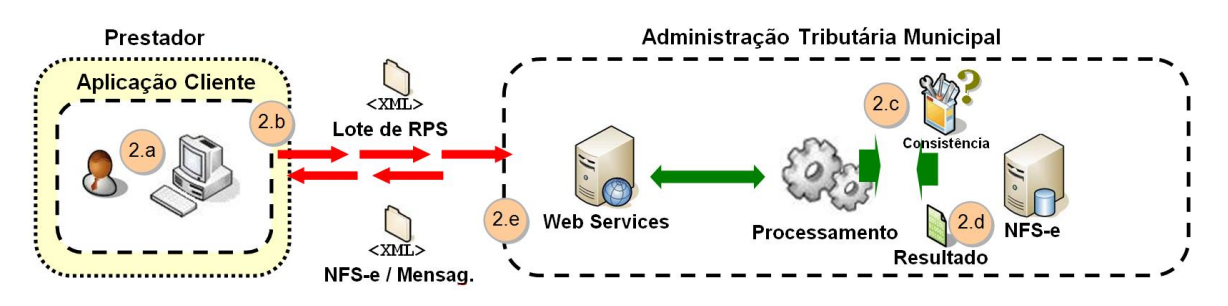

XML de Envio é validado pelo elemento do schema do arquivo nfse.xsd: EnviarLoteRpsSincronoEnvio XML de Resposta é validado pelo elemento do schema do arquivo nfse.xsd: EnviarLoteRpsSincronoResposta

#### *Passos para execução*

- 1. A aplicação acessa o serviço de "Enviar Lote de RPS Síncrono" enviando o lote (fluxo "2.b");
- 2. A requisição é recebida pelo servidor do Web Service que grava as informações recebidas e processa o lote (fluxo "2.c");

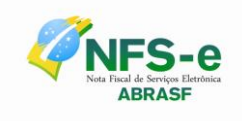

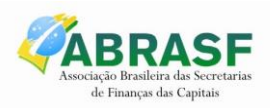

3. O Web Service retorna uma mensagem (a estrutura com a lista da NFS-e geradas ou as mensagens de erro) com o resultado do processamento do serviço ou inconsistências (fluxo "2.d").

# <span id="page-18-0"></span>*7.2.3 Geração de NFS-e*

Esse serviço compreende a recepção do RPS. Quando efetuada a recepção, e serão feitas as validações necessárias do RPS e geração das NFS-e.

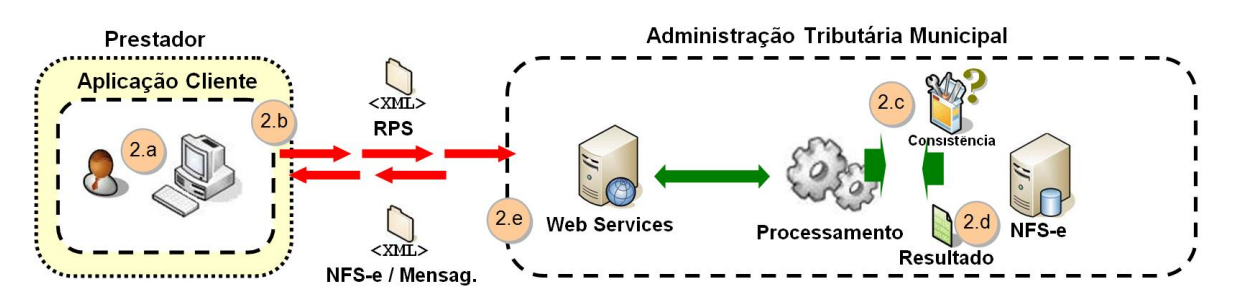

XML de Envio é validado pelo elemento do schema do arquivo nfse.xsd: GerarNfseEnvio XML de Resposta é validado pelo elemento do schema do arquivo nfse.xsd: GerarNfseResposta

#### *Passos para execução*

- 1. A aplicação acessa o serviço de "Geração de NFS-e" enviando o RPS (fluxo "2.b");
- 2. A requisição é recebida pelo servidor do Web Service que grava as informações recebidas e processa o RPS (fluxo "2.c");
- 3. O Web Service retorna uma mensagem (a estrutura com a lista da NFS-e geradas ou as mensagens de erro) com o resultado do processamento do serviço ou inconsistências (fluxo "2.d").

# <span id="page-18-1"></span>*7.2.4 Cancelamento de NFS-e*

Esse serviço permite o cancelamento direto de uma NFS-e sem a sua substituição por outra.

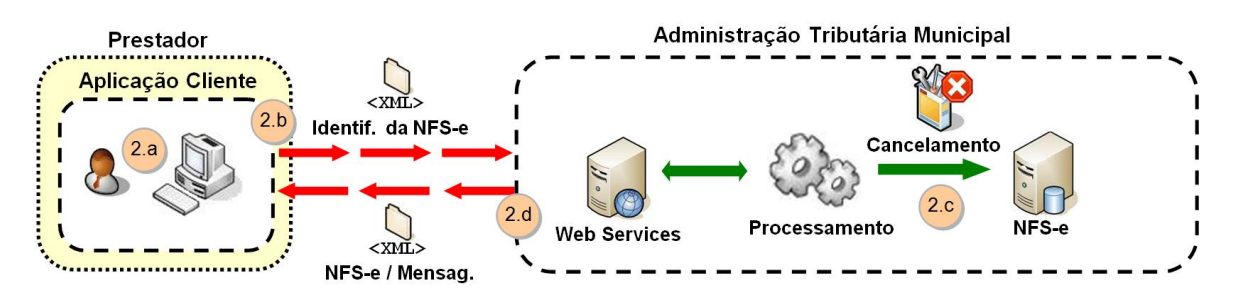

XML de Envio é validado pelo elemento do schema do arquivo nfse.xsd: CancelarNfseEnvio XML de Resposta é validado pelo elemento do schema do arquivo nfse.xsd: CancelarNfseResposta

# *Passos para execução*

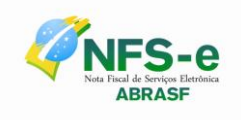

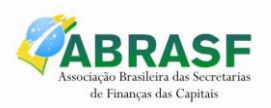

- 1. A aplicação acessa o serviço de "Cancelamento de NFS-e" e submete os dados para processamento (fluxo "2.b");
- 2. A requisição é recebida pelo servidor do Web Service, que verifica os dados preenchidos, identifica a NFS-e correspondente e efetua o seu cancelamento (fluxo "2.c");
- 3. O Web Service retorna uma mensagem com o resultado do processamento do serviço (fluxo "2.d").

# <span id="page-19-0"></span>*7.2.5 Substituição de NFS-e*

Esse serviço permite o cancelamento de uma NFS-e com sua substituição por outra.

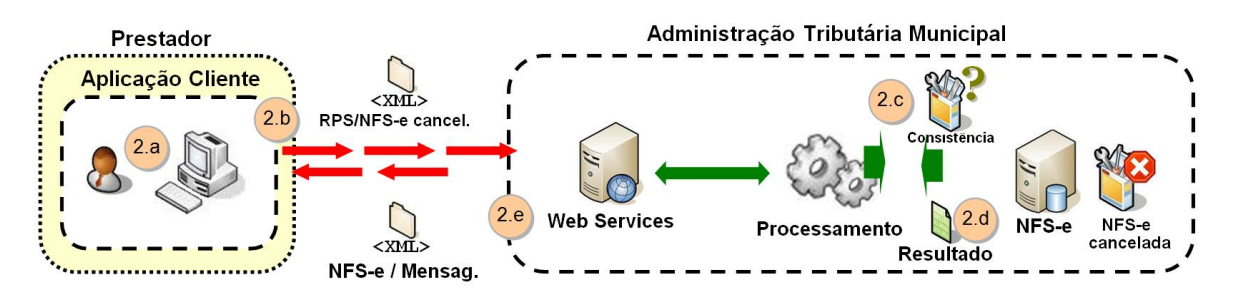

XML de Envio é validado pelo elemento do schema do arquivo nfse.xsd: SubstituirNfseEnvio XML de Resposta é validado pelo elemento do schema do arquivo nfse.xsd: SubstituirNfseResposta

# *Passos para execução*

- 1. A aplicação acessa o serviço de "Substituição de NFS-e" e submete os dados para processamento (fluxo "2.b");
- 2. A requisição é recebida pelo servidor do Web Service, que verifica os dados fornecidos, identifica a NFS-e correspondente, processa o RPS, gera a nova NFS-e e efetua o cancelamento da NFS-e substituída (fluxo "2.c");
- 3. O Web Service retorna uma mensagem (a estrutura com NFS-e gerada e a substituída ou as mensagens de erro) como resultado do processamento do serviço (fluxo "2.d").

# <span id="page-19-1"></span>*7.2.6 Consulta de Lote de RPS*

Esse serviço permite que contribuinte obtenha as NFS-e que foram geradas a partir do Lote de RPS enviado, quando o processamento ocorrer sem problemas; ou que obtenha a lista de erros e/ou inconsistências encontradas nos RPS.

Na validação do lote, devem ser retornados todos os erros verificados. Excepcionalmente, havendo uma excessiva quantidade de erros, poderá ser definido um limitador para a quantidade de erros retornados.

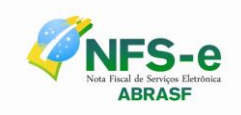

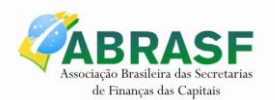

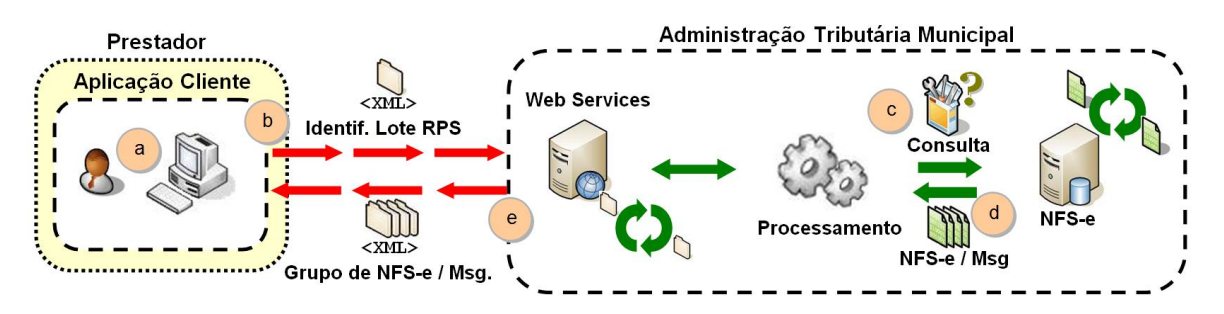

XML de Envio é validado pelo elemento do schema do arquivo nfse.xsd: ConsultarLoteRpsEnvio XML de Resposta é validado pelo elemento do schema do arquivo nfse.xsd: ConsultarLoteRpsResposta

#### *Passos para execução*

- 1. A aplicação acessa o serviço de "Consulta de Lote de RPS" e submete os dados para processamento (fluxo "b");
- 2. A requisição é recebida pelo servidor do Web Service, que verifica os dados preenchidos e identifica as NFS-e correspondentes (fluxos "c" e "d");
- 3. O Web Service retorna uma mensagem (a estrutura com a lista da NFS-e geradas ou as mensagens de erro) com o resultado do processamento do serviço ou inconsistências (fluxo "e").

# <span id="page-20-0"></span>*7.2.7 Consulta de NFS-e por RPS*

Esse serviço efetua a consulta de uma NFS-e a partir do número de RPS que a gerou.

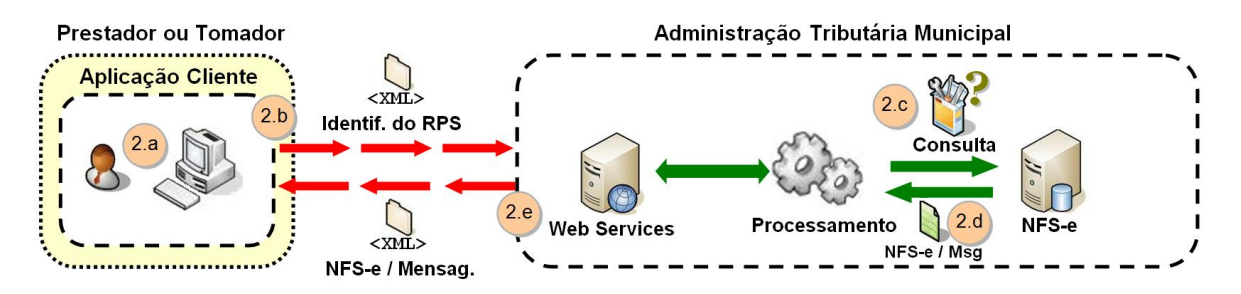

XML de Envio é validado pelo elemento do schema do arquivo nfse.xsd: ConsultarNfseRpsEnvio XML de Resposta é validado pelo elemento do schema do arquivo nfse.xsd: ConsultarNfseRpsResposta

# *Passos para execução*

- 1. A aplicação acessa o serviço de "Consulta de NFS-e por RPS" e submete os dados para processamento (fluxo "2.b");
- 2. A requisição é recebida pelo servidor do Web Service, que verifica os dados preenchidos e identifica a NFS-e correspondente (fluxos "2.c" e "2.d");
- 3. O Web Service retorna uma mensagem com o resultado do processamento do serviço (fluxo "2.e");
- 4. Caso a quantidade de NFS-e seja superior ao limite de 50 notas, uma mensagem informando o problema é retornada. Exemplo: Consulta selecionou mais de 50 NFS-e, mais do que o permitido.

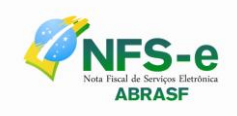

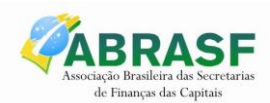

# <span id="page-21-0"></span>*7.2.8 Consulta de NFS-e – Serviços Prestados*

Esse serviço permite a obtenção de determinada NFS-e já gerada.

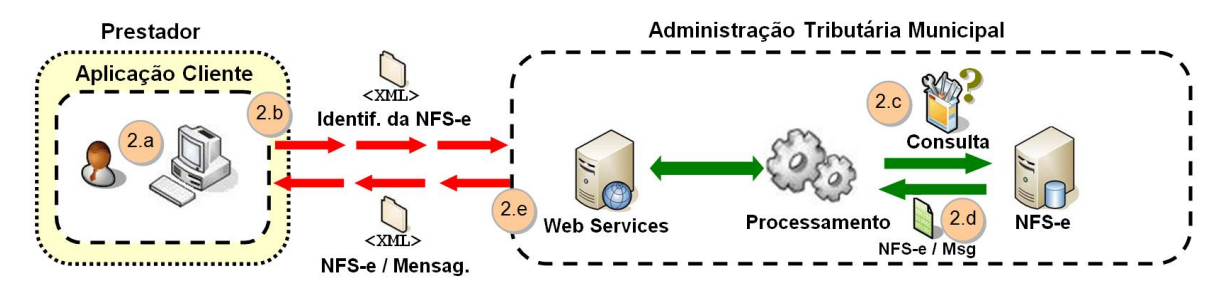

XML de Envio é validado pelo elemento do schema do arquivo nfse.xsd: ConsultarNfseServicoPrestadoEnvio XML de Resposta é validado pelo elemento do schema do arquivo nfse.xsd:

ConsultarNfseServicoPrestadoResposta

#### *Passos para execução*

- 1. A aplicação acessa o serviço de "Consulta de NFS-e" e submete os dados para processamento (fluxo "2.b");
- 2. A requisição é recebida pelo servidor do Web Service, que verifica os dados preenchidos e identifica as NFS-e correspondentes (fluxos "2.c" e "2.d");
- 3. O Web Service retorna uma mensagem com o resultado do processamento do serviço (fluxos "2.e");
- 4. Caso a quantidade de NFS-e seja superior ao limite de 50 notas, uma mensagem informando o problema é retornada. Exemplo: Consulta selecionou mais de 50 NFS-e, mais do que o permitido.

# <span id="page-21-1"></span>*7.2.9 Consulta de NFS-e – Serviços Tomados ou Intermediados*

Esse serviço permite a obtenção de determinada NFS-e já gerada.

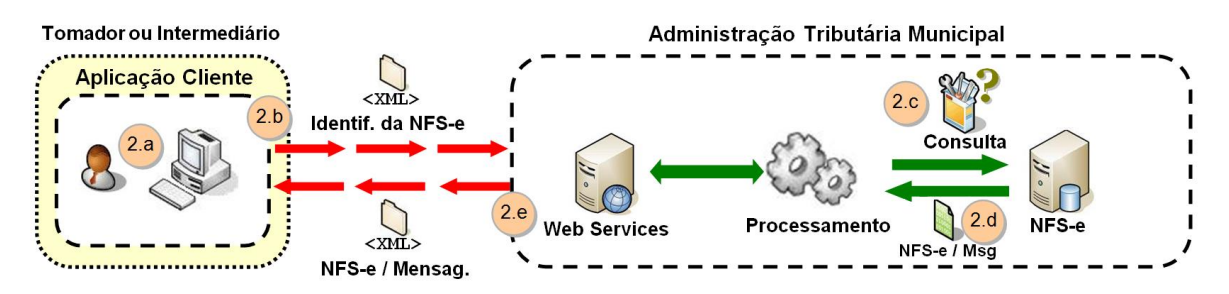

XML de Envio é validado pelo elemento do schema do arquivo nfse.xsd: ConsultarNfseServicoTomadoEnvio XML de Resposta é validado pelo elemento do schema do arquivo nfse.xsd:

ConsultarNfseServicoTomadoResposta

#### *Passos para execução*

1. A aplicação acessa o serviço de "Consulta de NFS-e" e submete os dados para processamento (fluxo "2.b");

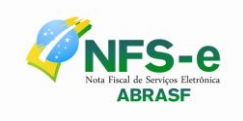

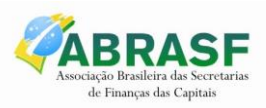

- 2. A requisição é recebida pelo servidor do Web Service, que verifica os dados preenchidos e identifica as NFS-e correspondentes (fluxos "2.c" e "2.d");
- 3. O Web Service retorna uma mensagem com o resultado do processamento do serviço (fluxos "2.e");
- 4. Caso a quantidade de NFS-e seja superior ao limite de 50 notas, uma mensagem informando o problema é retornada. Exemplo: Consulta selecionou mais de 50 NFS-e, mais do que o permitido.

# <span id="page-22-0"></span>*7.2.10 Consulta de NFS-e por faixa*

Administração Tributária Municipal **Prestador ou Tomador Aplicação Cliente**  $<$ XML>  $2.c$ Identif. da faixa<br>de NFS-e  $2r$ Consulta  $2.e$  $2.d$ Processamento **NFS Web Services**  $<$ XML $>$ NFS-e / Msg NFS-e / Mensag.

Esse serviço permite a obtenção de determinada NFS-e já gerada.

XML de Envio é validado pelo elemento do schema do arquivo nfse.xsd: ConsultarNfseFaixaEnvio XML de Resposta é validado pelo elemento do schema do arquivo nfse.xsd: ConsultarNfseFaixaResposta

# *Passos para execução*

- 1. A aplicação acessa o serviço de "Consulta de NFS-e por faixa" e submete os dados para processamento (fluxo "2.b");
- 2. A requisição é recebida pelo servidor do Web Service, que verifica os dados preenchidos e identifica as NFS-e correspondentes (fluxos "2.c" e "2.d");
- 3. O Web Service retorna uma mensagem com o resultado do processamento do serviço (fluxos "2.e");
- 4. Caso a quantidade de NFS-e seja superior ao limite de 50 notas, uma mensagem informando o problema é retornada. Exemplo: Consulta selecionou mais de 50 NFS-e, mais do que o permitido.

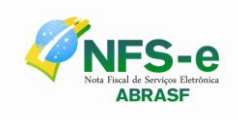

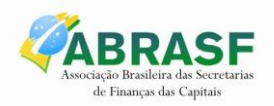

# <span id="page-23-0"></span>*7.3 Padrões Técnicos*

# <span id="page-23-1"></span>*7.3.1 Padrão de Comunicação*

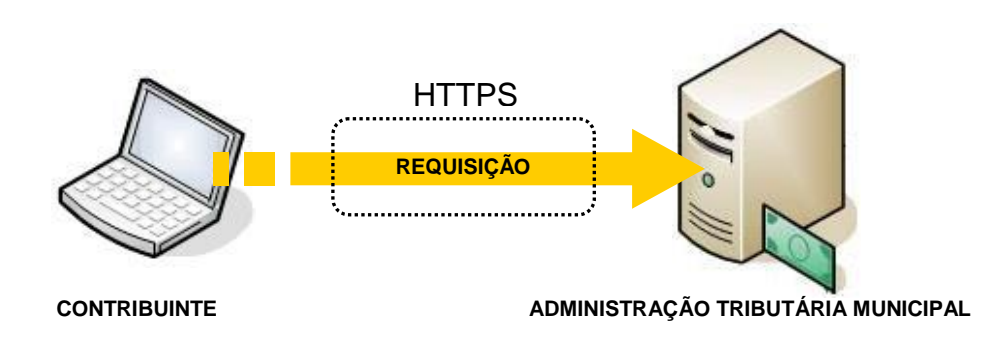

O meio físico de comunicação utilizado entre os sistemas de informação dos contribuintes e o Sistema de Notas Fiscais de Serviço Eletrônicas das Administrações Tributárias Municipais será a Internet, com o uso do protocolo SSL, que além de garantir um duto de comunicação seguro na Internet, permite a identificação do servidor e do cliente com a utilização de certificados digitais, eliminando a necessidade de identificação do usuário com a utilização de nome ou código de usuário e senha.

O modelo de comunicação segue o padrão de Web Services definido pelo WS-I Basic Profile.

A troca de mensagens entre o Web Service do Sistema de Notas Fiscais de Serviço Eletrônicas das Administrações Tributárias Municipais e o sistema do contribuinte será realizada no padrão SOAP, com troca de mensagens XML no padrão Style/Enconding: Document/Literal, wrapped. A opção "wrapped" representa a chamada aos métodos disponíveis com a passagem de mais de um parâmetro. Para descrever os serviços disponibilizados, será utilizado um documento WSDL (Web Service Description Language). O WSDL é o padrão recomendado para descrição de serviços SOAP.

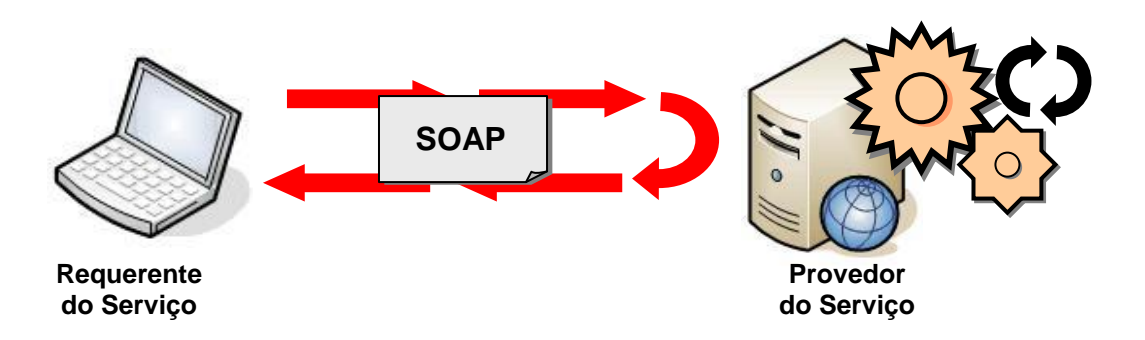

As chamadas aos serviços serão feitas enviando como parâmetro um documento XML a ser processado pelo sistema. Esse documento não fará parte da descrição do serviço (arquivo WSDL), e o formato do XML correspondente ao serviço está definido neste manual de integração, seção 4.5.

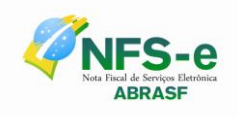

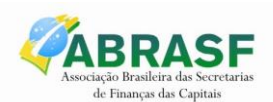

# <span id="page-24-0"></span>*7.3.2 Padrão de Certificado Digital*

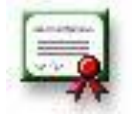

Os certificados digitais utilizados no sistema de Notas Fiscais de Serviço Eletrônicas das Administrações Tributárias Municipais, serão emitidos por Autoridade Certificadora credenciada pela Infraestrutura de Chaves Públicas Brasileira – ICP-Brasil, de pessoa física ou jurídica, dos tipos A1 ou A3.

Para a assinatura digital dos documentos envolvidos aceitar-se-á que o certificado digital seja de quaisquer dos estabelecimentos da empresa.

Os certificados digitais serão exigidos em 2 (dois) momentos distintos para a integração entre o sistema do contribuinte e o Web Service das Administrações Públicas Municipais:

- Assinatura de Mensagens: O certificado digital utilizado para essa função deverá conter o CNPJ do estabelecimento emissor da NFS-e ou o CNPJ do estabelecimento matriz ou CPF quando o prestador de serviços for pessoa física. O certificado digital deverá ter o "uso da chave" previsto para a função de assinatura digital, respeitando a Política do Certificado.
- Transmissão (durante a transmissão das mensagens entre os servidores do contribuinte e os serviços disponibilizados pelas Administrações Públicas Municipais). O certificado digital utilizado para identificação do aplicativo do contribuinte deverá conter o CNPJ do responsável pela transmissão das mensagens, mas não necessita ser o mesmo CNPJ do estabelecimento ou CPF, quando o prestador de serviços for pessoa física, emissor da NFS-e, devendo ter a extensão extended Key Usage com permissão de "Autenticação Cliente".

# <span id="page-24-1"></span>*7.3.3 Padrão de Assinatura Digital*

As mensagens enviadas aos serviços disponibilizados pelas Administrações Tributárias Municipais são documentos eletrônicos elaborados no padrão XML e devem ser assinados digitalmente com um certificado digital que contenha o CNPJ do estabelecimento matriz ou o CNPJ do estabelecimento ou o CPF do prestador de serviços emissor da NFS-e objeto do pedido.

Para garantir minimamente a integridade das informações prestadas e a correta formação dos arquivos XML, o contribuinte deverá submeter as mensagens XML para validação pela linguagem de Schema do XML (XSD – XML Schema Definition), disponibilizada pelas Administrações Tributárias Municipais antes de seu envio.

Os elementos abaixo estão presentes dentro do certificado do contribuinte tornando desnecessária a sua representação individualizada no arquivo XML. Portanto, o arquivo XML não deve conter os elementos:

<X509SubjectName> <X509IssuerSerial> <X509IssuerName> <X509SerialNumber> <X509SKI>

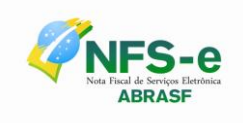

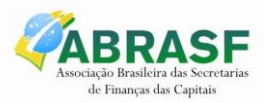

Deve-se evitar o uso das TAGs abaixo, pois as informações serão obtidas a partir do certificado do emitente:

<KeyValue> <RSAKeyValue> <Modulus> <Exponent>

O Projeto NFS-e utiliza um subconjunto do padrão de assinatura XML definido pelo http://www.w3.org/TR/xmldsig-core/, que tem o seguinte leiaute:

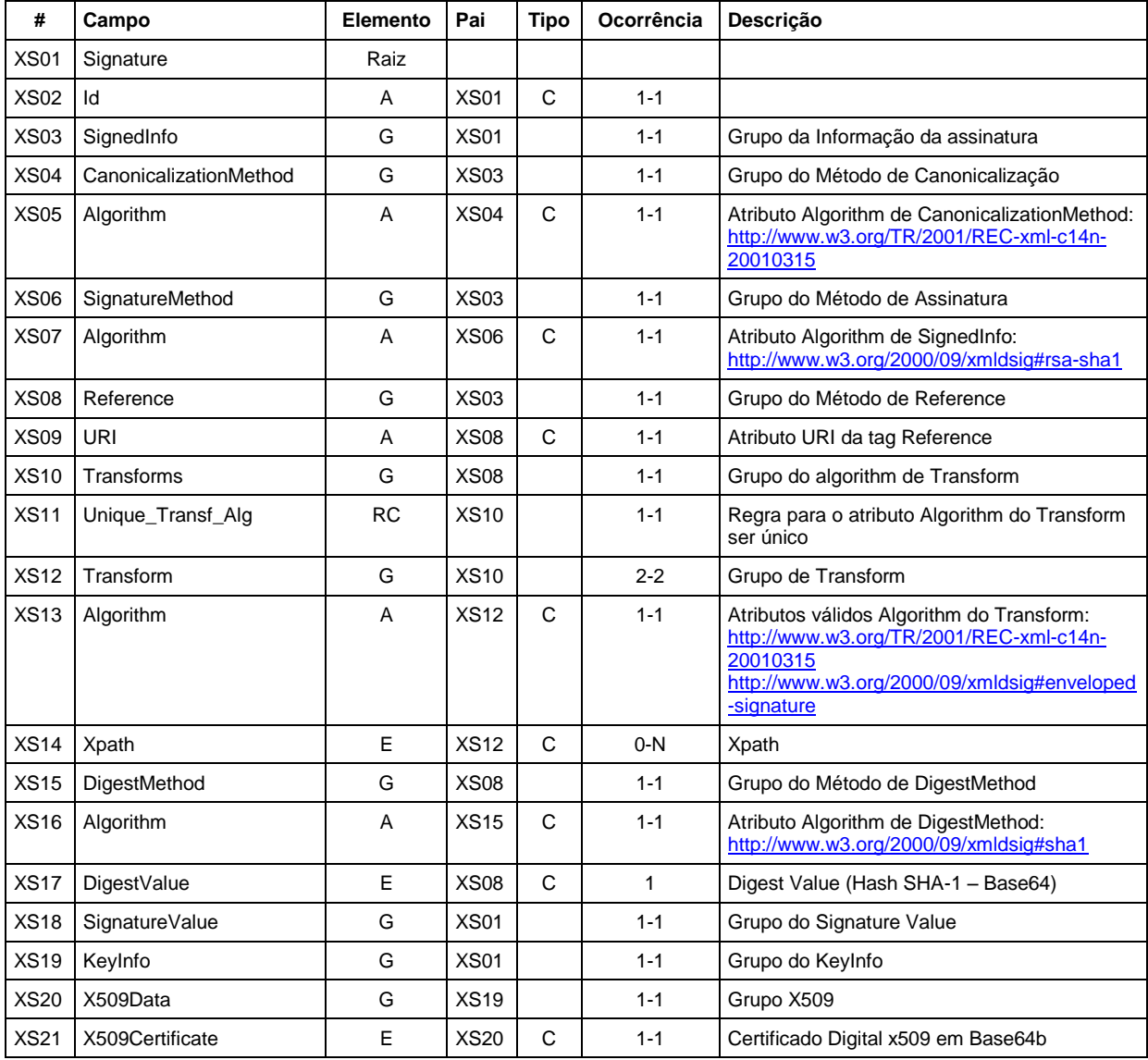

# *Observação:*

Os RPS's e lote devem ser assinados conforme os seguintes passos:

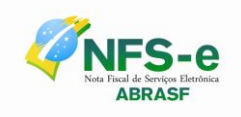

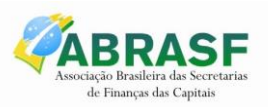

- 1. Assinatura do RPS isoladamente  $\rightarrow$  neste momento deve ser identificado o namespace (http://www.abrasf.org.br/nfse.xsd) em cada RPS que será assinado
- 2. Agrupar todos os RPS assinados em um único lote
- 3. Assinar o lote com os RPS's, também identificando o namespace http://www.abrasf.org.br/nfse.xsd

# <span id="page-26-0"></span>*7.3.4 Validação de Assinatura Digital pelo Sistema NFS-e*

Para a validação da assinatura digital, seguem as regras que serão adotadas pelas Administrações Tributárias Municipais:

- 1. Extrair a chave pública do certificado;
- 2. Verificar o prazo de validade do certificado utilizado;
- 3. Montar e validar a cadeia de confiança dos certificados validando também a LCR (Lista de Certificados Revogados) de cada certificado da cadeia;
- 4. Validar o uso da chave utilizada (Assinatura Digital) de tal forma a aceitar certificados somente do tipo A (não serão aceitos certificados do tipo S);
- 5. Garantir que o certificado utilizado é de um usuário final e não de uma Autoridade Certificadora;
- 6. Adotar as regras definidas pelo RFC 3280 para LCRs e cadeia de confiança;
- 7. Validar a integridade de todas as LCR utilizadas pelo sistema;
- 8. Prazo de validade de cada LCR utilizada (verificar data inicial e final).

A forma de conferência da LCR fica a critério de cada Administração Tributária Municipal, podendo ser feita de 2 (duas) maneiras: On-line ou Download periódico. As assinaturas digitais das mensagens serão verificadas considerando o horário fornecido pelo Observatório Nacional.

# <span id="page-26-1"></span>*7.3.5 Uso de Assinatura com Certificado Digital*

Para garantir a autenticidade dos dados gerados, algumas informações poderão ser assinadas digitalmente, conforme determinação Administração Tributária Municipal. As informações que poderão ser assinadas e quem deverá fazê-lo em cada momento são:

- O RPS, pelo contribuinte, antes do envio do Lote de RPS que o contenha;
- O Lote de RPS, pelo contribuinte, antes do seu envio;
- A NFS-e:
	- o Pela Administração Tributária Municipal e pelo contribuinte, quando gerada pela Aplicação On Line;
	- o Pela Administração Tributária Municipal nos demais casos;
- O Pedido de cancelamento da NFS-e, pelo contribuinte;
- A Confirmação de cancelamento da NFS-e, pela Administração Tributária Municipal;
- A Confirmação de substituição da NFS-e, pela Administração Tributária Municipal.

# <span id="page-26-2"></span>*7.4 Padrão das Mensagens XML*

A especificação adotada para as mensagens XML é a recomendação W3C para XML 1.0, disponível em www.w3.org/TR/REC-xml e a codificação dos caracteres será em UTF-8.

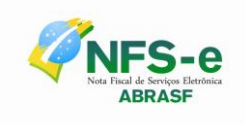

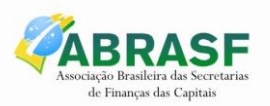

As chamadas dos Web Services disponibilizados Administrações Tributárias Municipais e os respectivos resultados do processamento são realizadas com utilização de mensagens com o seguinte padrão:

- **Área de Cabeçalho** estrutura XML padrão para todas as mensagens de chamada e retorno de resultado dos Web Services disponibilizados pelas Administrações Tributárias Municipais, que contêm os dados de controle da mensagem. A área de cabeçalho está sendo utilizada para armazenar a versão do leiaute da estrutura XML informada na área de dados
- **Área de Dados** estrutura XML variável definida na documentação do Web Service acessado.

# <span id="page-27-0"></span>*7.4.1 Área do Cabeçalho*

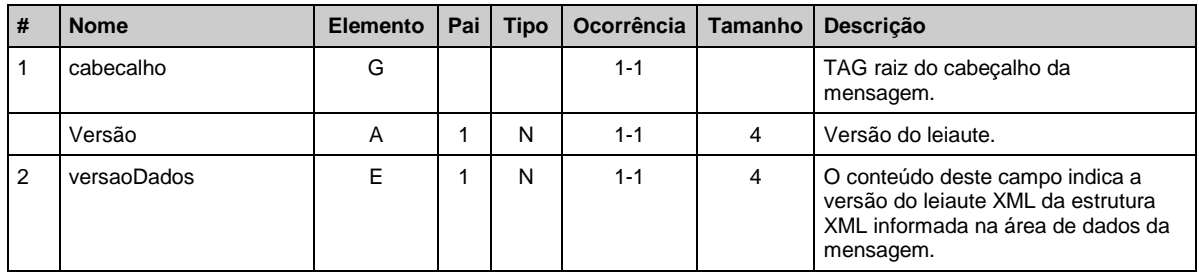

Leiaute da Área de Cabeçalho padrão:

O campo versaoDados deve conter a informação da versão do leiaute da estrutura XML armazenada na área de dados da mensagem.

A estrutura XML armazenada na área de dados está definida na documentação do Web Service acessado.

# <span id="page-27-1"></span>*7.4.2 Validação da estrutura das Mensagens XML*

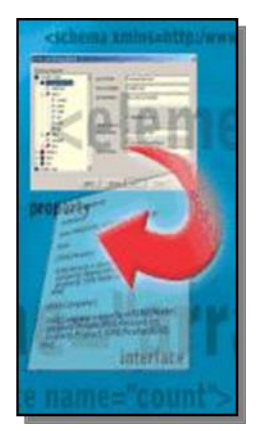

Para garantir minimamente a integridade das informações prestadas e a correta formação das mensagens XML, o contribuinte deverá submeter cada uma das mensagens XML de pedido de serviço para validação pelo seu respectivo arquivo XSD (XML Schema Definition, definição de esquemas XML) antes de seu envio. Neste manual utilizaremos a nomenclatura Schema XML para nos referir a arquivo XSD.

Um Schema XML define o conteúdo de uma mensagem XML, descrevendo os seus atributos, seus elementos e a sua organização, além de estabelecer regras de preenchimento de conteúdo e de obrigatoriedade de cada elemento ou grupo de informação.

A validação da estrutura da mensagem XML é realizada por um analisador sintático (parser) que verifica se a mensagem XML atende às definições e regras de seu respectivo Schema XML.

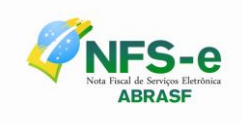

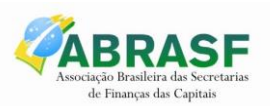

Qualquer divergência da estrutura da mensagem XML em relação ao seu respectivo Schema XML, provoca um erro de validação do Schema XML. Neste caso o conteúdo da mensagem XML de pedido do serviço não poderá ser processado.

A primeira condição para que a mensagem XML seja validada com sucesso é que ela seja submetida ao Schema XML correto.

Assim, os sistemas de informação dos contribuintes devem estar preparados para gerar mensagens XML em seus respectivos Schemas XML em vigor.

# <span id="page-28-0"></span>*7.4.3 Schemas XML (arquivos XSD)*

O Schema XML (arquivo XSD) correspondente a cada uma das mensagens XML de pedido e de retorno utilizadas pelo Web Service pode ser obtido na internet acessando o Portal do Sistema de Notas Fiscais de Serviço Eletrônicas das Administrações Tributárias Municipais.

# <span id="page-28-1"></span>*7.4.4 Versão dos Schemas XML*

Toda mudança de layout das mensagens XML do Web Service implica a atualização do seu respectivo Schema XML.

A identificação da versão dos Schemas XML será realizada com o acréscimo do número da versão com dois dígitos no nome do arquivo XSD precedida da literal 'v', como segue:

<Nome do Arquivo>\_v<Número da Versão>.xsd

Exemplo:

EnvioLoteRps\_v01.xsd

A maioria dos Schemas XML definidos para a utilização do Web Service do Sistema de Notas Fiscais de Serviço Eletrônicas das Administrações Tributárias Municipais utilizam as definições de tipos simples ou tipos complexos que estão definidos em outros Schemas XML. Nesses casos, a modificação de versão do Schema básico será repercutida no Schema principal.

As modificações de layout das mensagens XML do Web Service podem ser causadas por necessidades técnicas ou em razão da modificação de alguma legislação. As modificações decorrentes de alteração da legislação deverão ser implementadas nos prazos previstos no ato normativo que introduziu a alteração. As modificações de ordem técnica serão divulgadas pelas Administrações Tributárias Municipais e ocorrerão sempre que se fizerem necessárias.

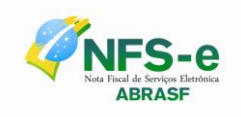

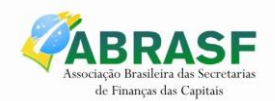

# <span id="page-29-0"></span>**8 ESTRUTURA DE DADOS**

# <span id="page-29-1"></span>*8.1 Formatos e Padrões Utilizados*

Formatações de dados que devem ser seguidas para geração correta na estrutura dos arquivos:

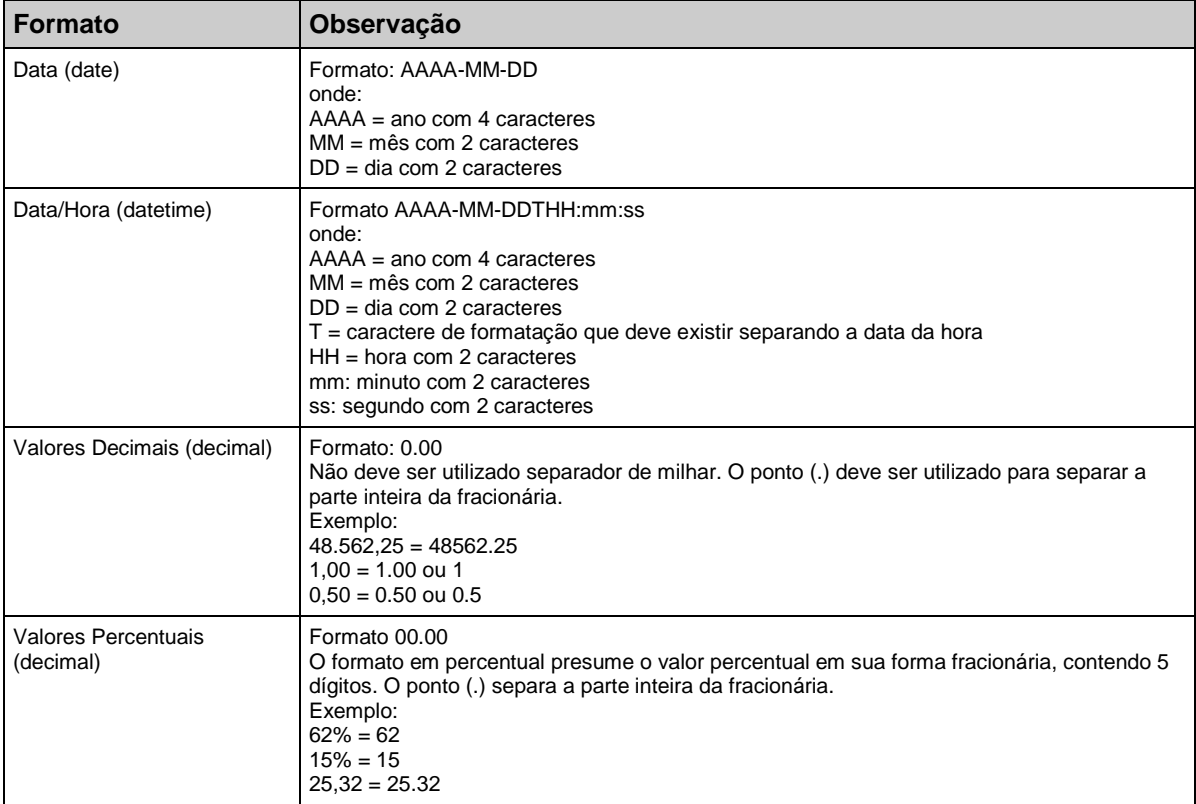

Não deve ser inserido caractere não significativo para preencher o tamanho completo do campo, ou seja, zeros antes de número ou espaço em branco após a cadeia de caracteres. A posição do campo é definida na estrutura do documento XML através de TAGs (<tag>conteúdo</tag>).

A regra constante do parágrafo anterior deverá estender-se para os campos para os quais não há indicação de obrigatoriedade e que, no entanto, seu preenchimento torna-se obrigatório seja condicionado à legislação específica ou ao negócio do contribuinte. Nesse caso, deverá constar a TAG com o valor correspondente e, para os demais campos, deverão ser eliminadas as TAGs.

Para reduzir o tamanho final do arquivo XML da NFS-e alguns cuidados de programação deverão ser assumidos:

- não incluir "zeros não significativos" para campos numéricos;
- não incluir "espaços" no início ou no final de campos numéricos e alfanuméricos;
- não incluir comentários no arquivo XML;

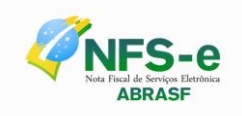

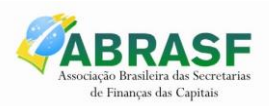

- não incluir anotação e documentação no arquivo XML (TAG annotation e TAG documentation);
- não incluir caracteres de formatação no arquivo XML ("line-feed", "carriage return", "tab", caractere de "espaço" entre as TAGs);
- para quebra de linha na exibição para os campos contendo caracteres Discriminacao e Outrasinformacoes, utilizar a sequência "\s\n".

As TAGs que permitirem valores nulos devem ser omitidas da estrutura XML a ser enviada quando seus valores forem nulos.

# <span id="page-30-0"></span>*8.2 Tipos Simples*

A seguir encontra-se a tabela com a lista dos tipos simples que serão utilizados como tipos de dados. A tabela está dividida em 4 colunas, a saber:

- Campo: nome do tipo simples;
- Tipo: tipo primitivo de dados utilizados pelo campo:
	- C: Caractere;
	- N: Número;
	- D: Data ou Data/Hora;
	- T: Token
- Descrição: descreve informações sobre o campo;
- Tam.: tamanho do campo:
	- Quando forem caracteres o tamanho define a quantidade máxima de caracteres que o texto poderá ter;
	- Quando for numérico o tamanho pode ser representado das seguintes formas
		- Número inteiro, que define o total de dígitos existente no número. Exemplo: "15" significa que o número poderá ter, no máximo, 15 dígitos;
		- Número fracionário, que define o total de dígitos e quantos deles serão designados para a parte fracionária. Exemplo: "15,2" significa que o número poderá ter, no máximo, 15 dígitos sendo 2 deles a da parte fracionária. A parte fracionária não é obrigatória quando assim definido;

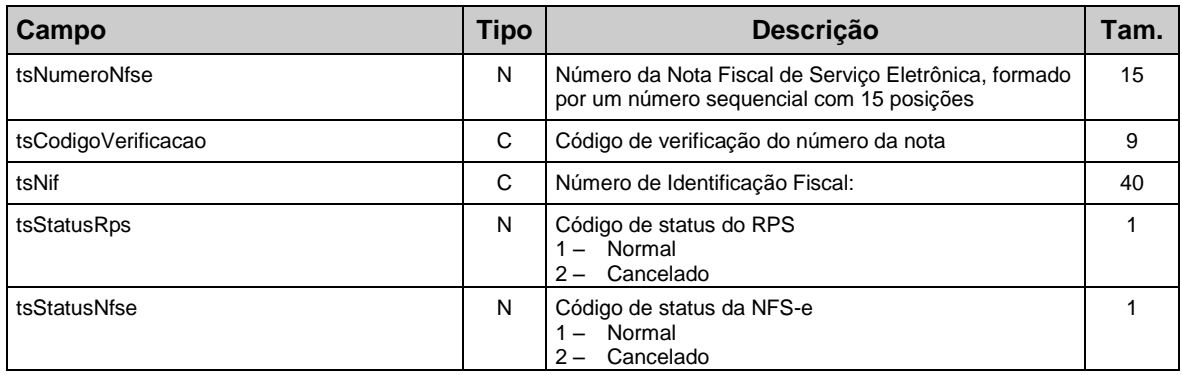

Quando for data, não haverá definição de tamanho.

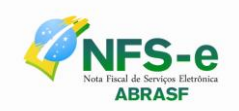

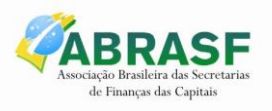

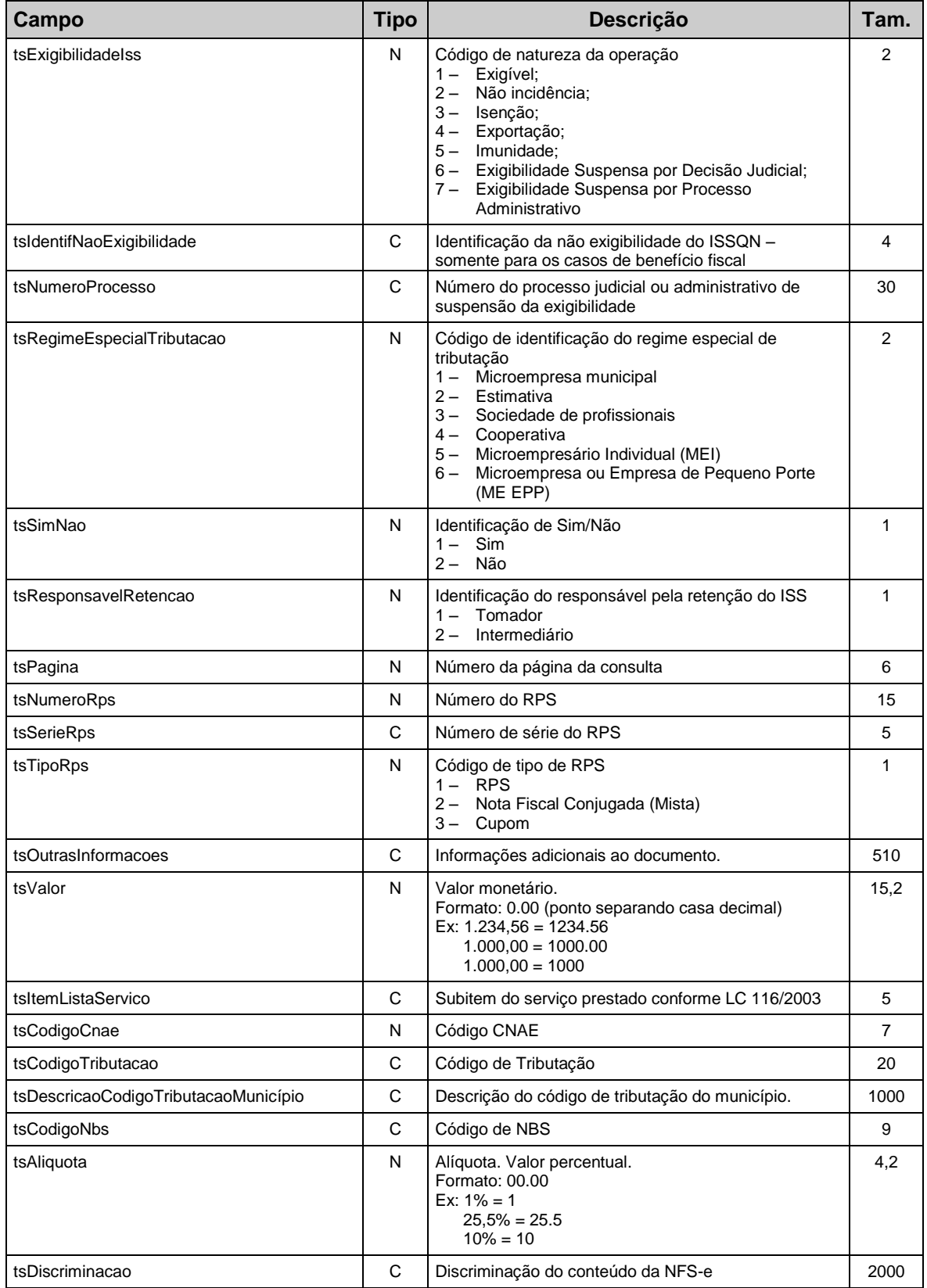

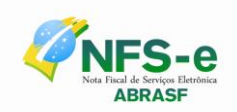

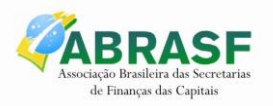

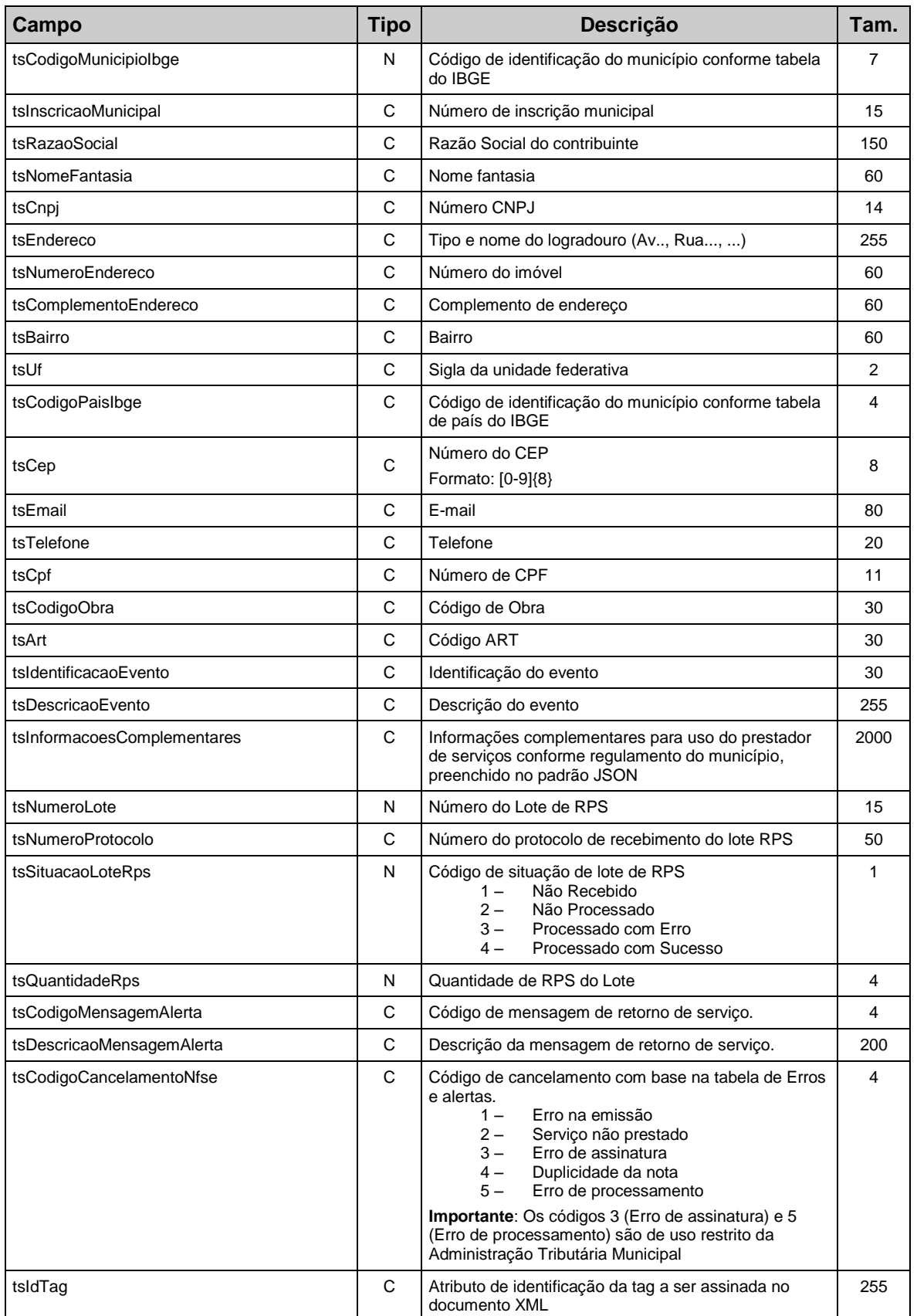

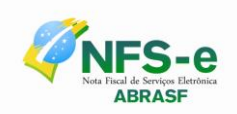

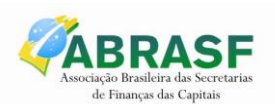

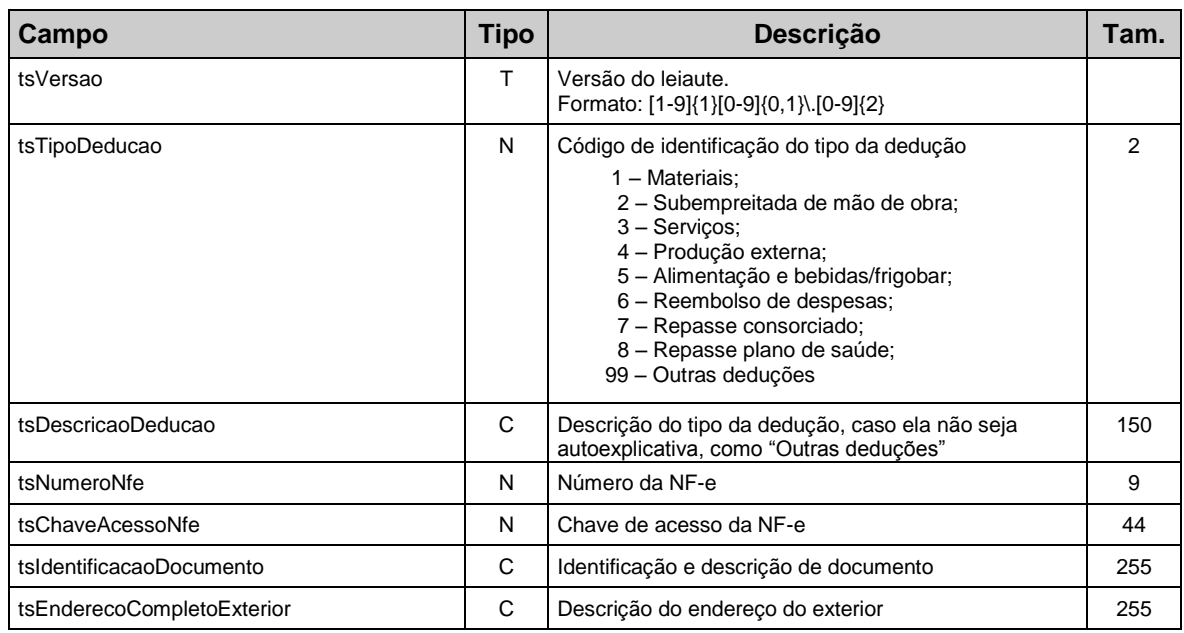

# <span id="page-33-0"></span>*8.3 Tipos Complexos*

A seguir são detalhadas as tabelas de cada tipo composto e seus campos. A tabela está dividida da seguinte forma:

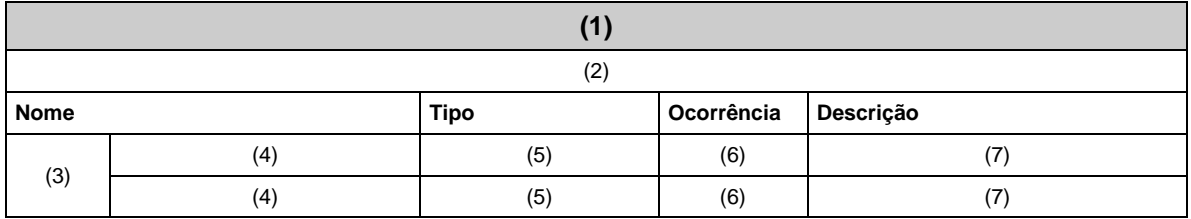

#### **Legenda da tabela:**

- (1) Nome do tipo complexo;
- (2) Descrição do tipo complexo;
- (3) Identifica se a sequência de campos fará parte de uma escolha (Choice);
- (4) Nome do campo que faz parte do tipo complexo;
- (5) Tipo do campo, que pode ser simples ou complexo;
- (6) Quantas vezes o campo se repete na estrutura de dados:
	- a. Formato: "x-y" onde "x" é a quantidade mínima e "y" a quantidade máxima. Se a quantidade máxima for indefinida, será utilizado "N" no lugar do "y";
- (7) Descrição do campo.

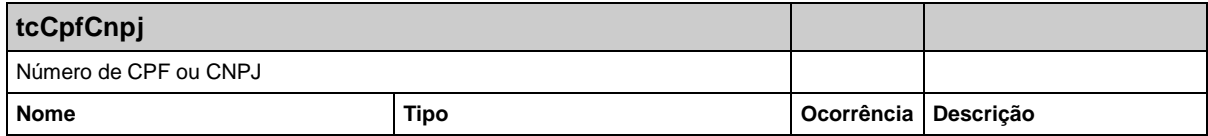

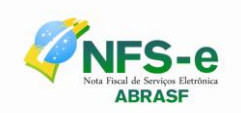

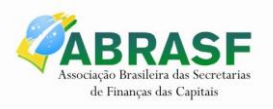

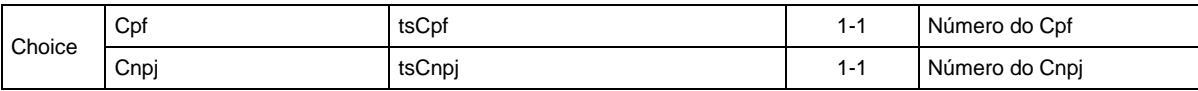

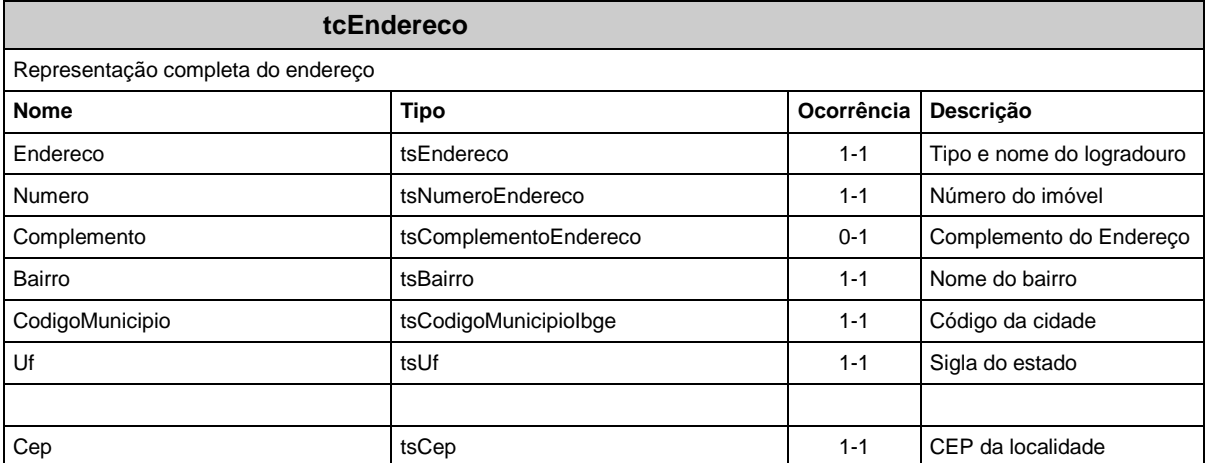

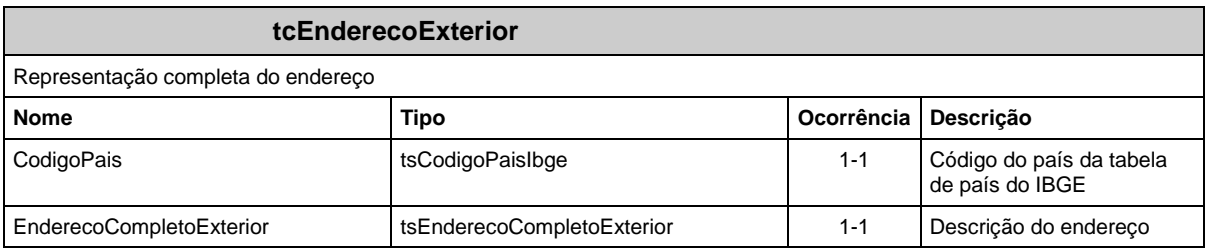

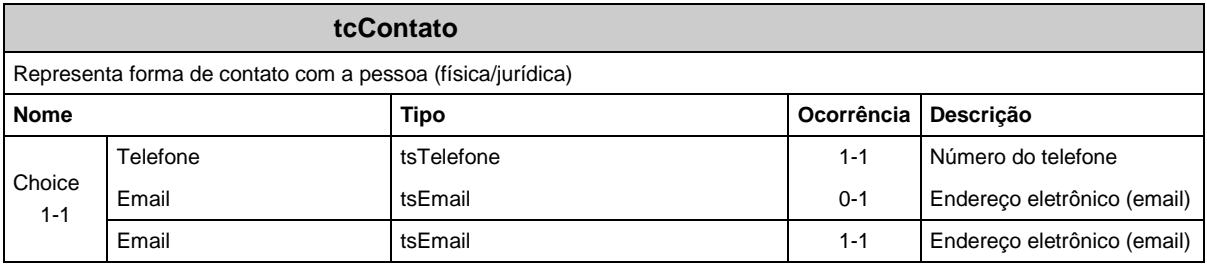

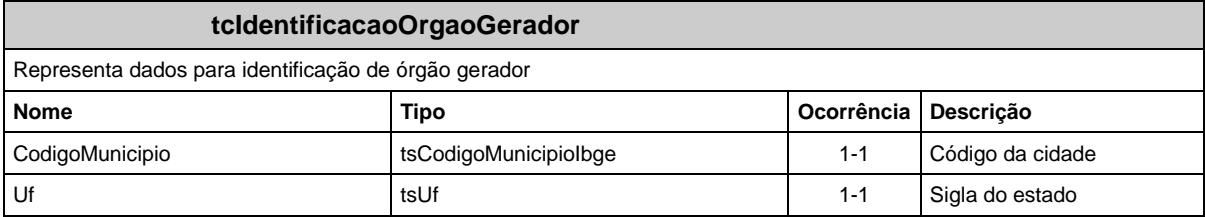

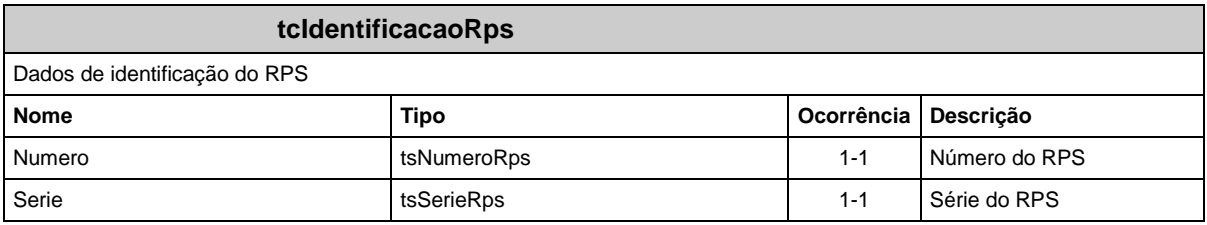

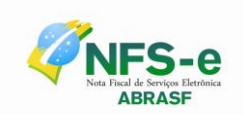

 $\begin{array}{c} \hline \end{array}$ 

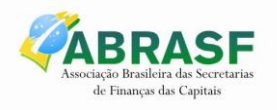

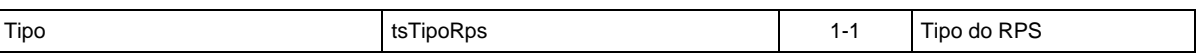

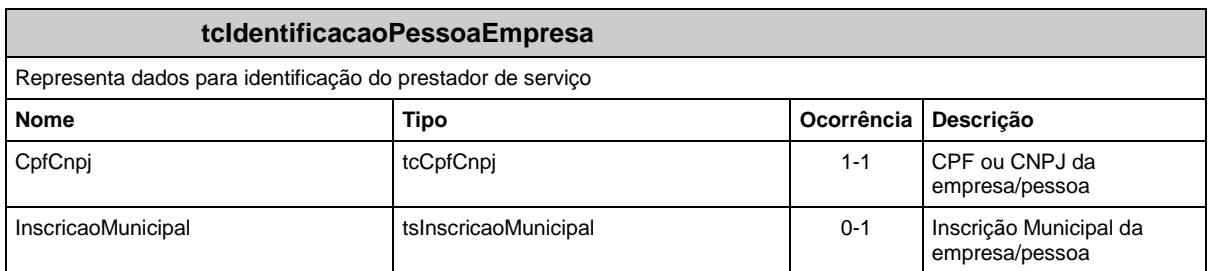

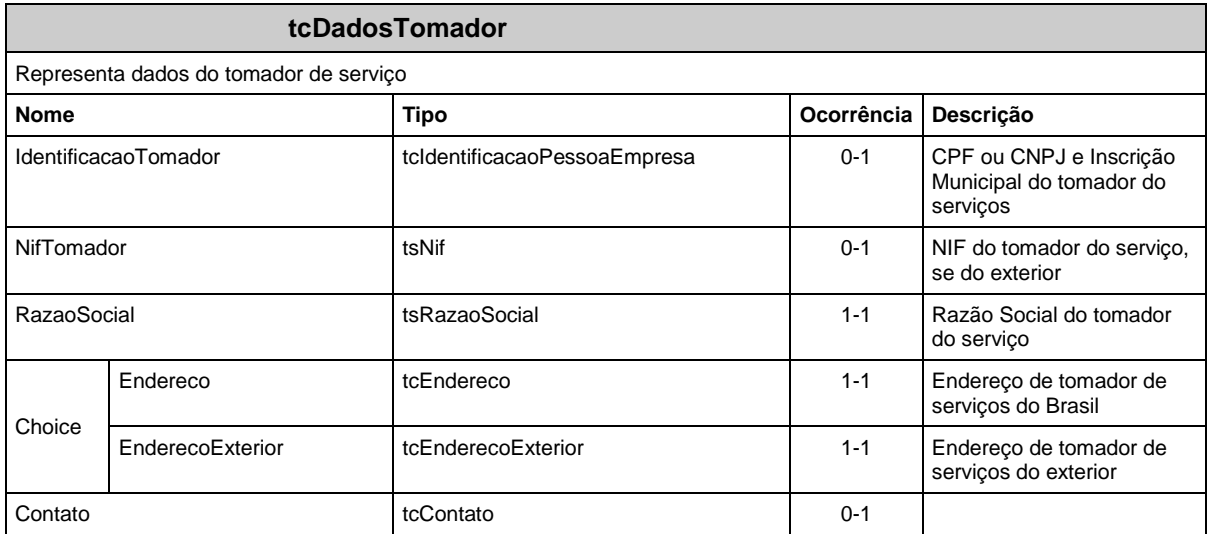

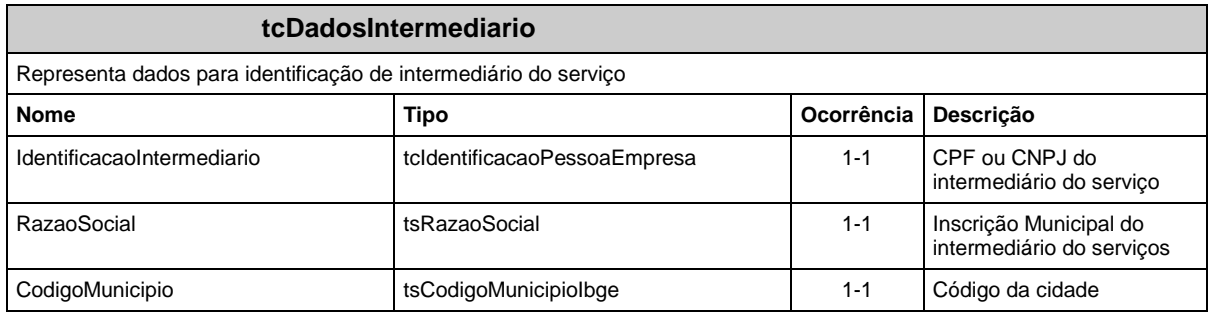

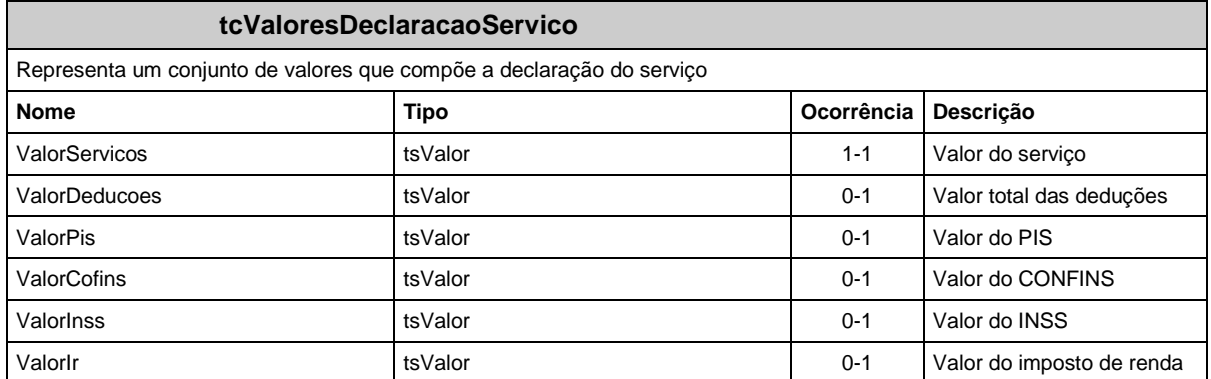
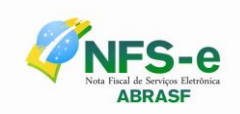

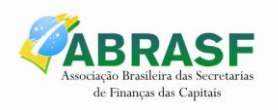

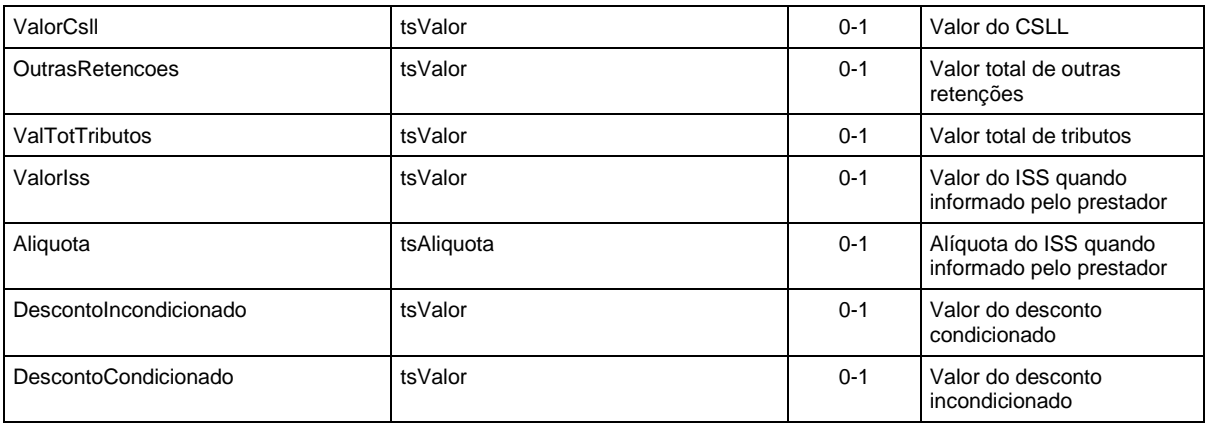

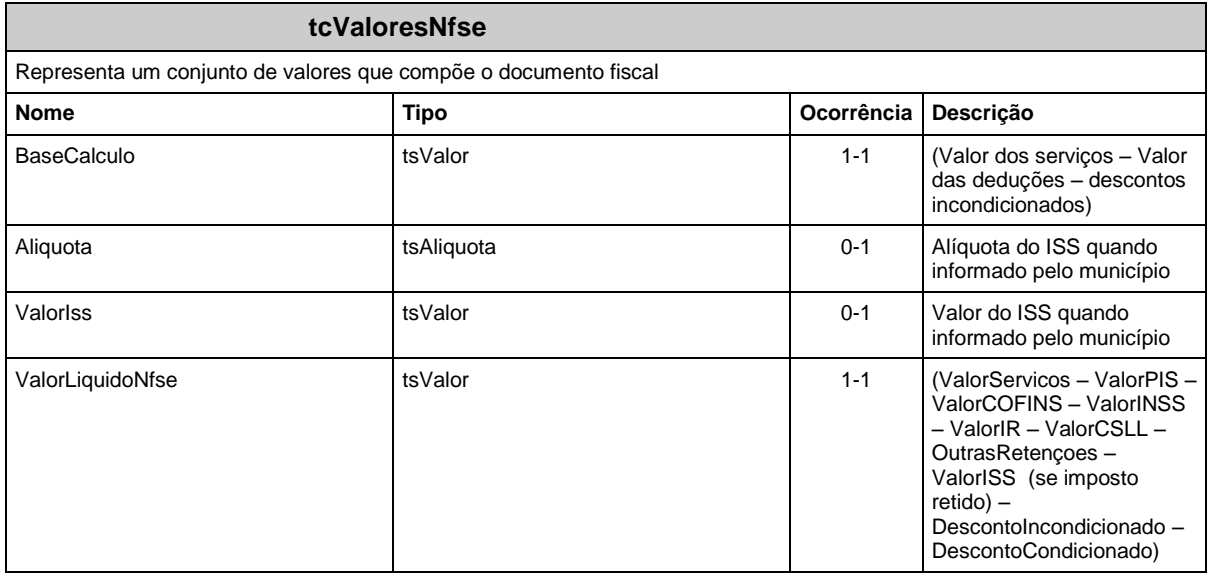

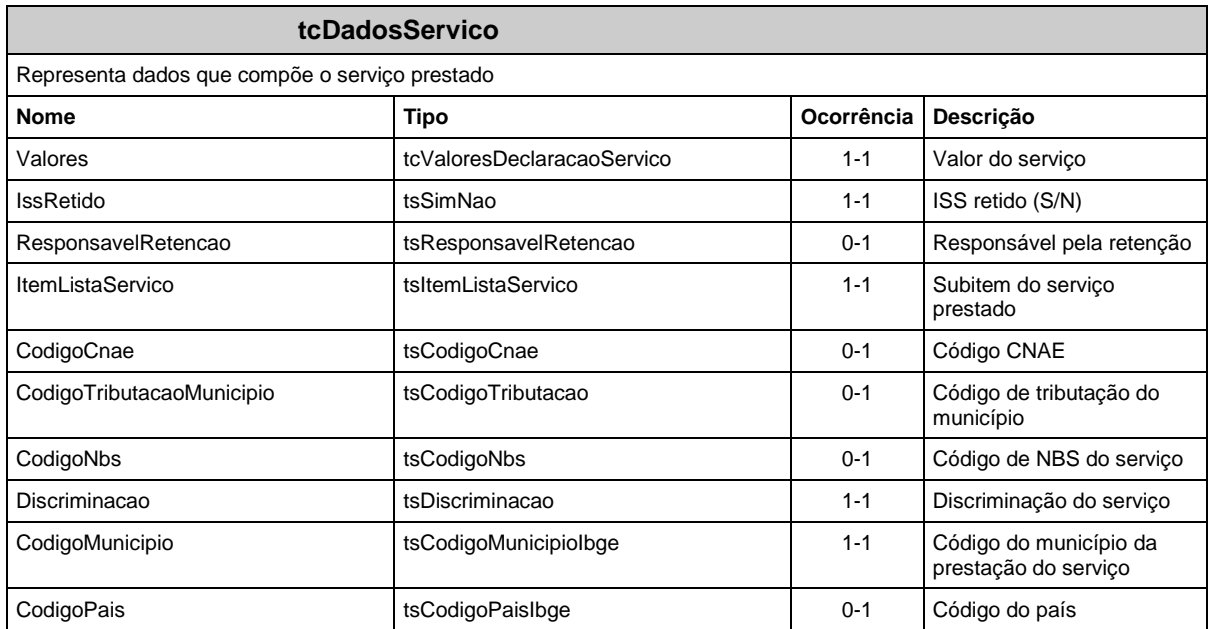

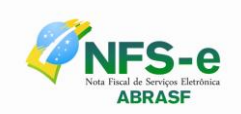

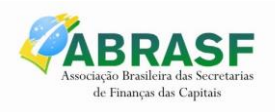

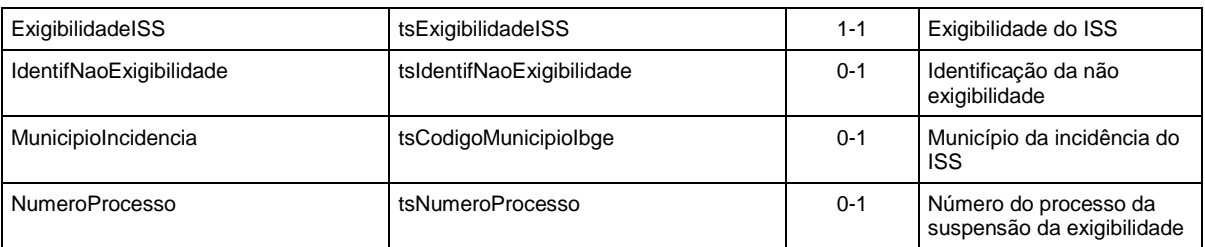

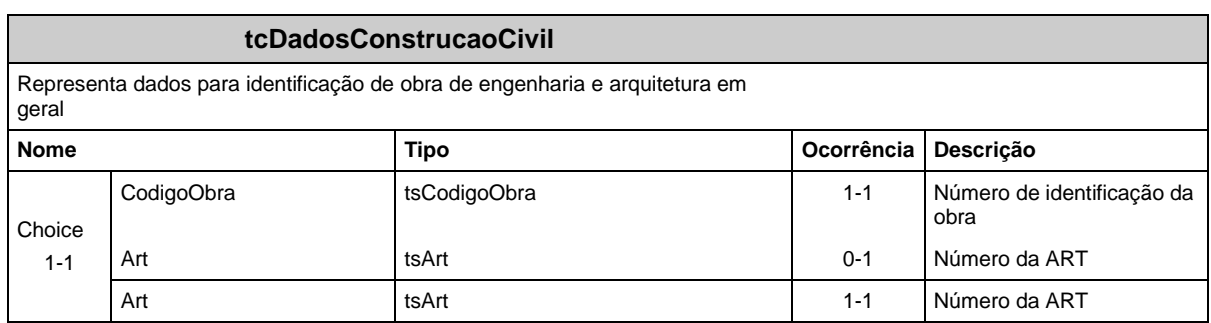

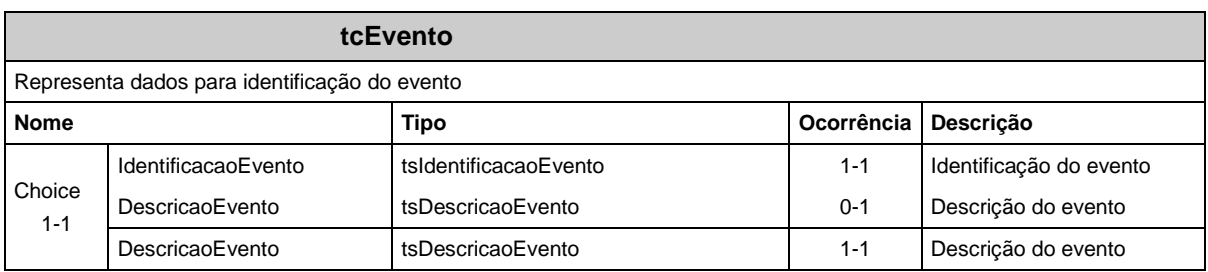

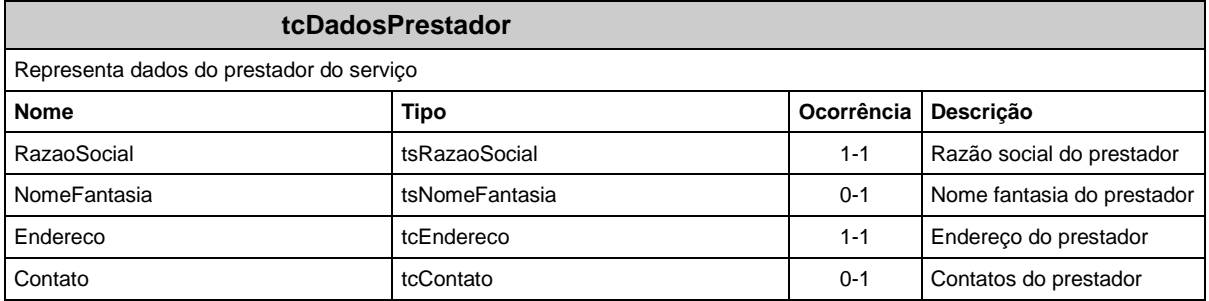

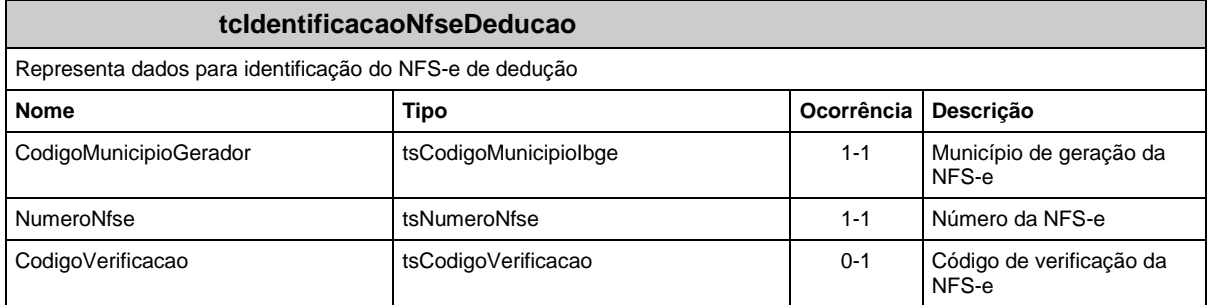

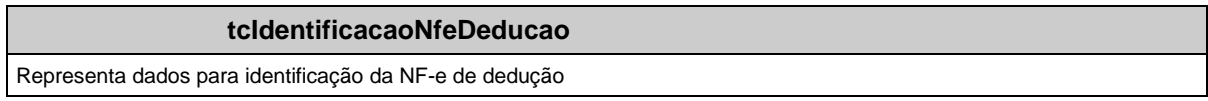

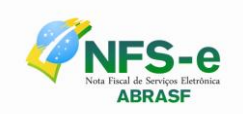

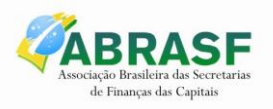

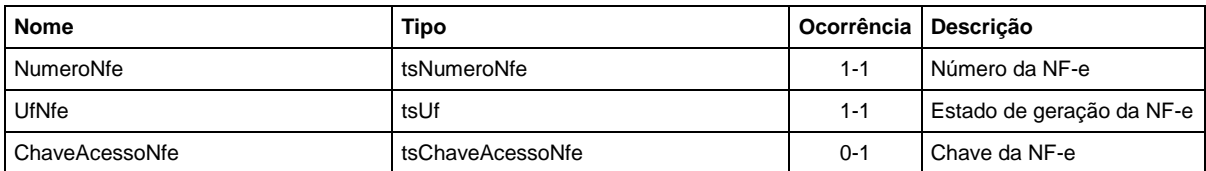

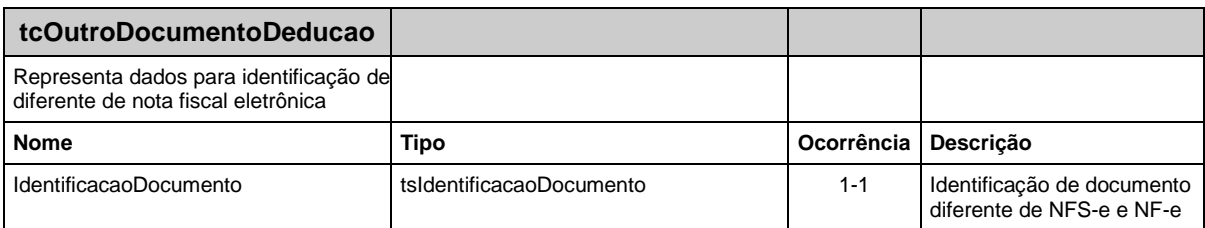

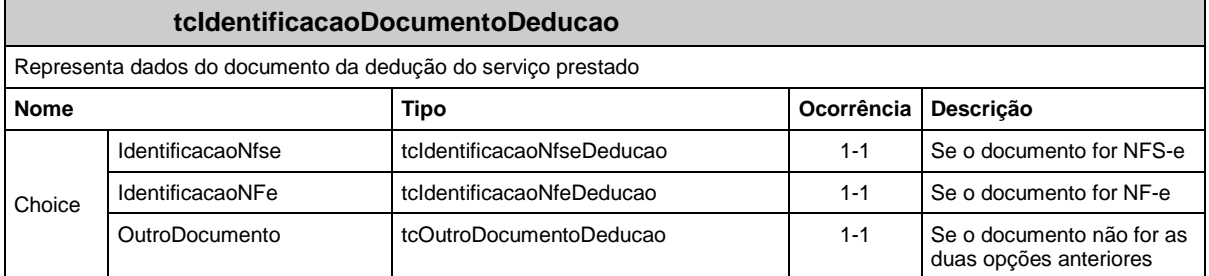

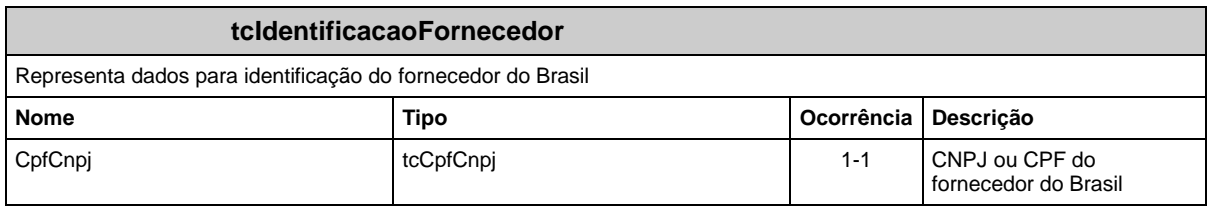

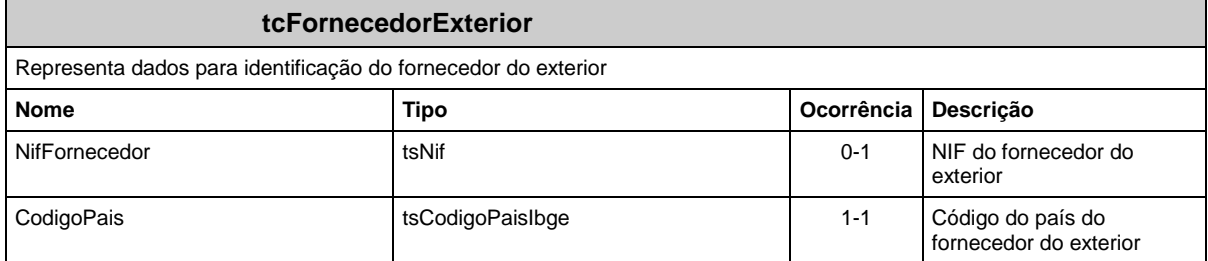

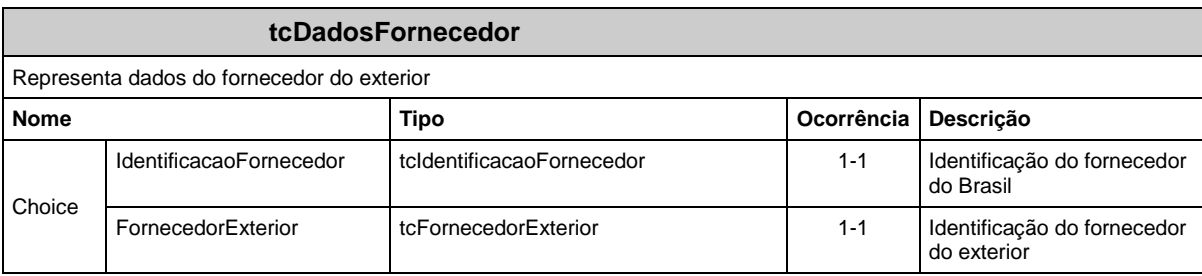

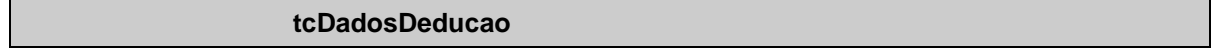

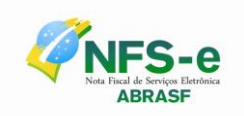

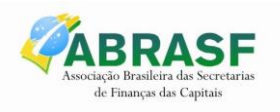

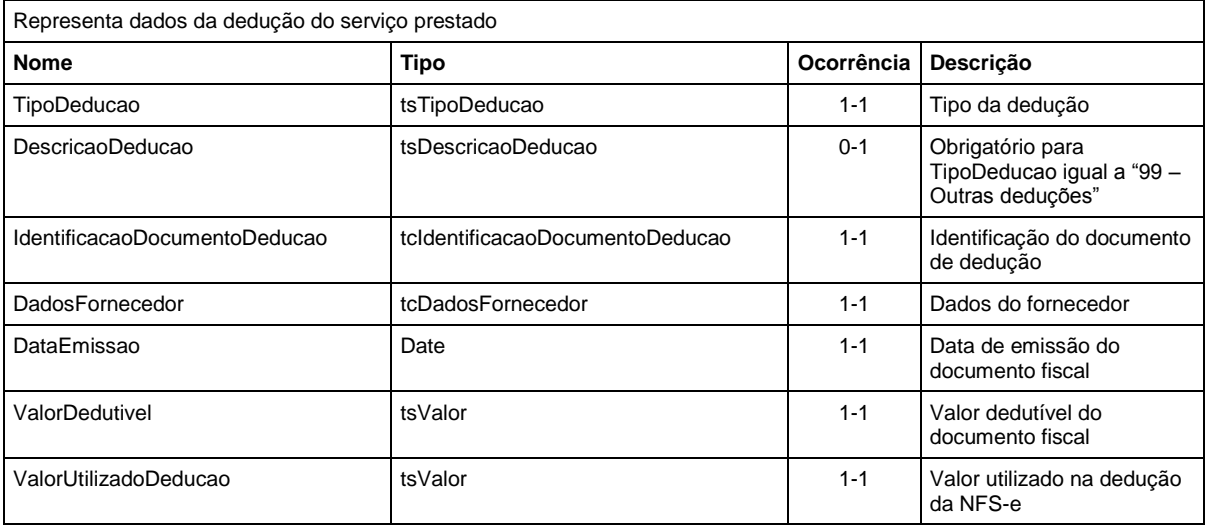

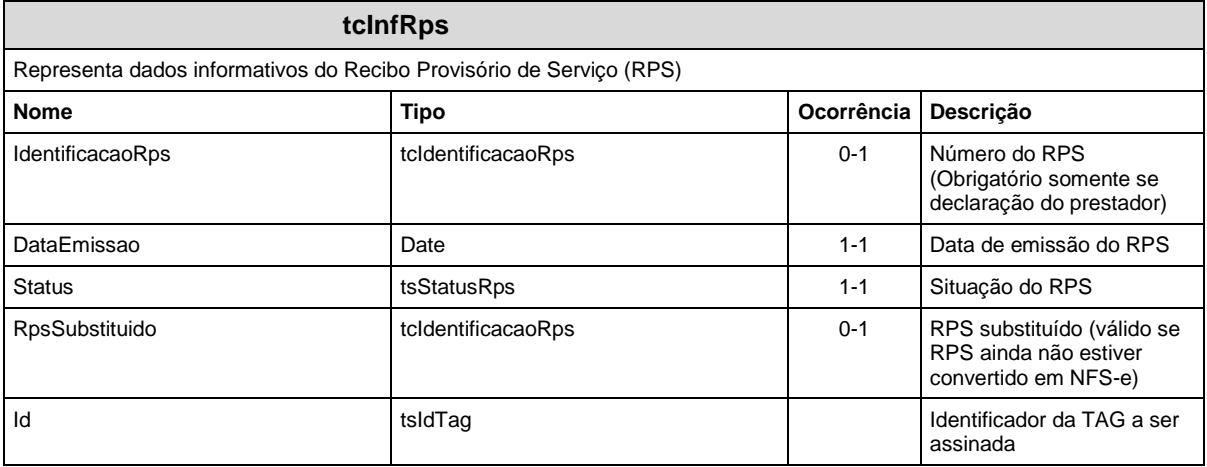

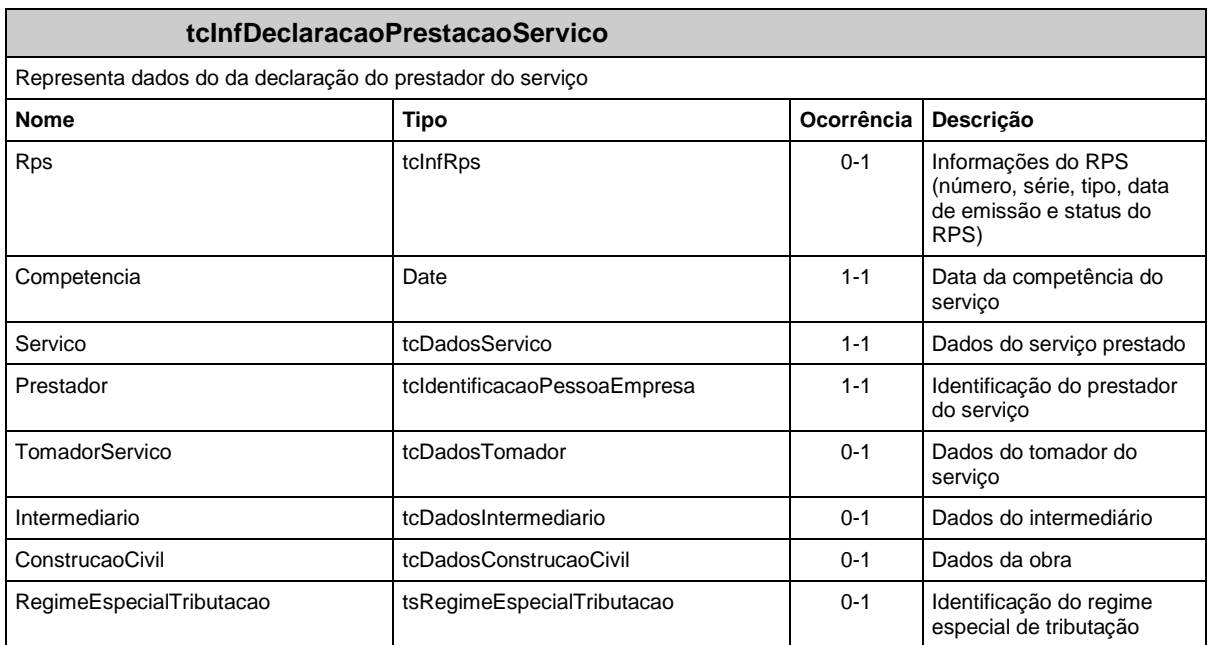

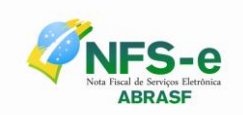

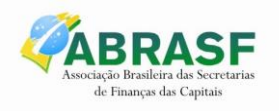

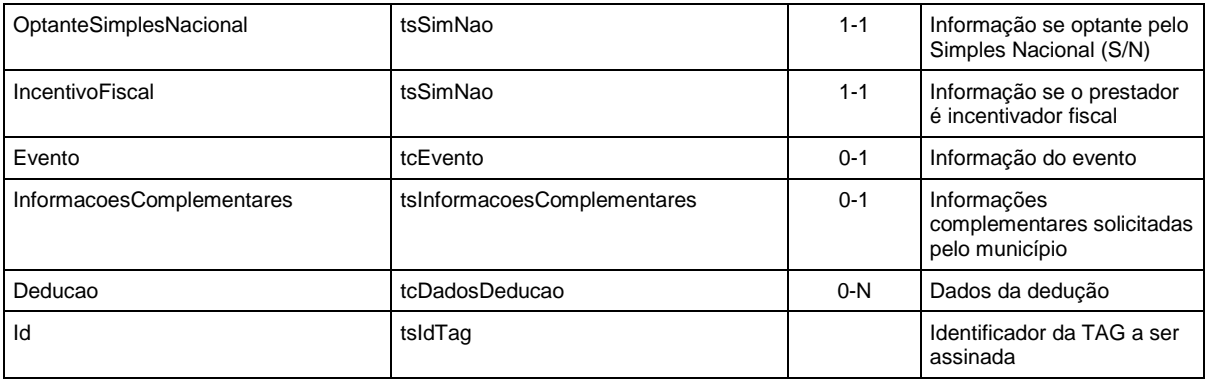

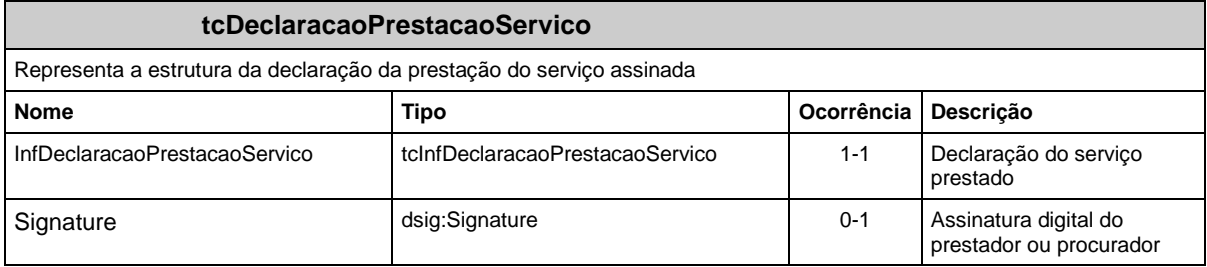

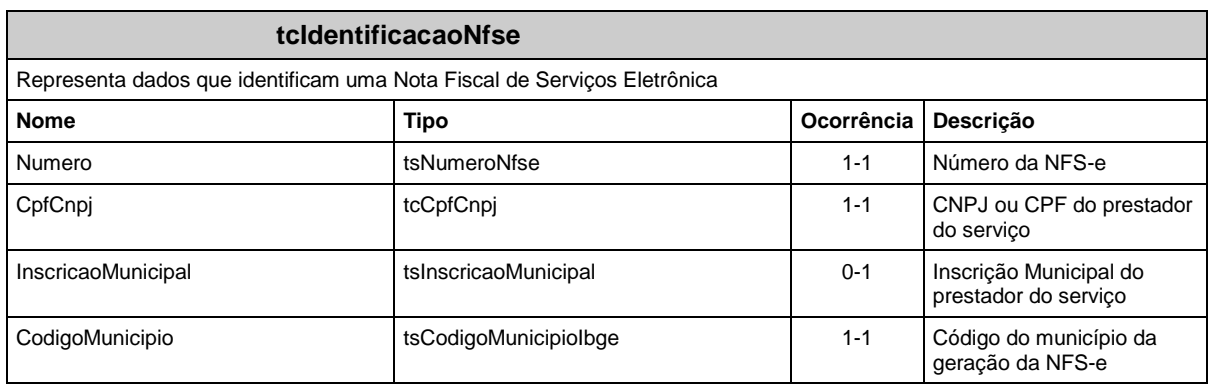

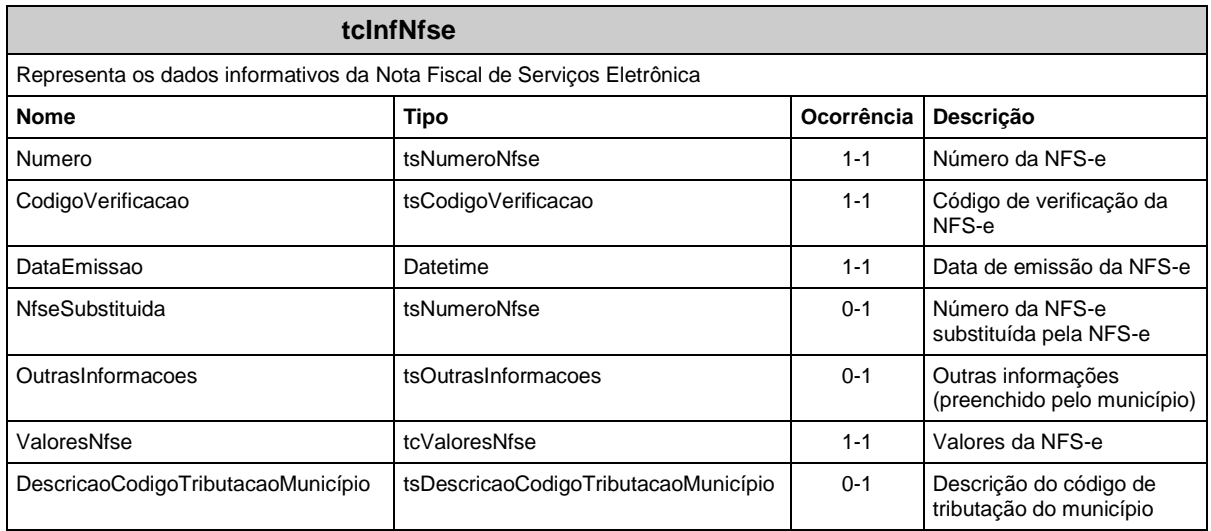

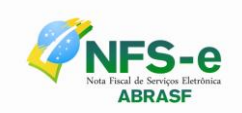

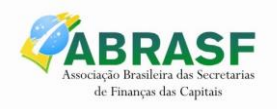

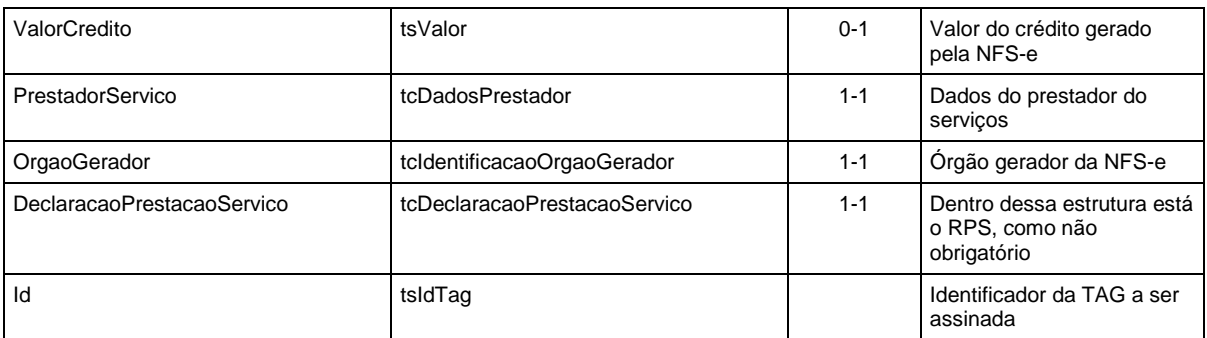

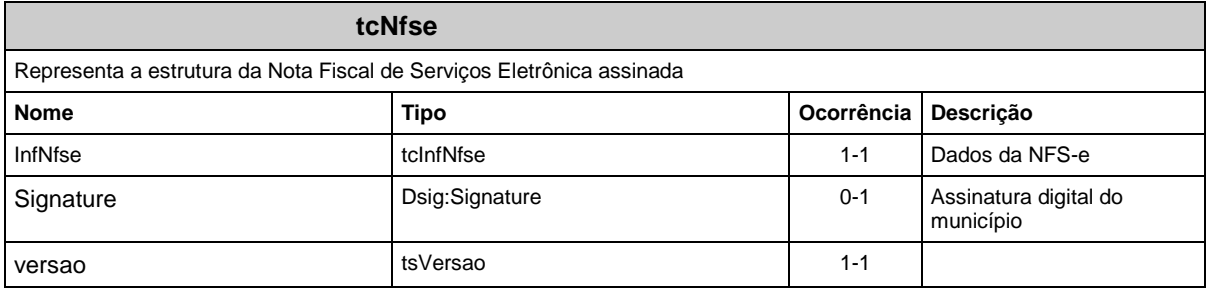

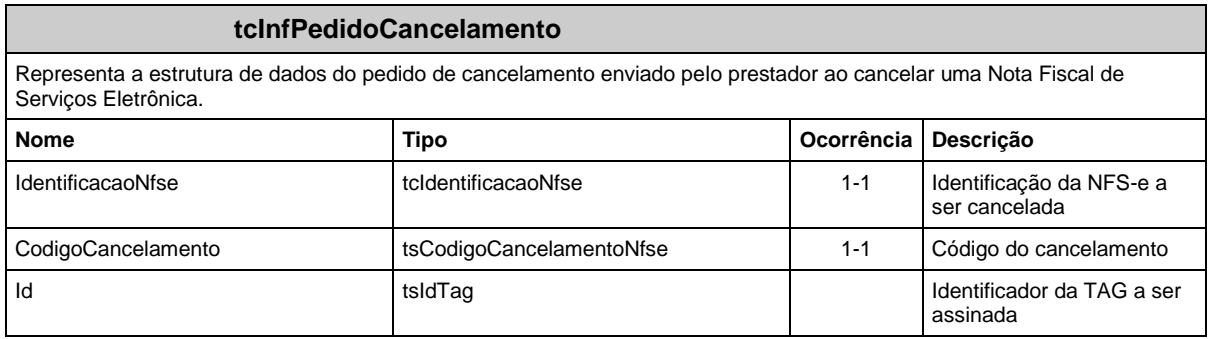

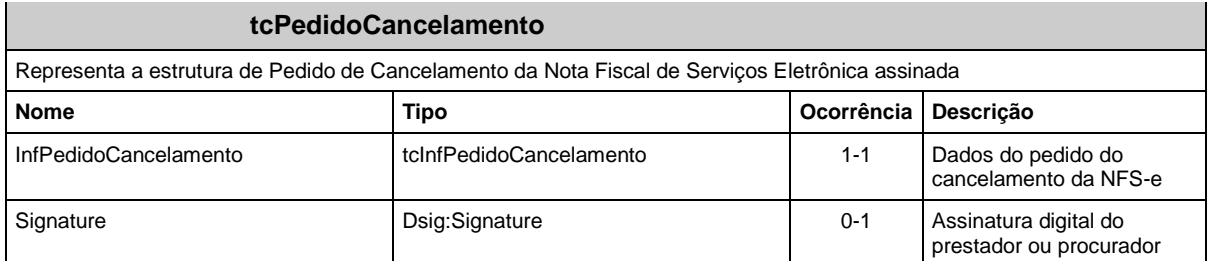

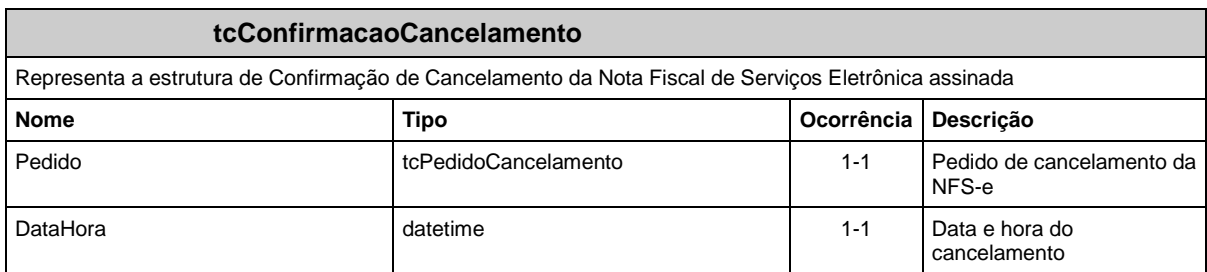

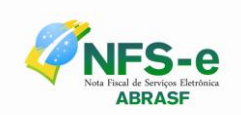

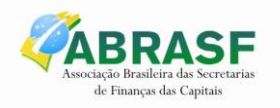

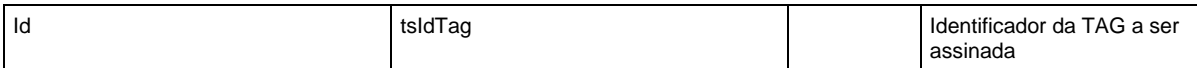

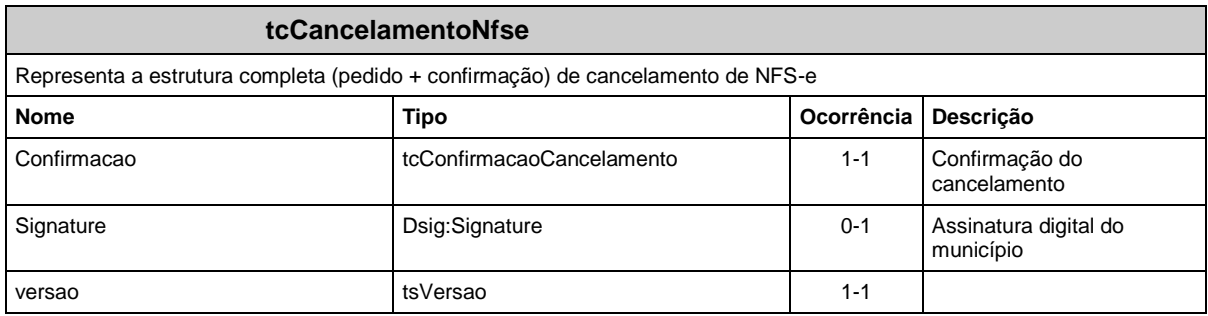

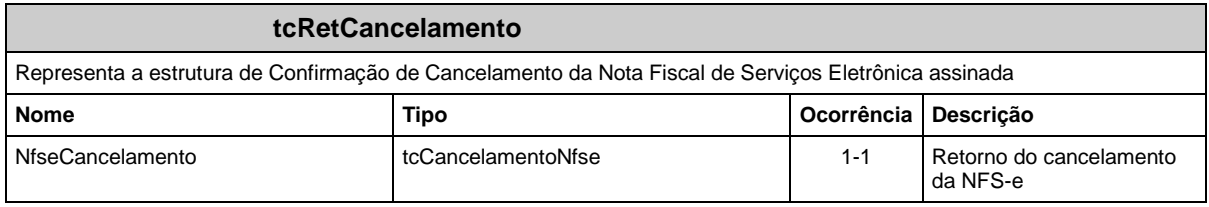

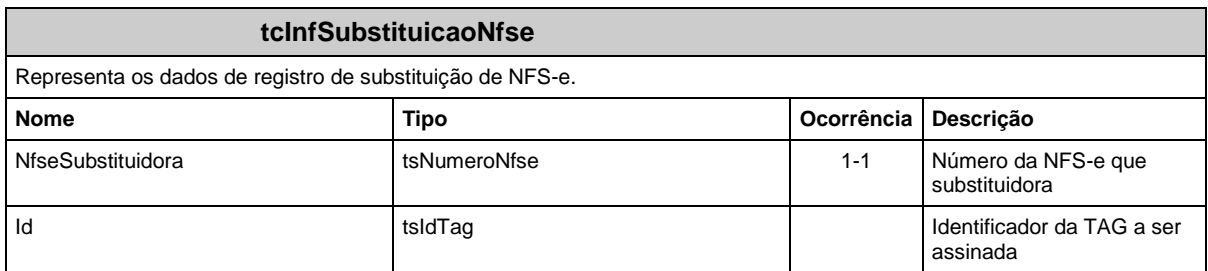

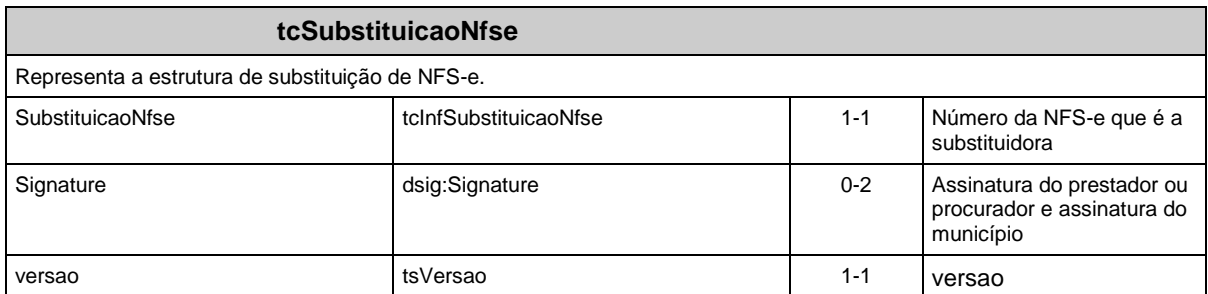

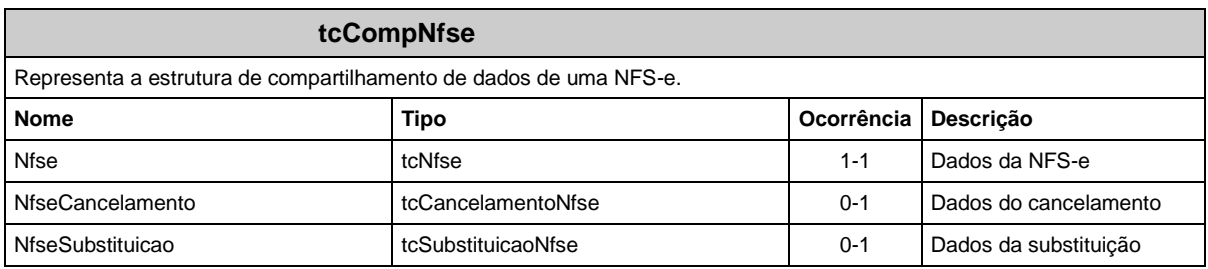

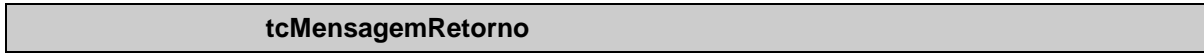

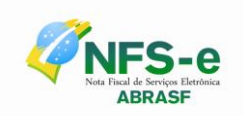

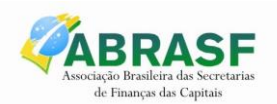

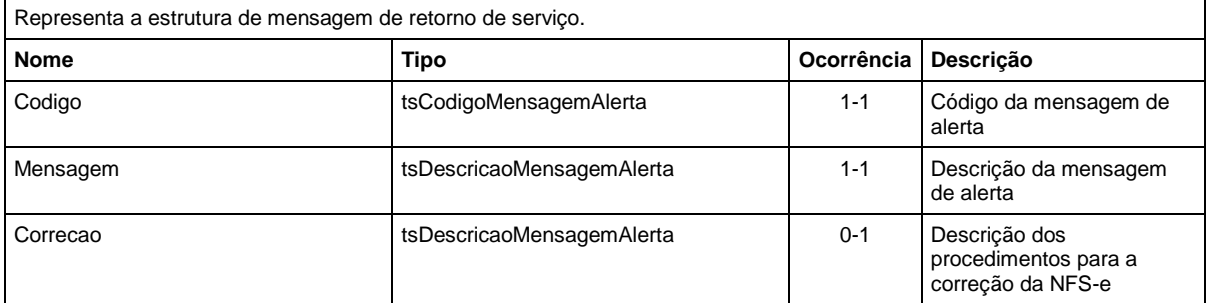

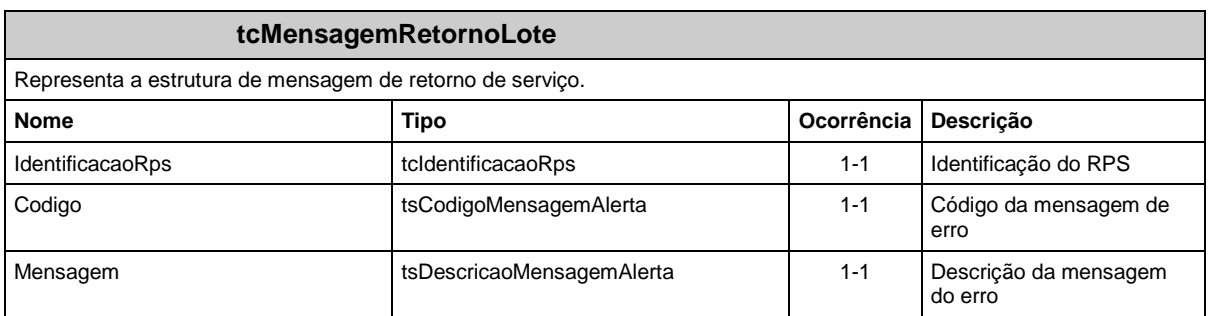

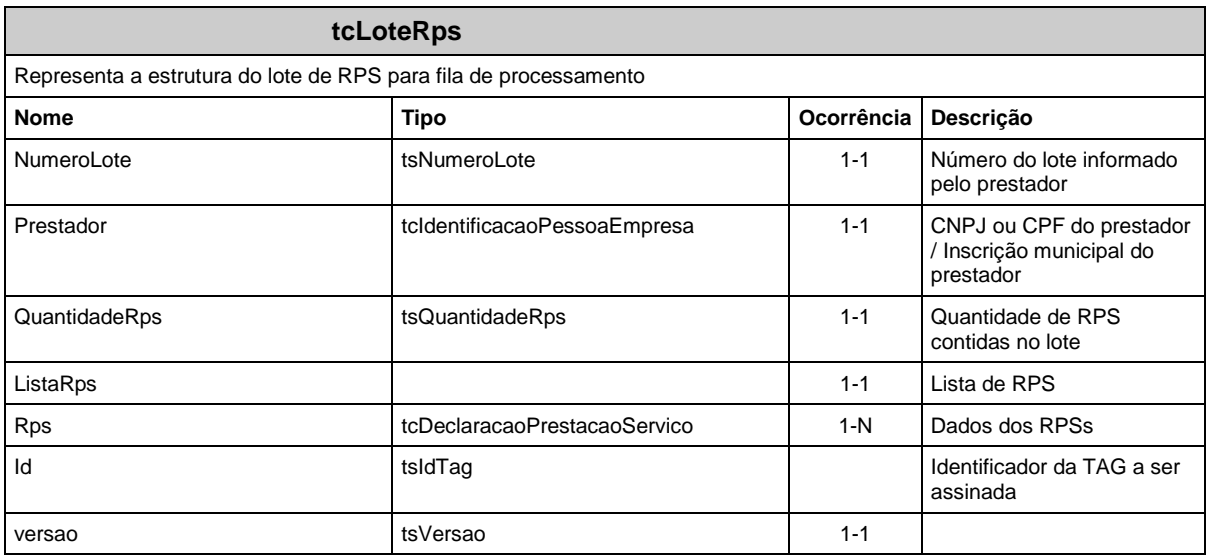

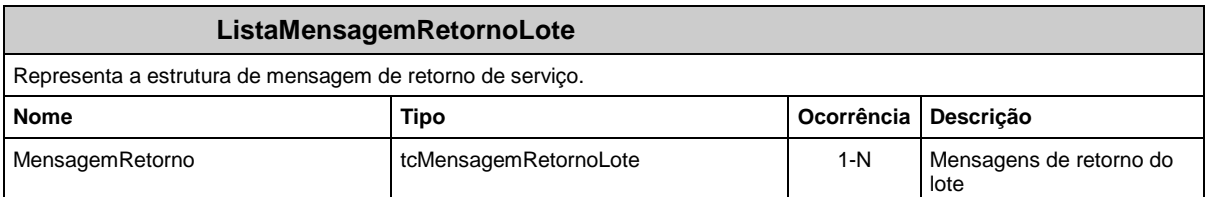

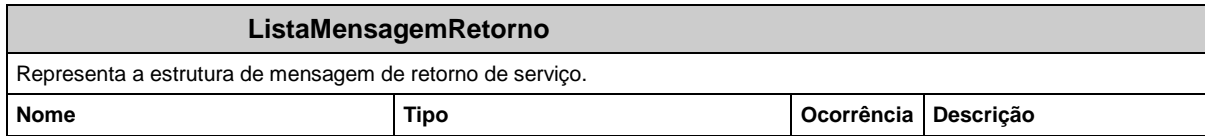

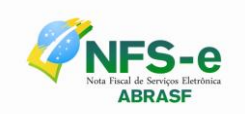

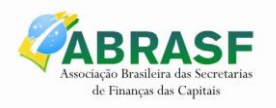

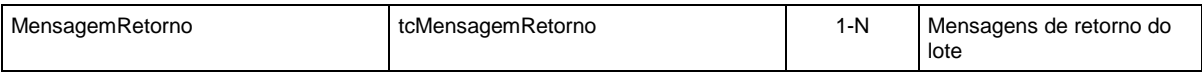

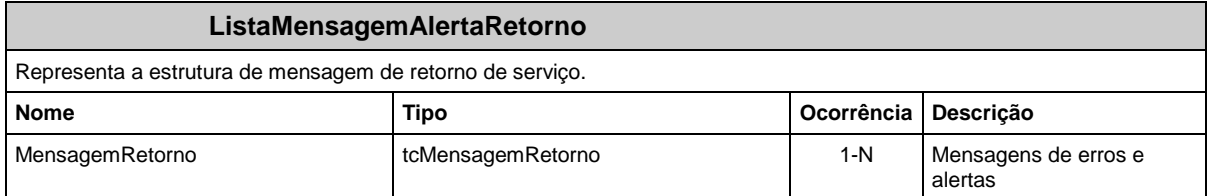

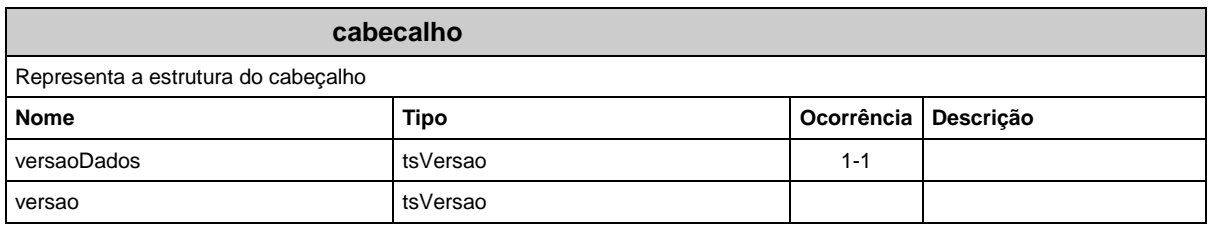

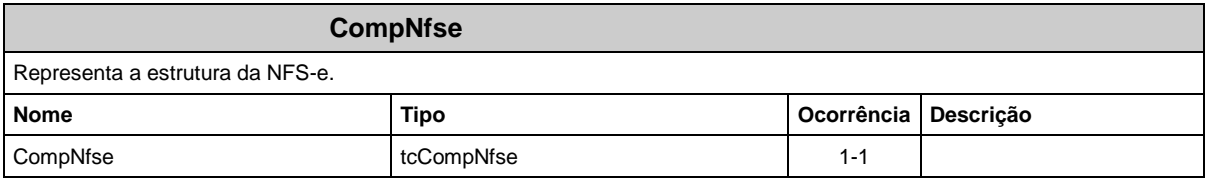

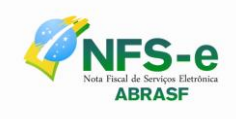

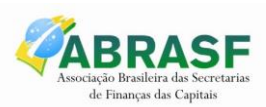

## **9 ESTRUTURA DE DADOS DO WEB SERVICE**

Existirá um único Web Service com todos os serviços apresentados no item [7.1.](#page-14-0) O fluxo de comunicação é sempre iniciado pelo sistema do contribuinte com o envio de uma mensagem XML ao Web Service com o pedido do serviço desejado.

#### *9.1 Modelo Operacional*

A forma de processamento das solicitações de serviços no projeto Nota Fiscal de Serviços Eletrônica pode ser síncrona, caso o atendimento da solicitação de serviço seja realizada na mesma conexão ou assíncrona, quando o processamento do serviço solicitado não é atendido na mesma conexão, devido a uma demanda de processamento de grande quantidade de informação. Nessa situação torna-se necessária a realização de mais uma conexão para a obtenção do resultado do processamento.

As solicitações de serviços que exigem processamento intenso serão executadas de forma assíncrona e as demais solicitações de serviços de forma síncrona.

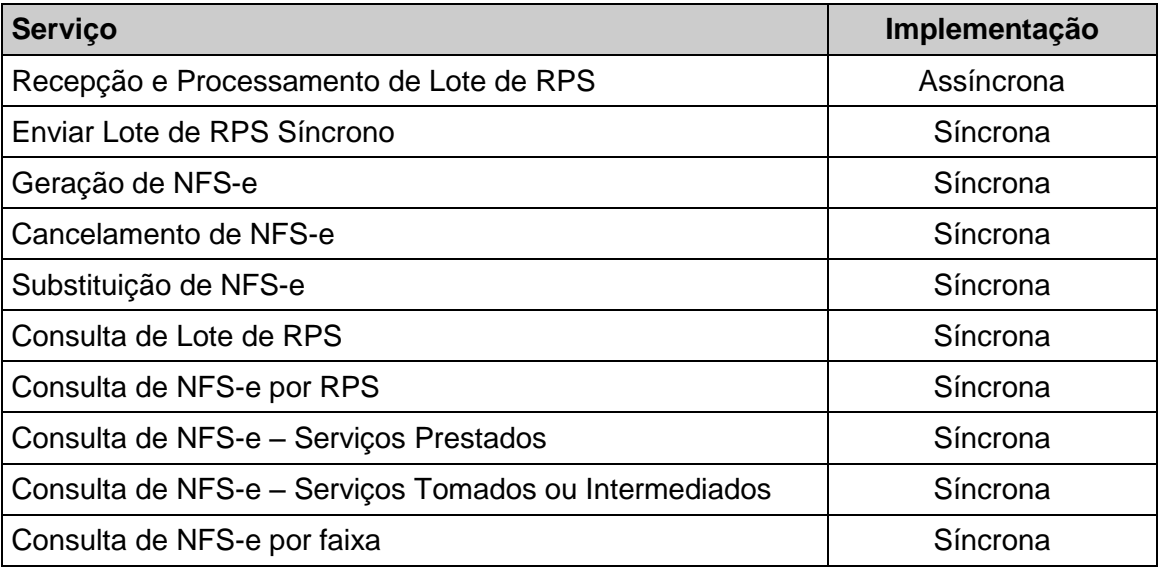

Assim, os serviços da NFS-e serão implementados da seguinte forma:

#### *9.1.1 Serviços Síncronos*

As solicitações de serviços de implementação síncrona são processadas imediatamente e o resultado do processamento é obtido em uma única conexão.

Fluxo simplificado de funcionamento:

Etapas do processo ideal:

1. O aplicativo do contribuinte inicia a conexão enviando uma mensagem de solicitação de serviço para o Web Service;

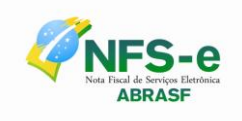

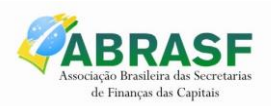

- 2. O Web Service recebe a mensagem de solicitação de serviço e encaminha ao aplicativo da NFS-e que irá processar o serviço solicitado;
- 3. O aplicativo da NFS-e recebe a mensagem de solicitação de serviços e realiza o processamento, devolvendo uma mensagem de resultado do processamento ao Web Service;
- 4. O Web Service recebe a mensagem de resultado do processamento e o encaminha ao aplicativo do contribuinte;
- 5. O aplicativo do contribuinte recebe a mensagem de resultado do processamento e caso não exista outra mensagem, encerra a conexão.

#### *9.1.2 Serviços Assíncronos*

As solicitações de serviços de implementação assíncrona são processadas de forma distribuída por vários processos e o resultado do processamento somente é obtido na segunda conexão.

Fluxo simplificado de funcionamento:

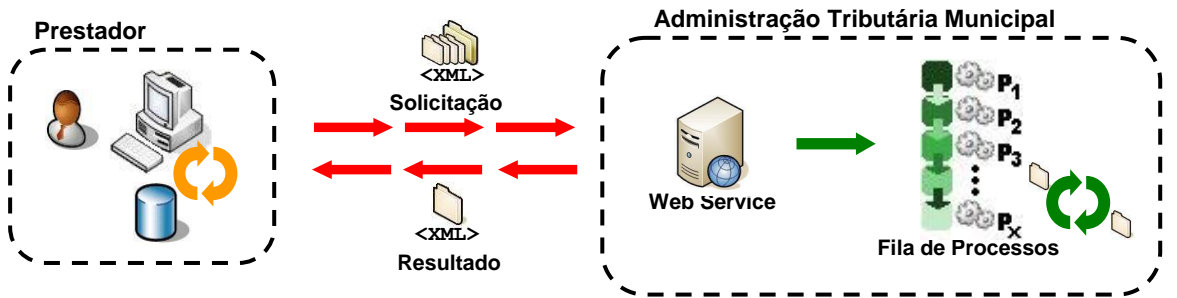

Etapas do processo ideal:

Solicitação e processamento:

- 1. O aplicativo do contribuinte inicia a conexão enviando uma mensagem de solicitação de serviço para o Web Service de recepção de solicitação de serviços;
- 2. O Web Service de recepção de solicitação de serviços recebe a mensagem de solicitação de serviço e a coloca na fila de serviços solicitados, acrescentando o CNPJ ou CPF do transmissor obtido do certificado digital do transmissor;
- 3. O Web Service de recepção de solicitação de serviços retorna o protocolo da solicitação de serviço e a data e hora de gravação na fila de serviços solicitados ao aplicativo do contribuinte;
- 4. O aplicativo do contribuinte recebe o protocolo;
- 5. Na estrutura interna do aplicativo de NFS-e a solicitação de serviços é retirada da fila de serviços solicitados pelo aplicativo da NFS-e em momento específico, definido pela equipe técnica da NFS-e;
- 6. O serviço solicitado é processado pelo aplicativo da NFS-e e o resultado do processamento é colocado na fila de serviços processados;

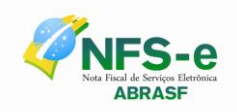

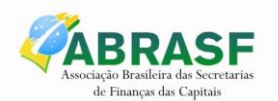

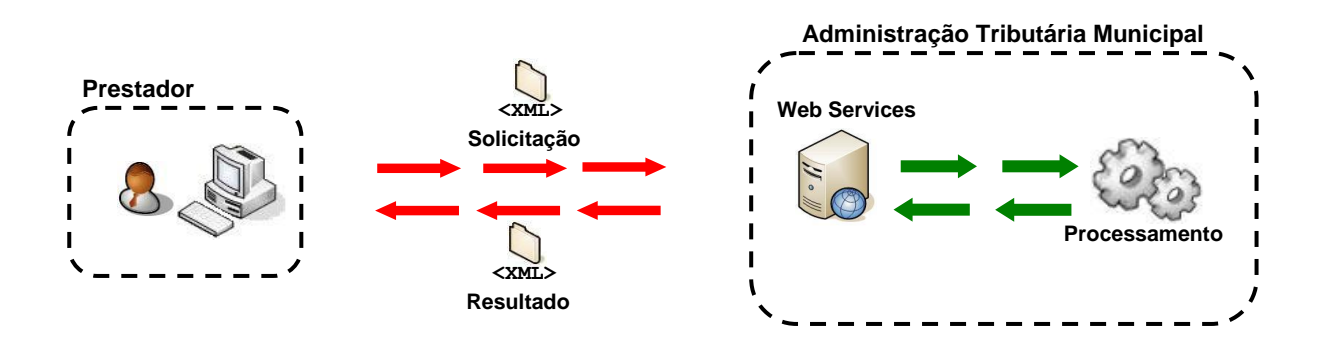

Obtenção do resultado do serviço:

- 1. O aplicativo do contribuinte, utilizando o protocolo recebido, envia uma consulta ao serviço que retornará o resultado do processamento daquele protocolo, iniciando uma conexão com o Web Service;
- 2. O Web Service recebe a mensagem de consulta e localiza o resultado de processamento da solicitação de serviço;
- 3. O Web Service devolve o resultado do processamento ao aplicativo contribuinte;
- 4. O aplicativo do contribuinte recebe a mensagem de resultado do processamento e, caso não exista outra mensagem, encerra a conexão.

#### *9.2 Detalhamento dos serviços*

A seguir estão os serviços relacionados disponíveis, conforme descritos no item [7.1,](#page-14-0) no WebService e seus XML Schema. O XML Schema define a estrutura e formatação do arquivo XML que conterá os dados a serem trafegados. Esses documentos serão enviados de forma textual (como uma string) como parâmetros do serviço oferecido pelo Web Service, como descrito em [7.3.1.](#page-23-0)

As tabelas que detalham cada XML Schema estão divididas da seguinte forma:

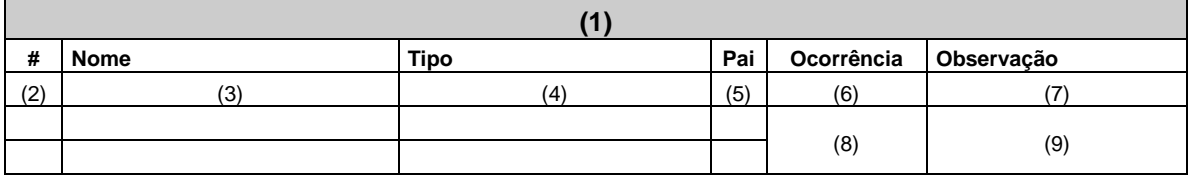

#### **Legenda da tabela:**

- (1) Elemento
- (2) Número identificador do campo, quando este contiver subitens;
- (3) Nome do campo;
- (4) Nome do tipo do campo que pode ser do tipo primitivo, simples ou complexo;
- (5) Indica qual é o campo pai, para definição da hierarquia;
- (6) Quantas vezes o campo se repete na estrutura de dados:
	- a. Formato: "z-y" onde "x" é a quantidade mínima e "y" a quantidade máxima. Se a quantidade máxima for indefinida, será utilizado "N" no lugar do "y";
- (7) Descreve alguma observação pertinente;
- (8) Formato de grupo, utilizado para definição de uma escolha (ver próximo item);
- (9) Identifica os campos ou grupos que farão parte de uma escolha (Choice).

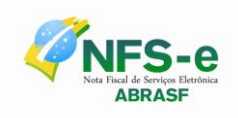

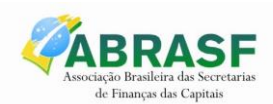

#### *9.2.1 Recepção de Lote de RPS*

Esse serviço será executado, pelo o método **RecepcionarLoteRps**, passando a mensagem XML como parâmetro com a estrutura definida na tabela que segue.

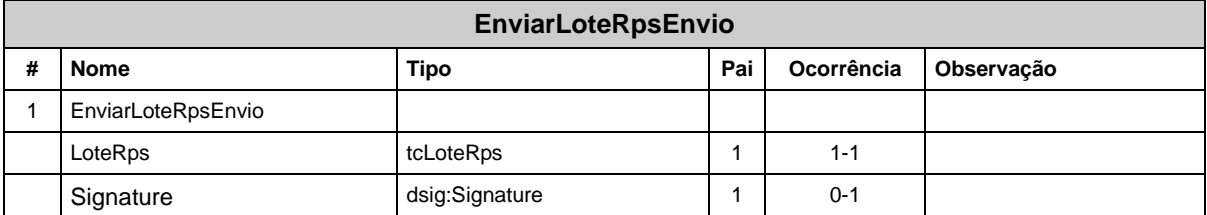

Em resposta a chamada do serviço será devolvida a estrutura definida na tabela a seguir.

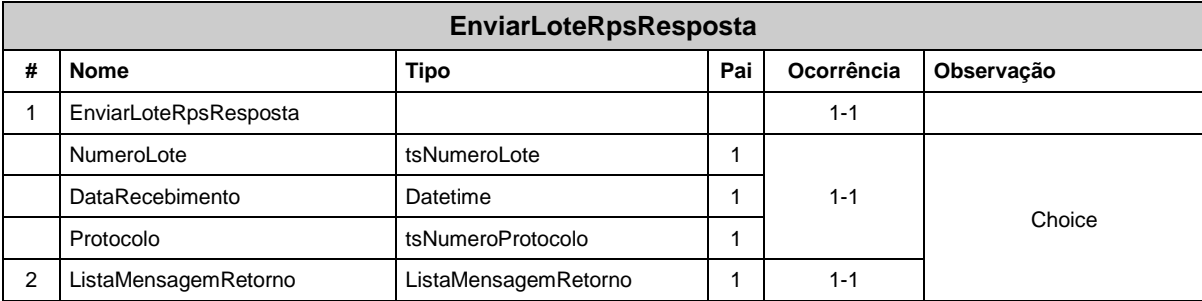

O lote será processado posteriormente, sendo o seu resultado disponibilizado para consulta.

#### *9.2.2 Enviar Lote de RPS Síncrono*

Esse serviço será executado, inicialmente, pelo método **RecepcionarLoteRpsSincrono**, passando a mensagem XML como parâmetro com a estrutura definida na tabela que segue.

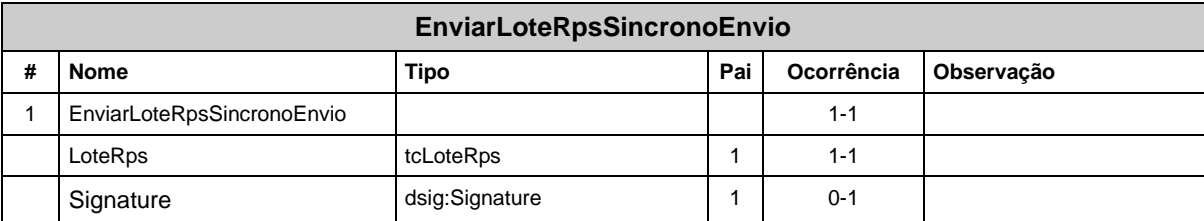

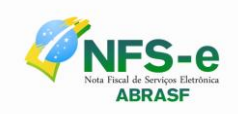

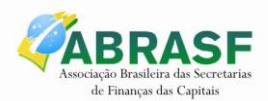

Em resposta a chamada do serviço será devolvida a estrutura definida na tabela a seguir.

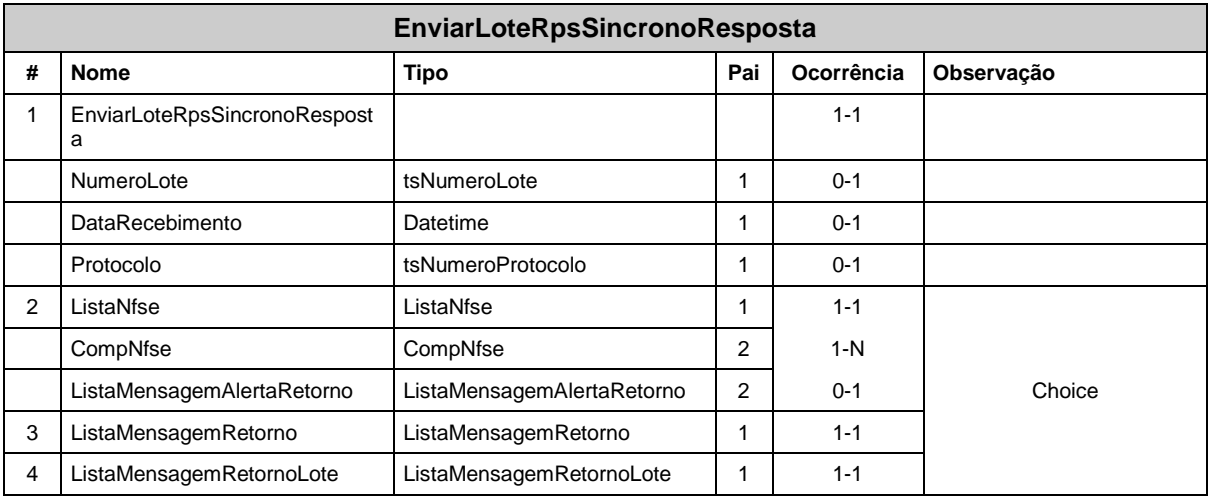

#### *9.2.3 Geração de NFS-e*

Esse serviço será executado, inicialmente, pelo método **GerarNfse**, passando a mensagem XML como parâmetro com a estrutura definida na tabela que segue.

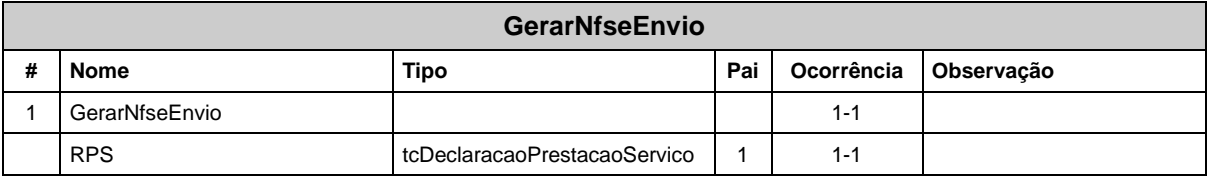

Em resposta a chamada do serviço será devolvida a estrutura definida na tabela a seguir.

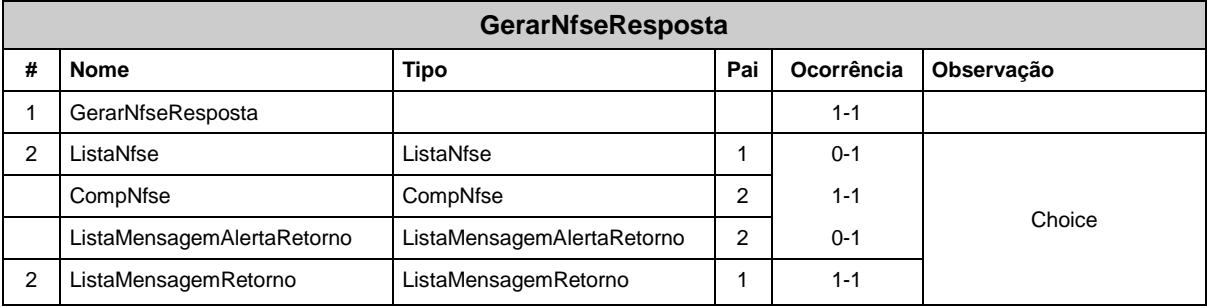

#### *9.2.4 Cancelamento NFS-e*

Esse serviço será executado através da chamada ao método **CancelarNfse**, passando a mensagem XML como parâmetro com a estrutura definida na tabela que segue.

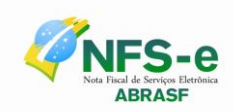

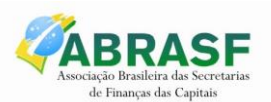

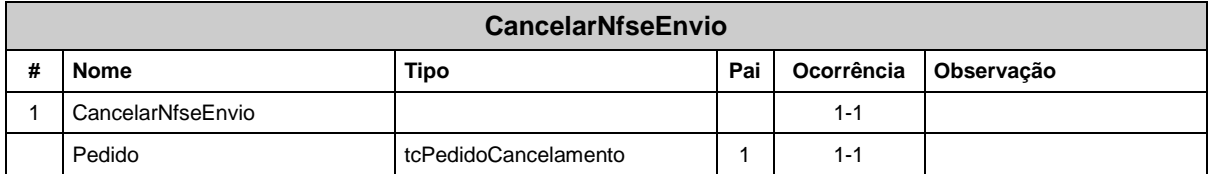

Em resposta a chamada do serviço será devolvida a estrutura definida na tabela a seguir.

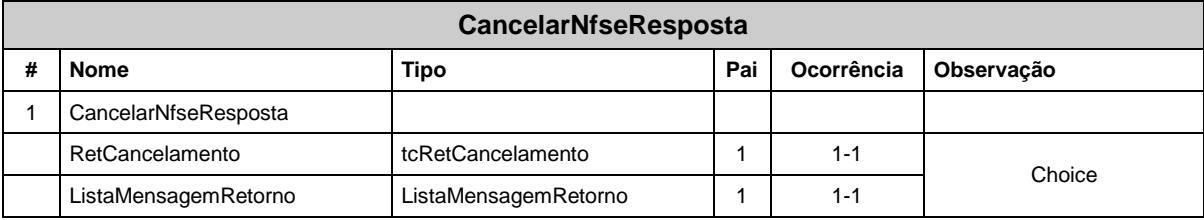

## *9.2.5 Substituição NFS-e*

Esse serviço será executado pelo método **SubstituirNfse**, passando a mensagem XML como parâmetro com a estrutura definida na tabela que segue.

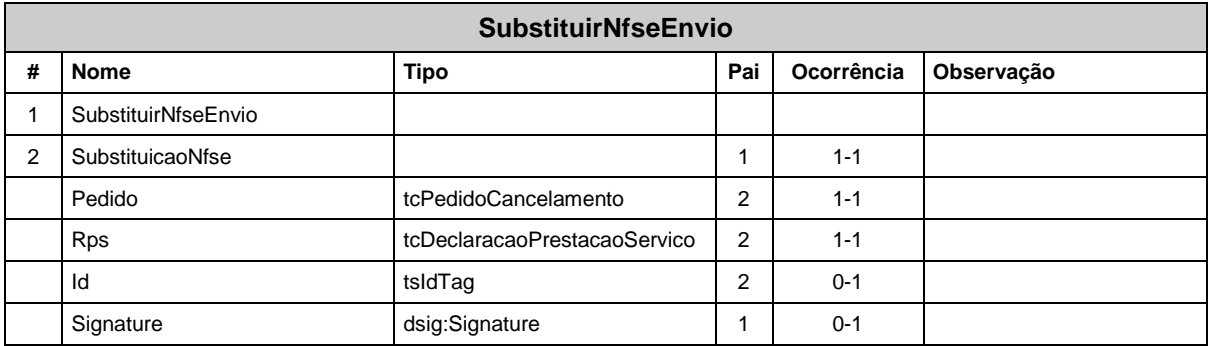

Em resposta a chamada do serviço será devolvida a estrutura definida na tabela a seguir.

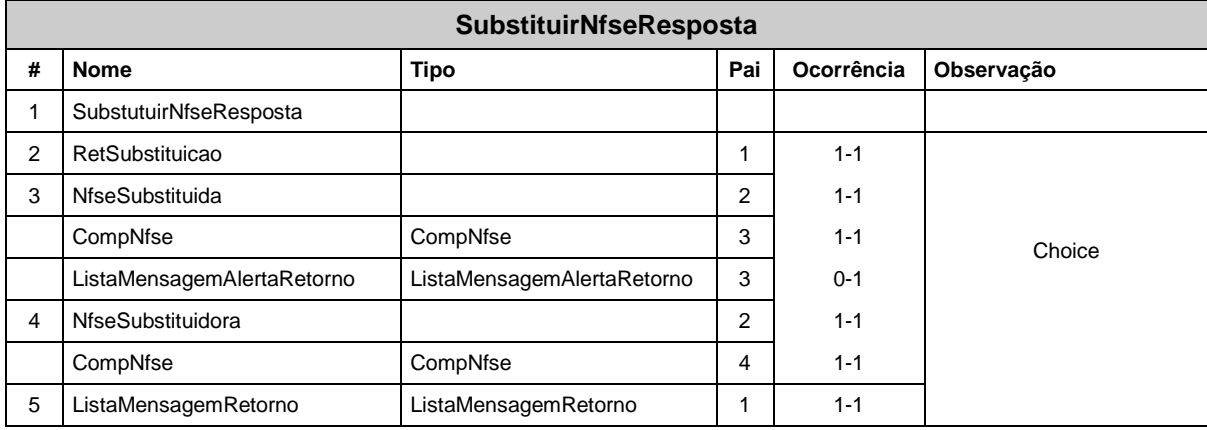

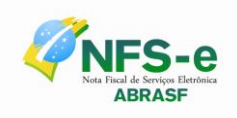

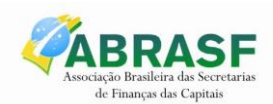

## *9.2.6 Consulta de Lote de RPS*

Esse serviço será executado pelo método **ConsultarLoteRps**, passando a mensagem XML como parâmetro com a estrutura definida na tabela que segue.

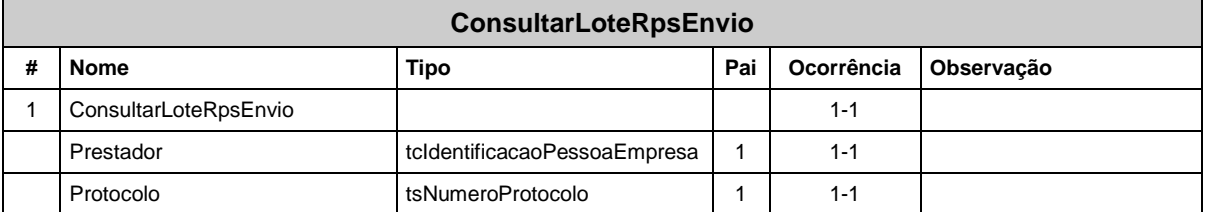

Em resposta a chamada do serviço será devolvida a estrutura definida na tabela a seguir.

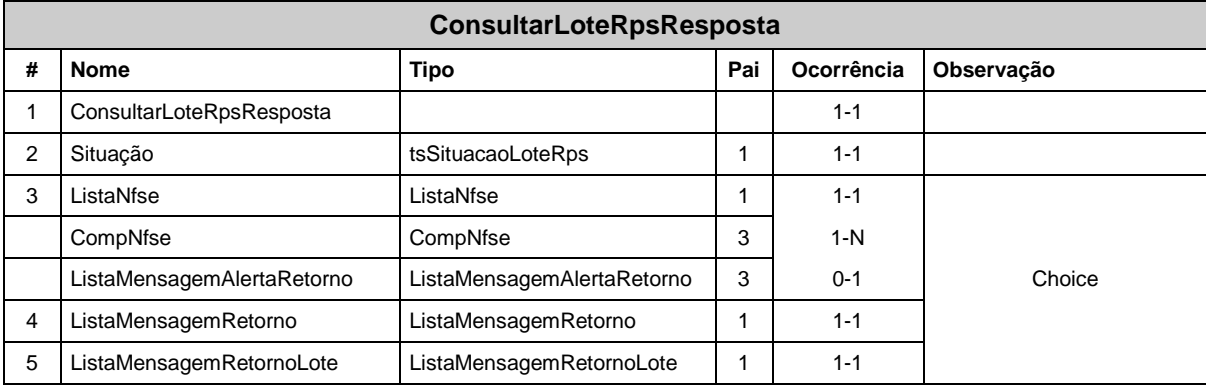

#### *9.2.7 Consulta de NFS-e por RPS*

Esse serviço será executado pelo método **ConsultarNfsePorRps**, passando a mensagem XML como parâmetro com a estrutura definida na tabela que segue.

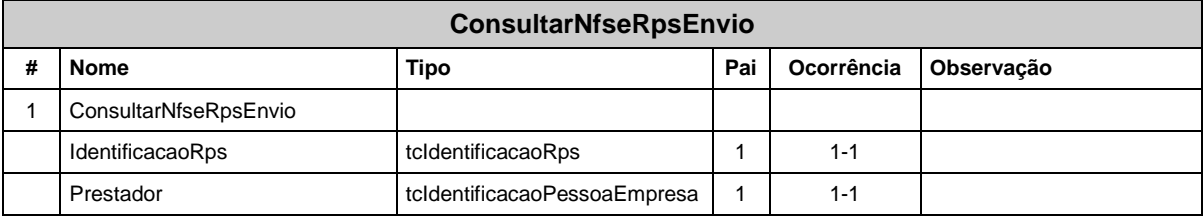

Em resposta a chamada do serviço será devolvida a estrutura definida na tabela a seguir.

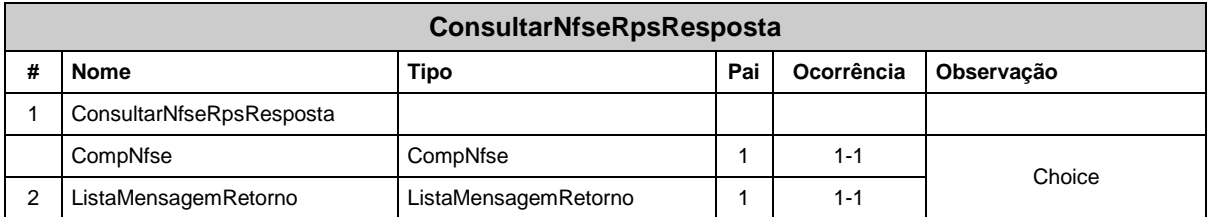

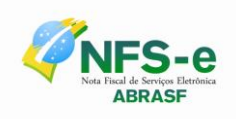

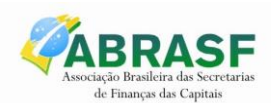

#### *9.2.8 Consulta de NFS-e – Serviços Prestados*

Esse serviço será executado pelo método **ConsultarNfseServicoPrestado**, passando a mensagem XML como parâmetro com a estrutura definida na tabela que segue.

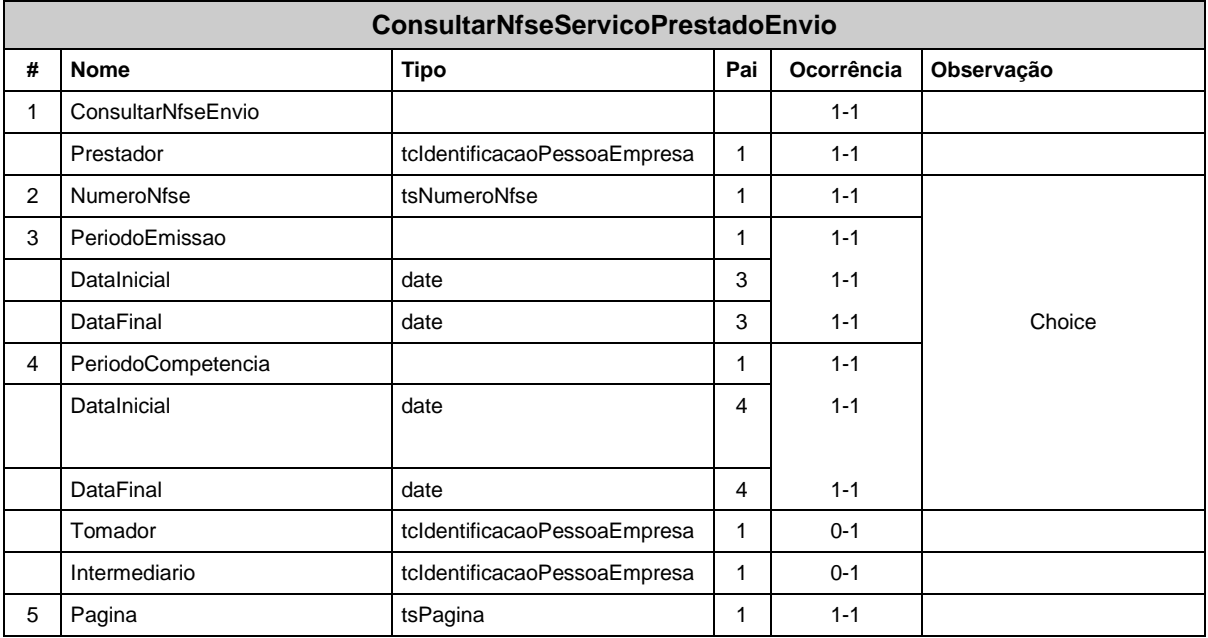

Em resposta a chamada do serviço será devolvida a estrutura definida na tabela a seguir.

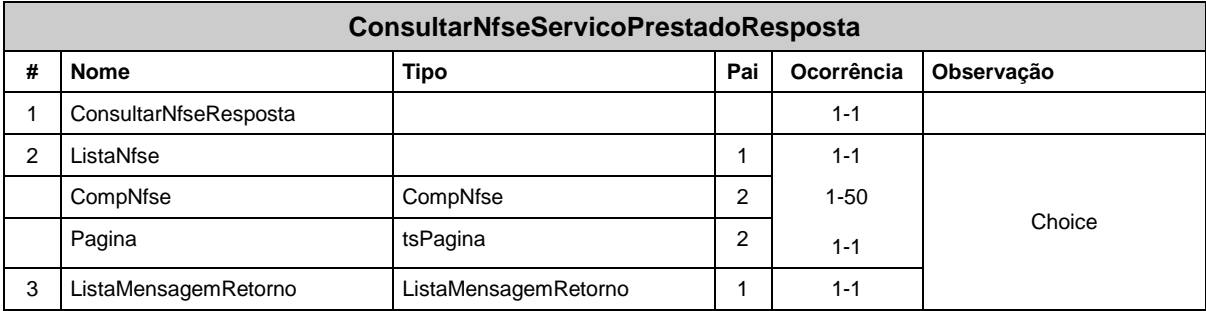

#### *9.2.9 Consulta de NFS-e – Serviços Tomados ou Intermediados*

Esse serviço será executado pelo método **ConsultarNfseServicoTomado**, passando a mensagem XML como parâmetro com a estrutura definida na tabela que segue.

Observação:

- 1. A identificação do Tomador ou a identificação do Intermediário deve ser igual à identificação do Consulente
- 2. A identificação do Tomador ou a identificação do Intermediário deve ser informada

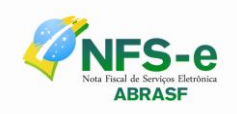

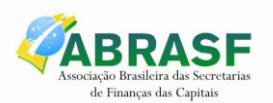

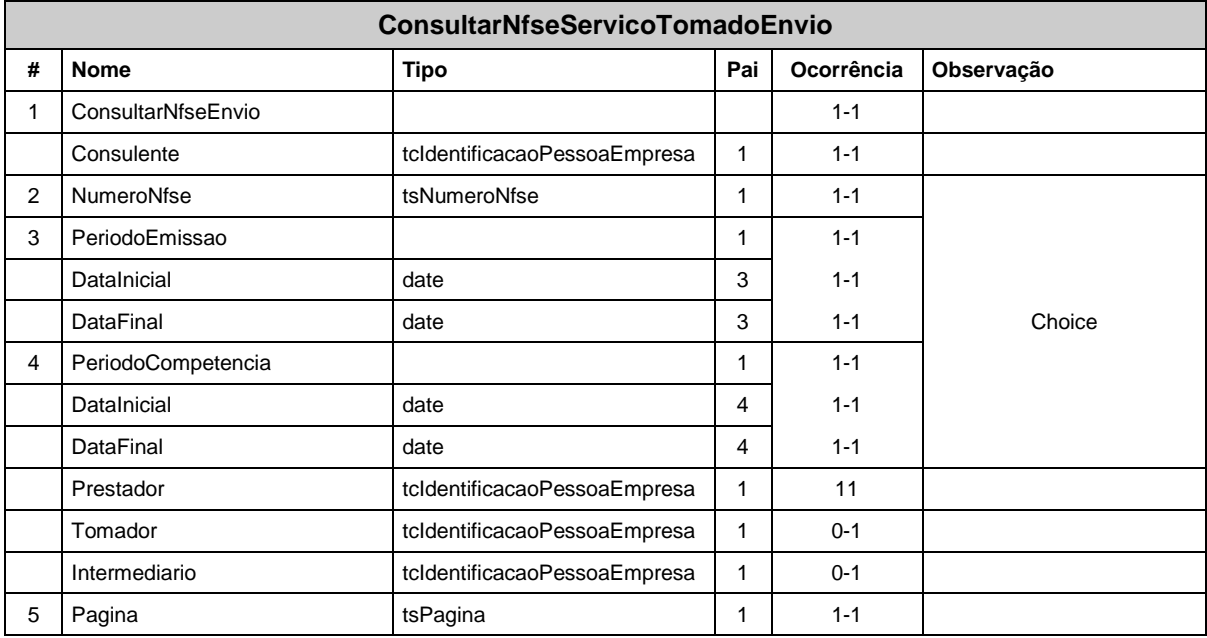

Em resposta a chamada do serviço será devolvida a estrutura definida na tabela a seguir.

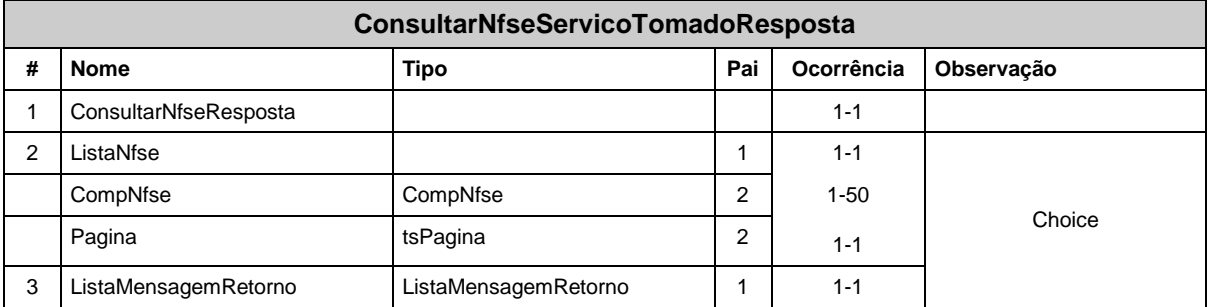

### *9.2.10 Consulta de NFS-e por faixa*

Esse serviço será executado pelo método **ConsultarNfseFaixa**, passando a mensagem XML como parâmetro com a estrutura definida na tabela que segue.

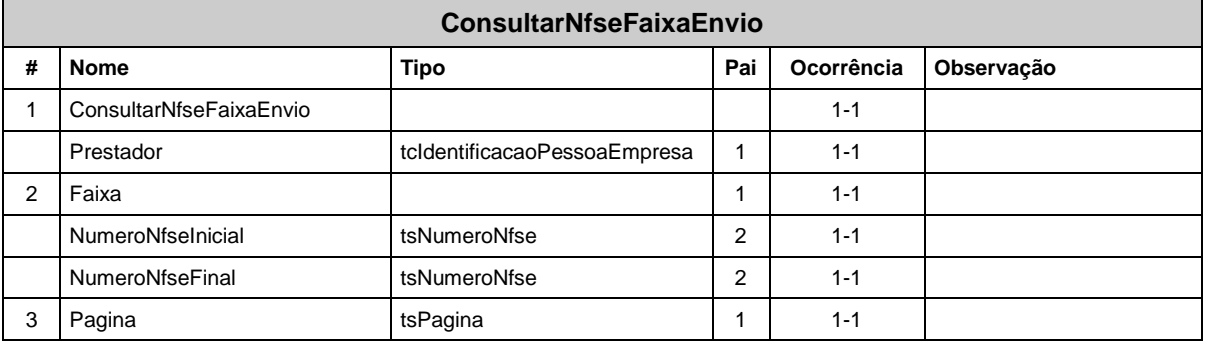

Em resposta a chamada do serviço será devolvida a estrutura definida na tabela a seguir.

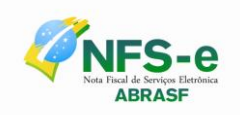

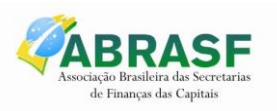

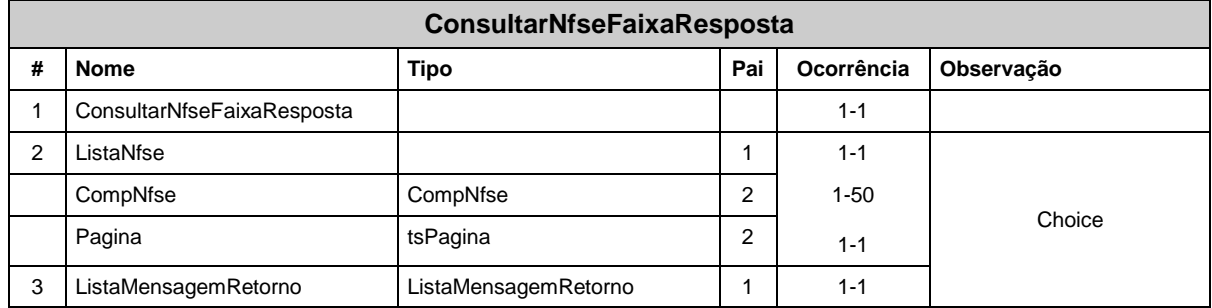

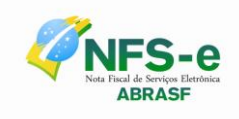

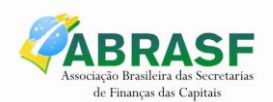

## **10 ESTRUTURAS DE DADOS**

Embora outras estruturas de requisição e retorno de mensagens existam, nos limitaremos às principais. As principais estruturas do sistema são as da NFS-e e do RPS.

#### *10.1 Legenda*

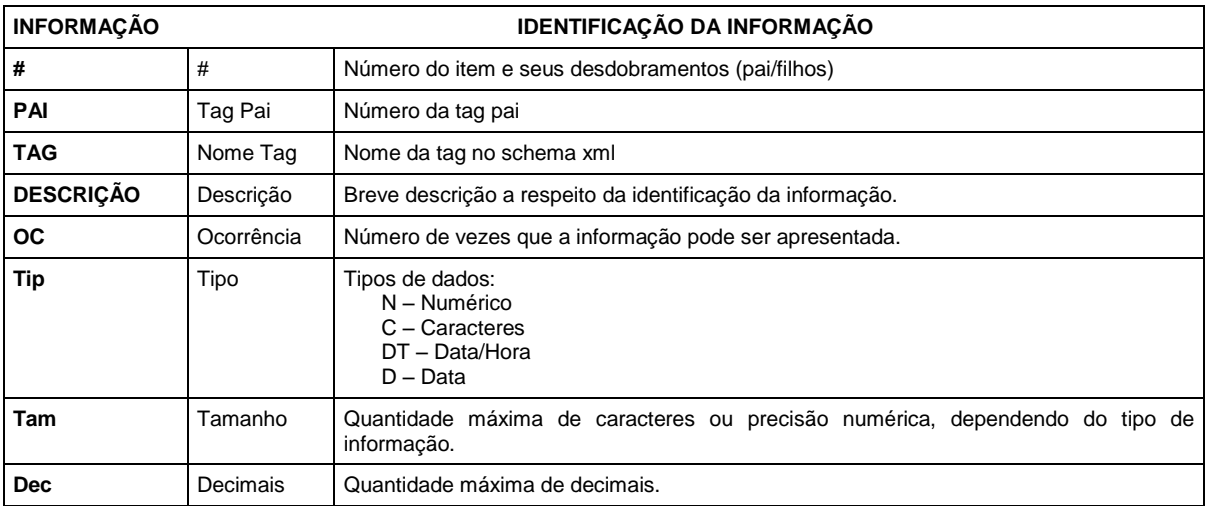

## *10.2 Nota Fiscal de Serviços Eletrônica*

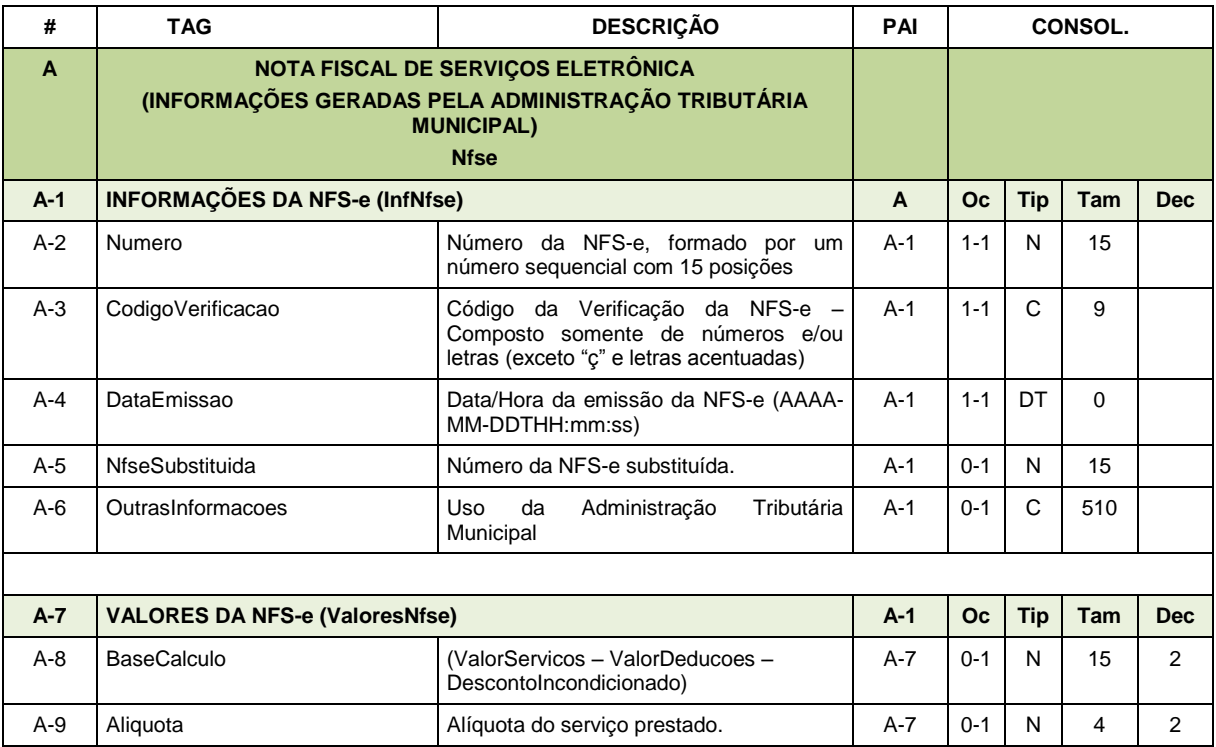

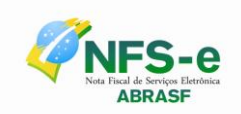

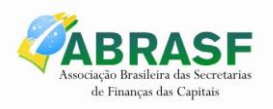

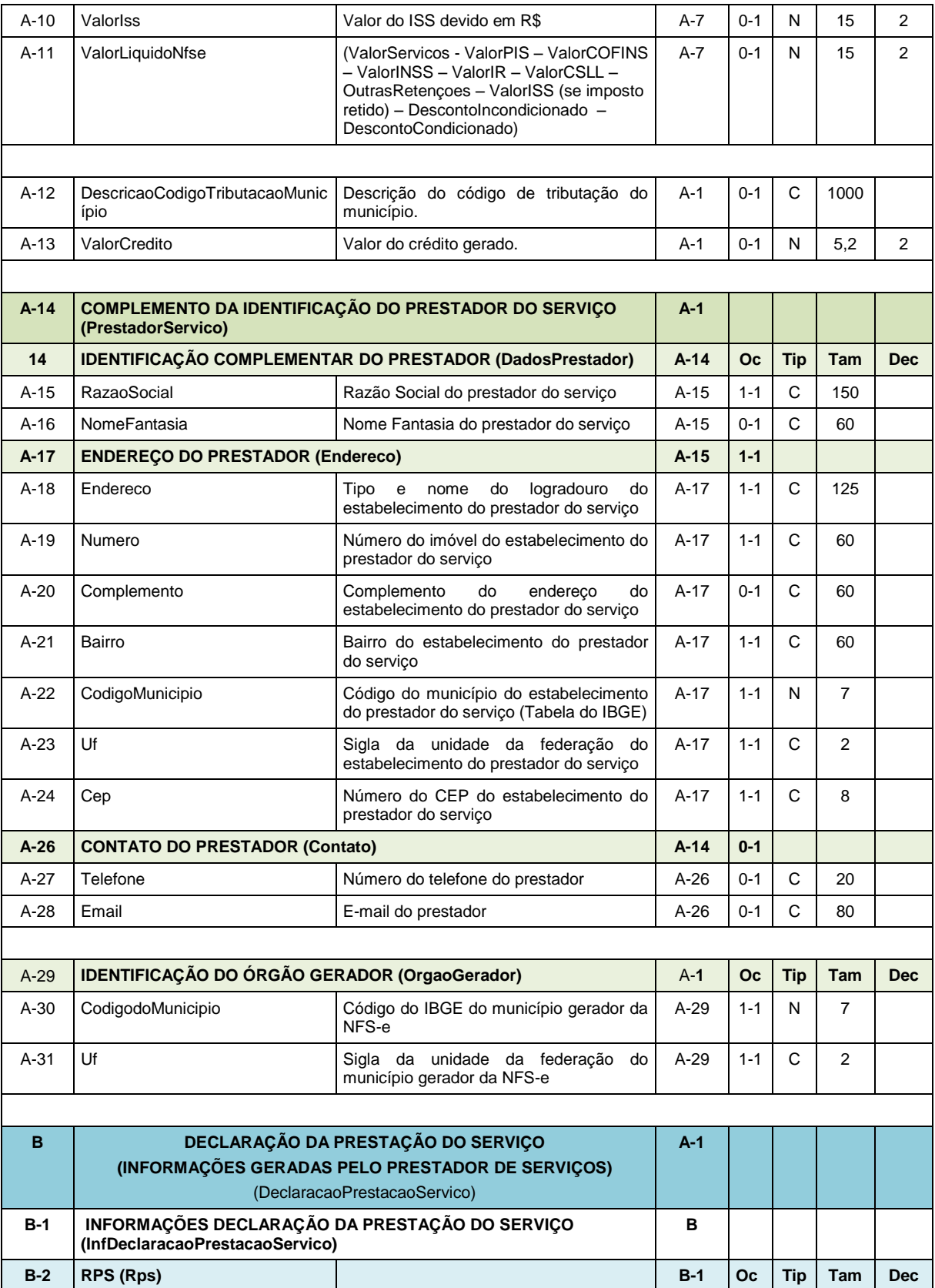

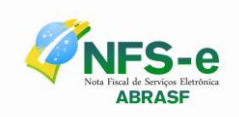

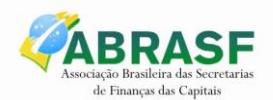

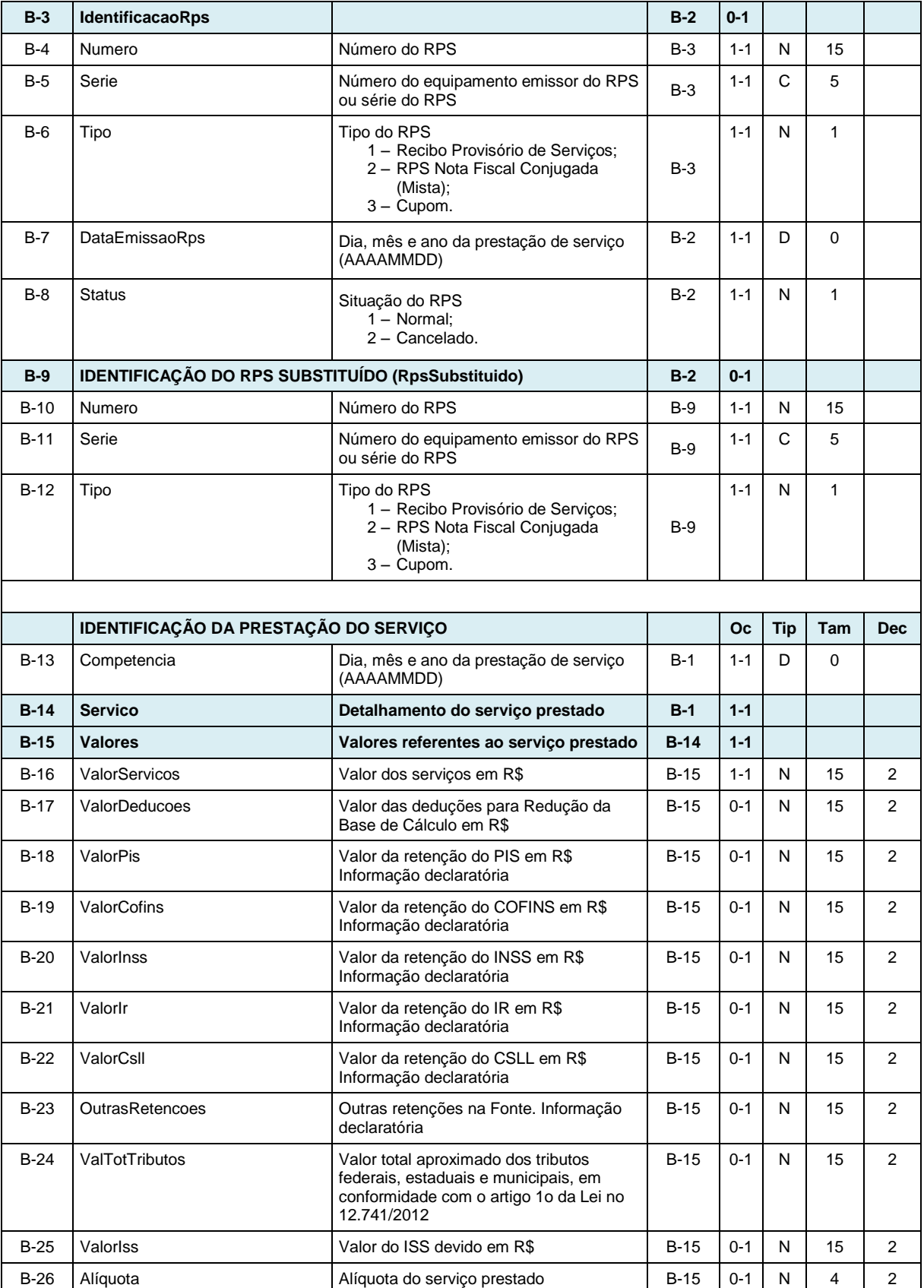

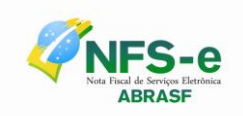

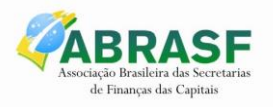

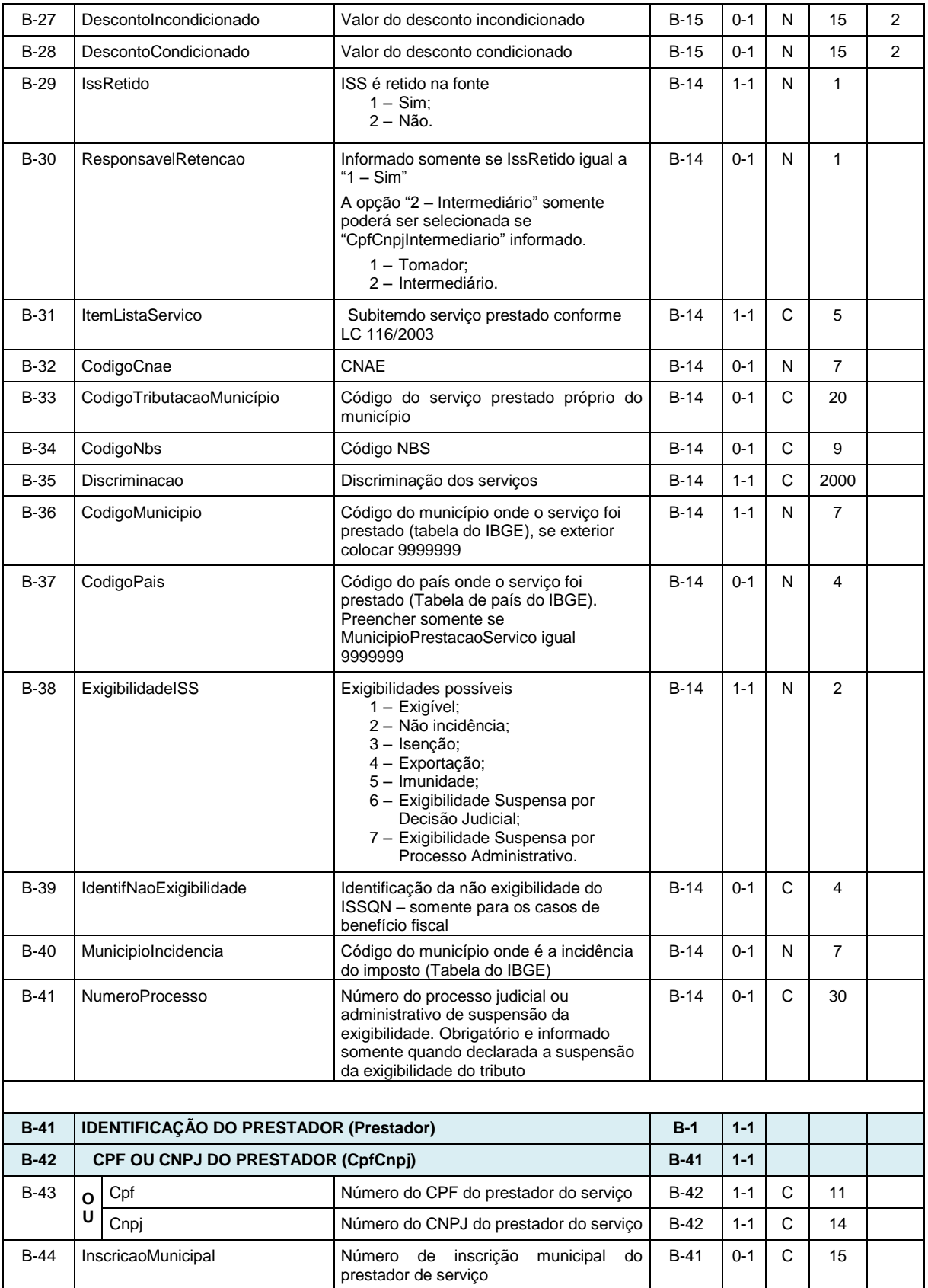

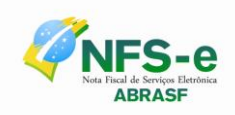

 $\Gamma$ 

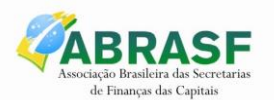

٦

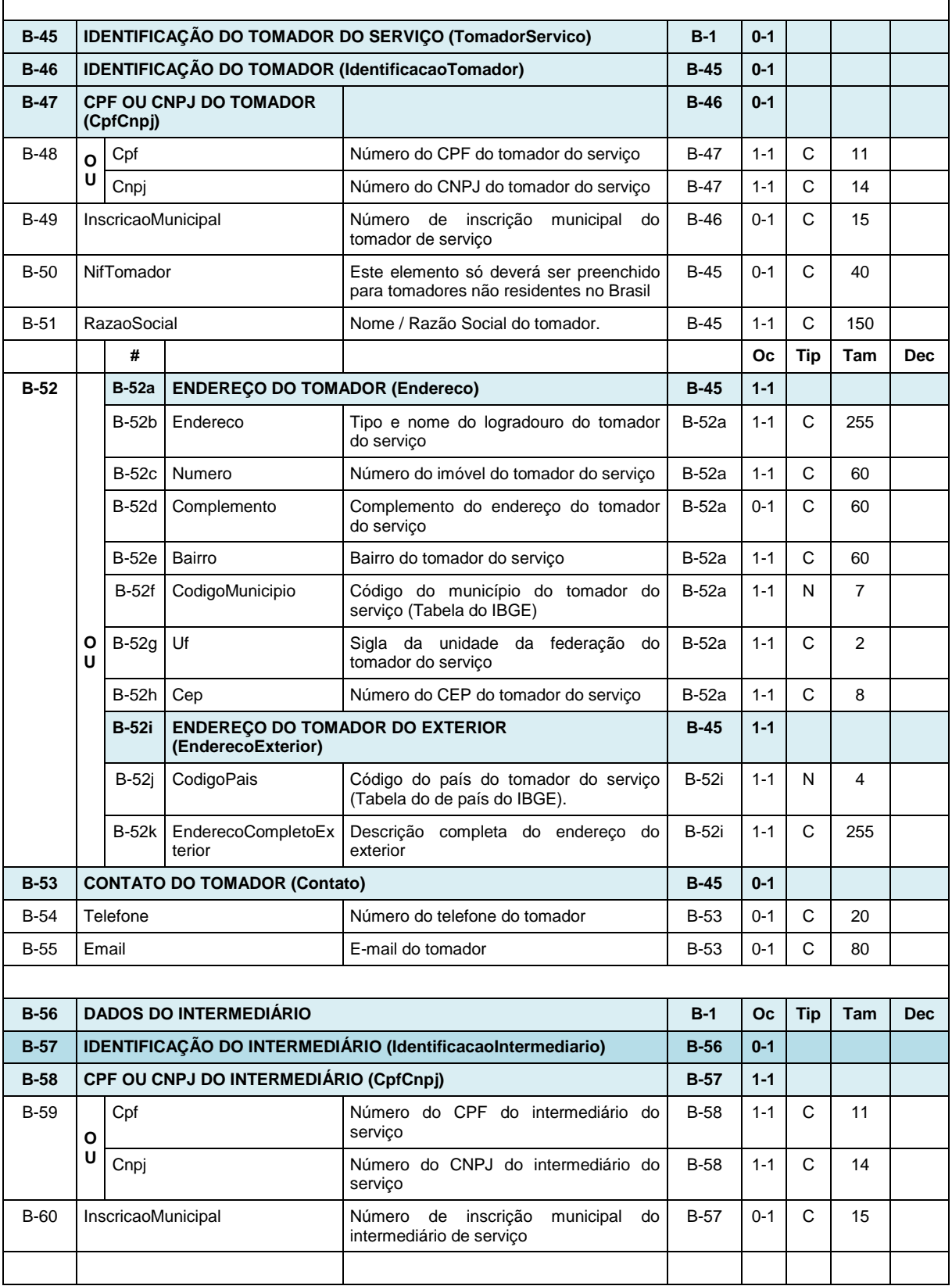

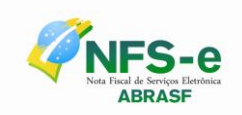

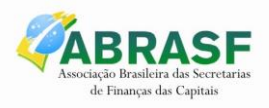

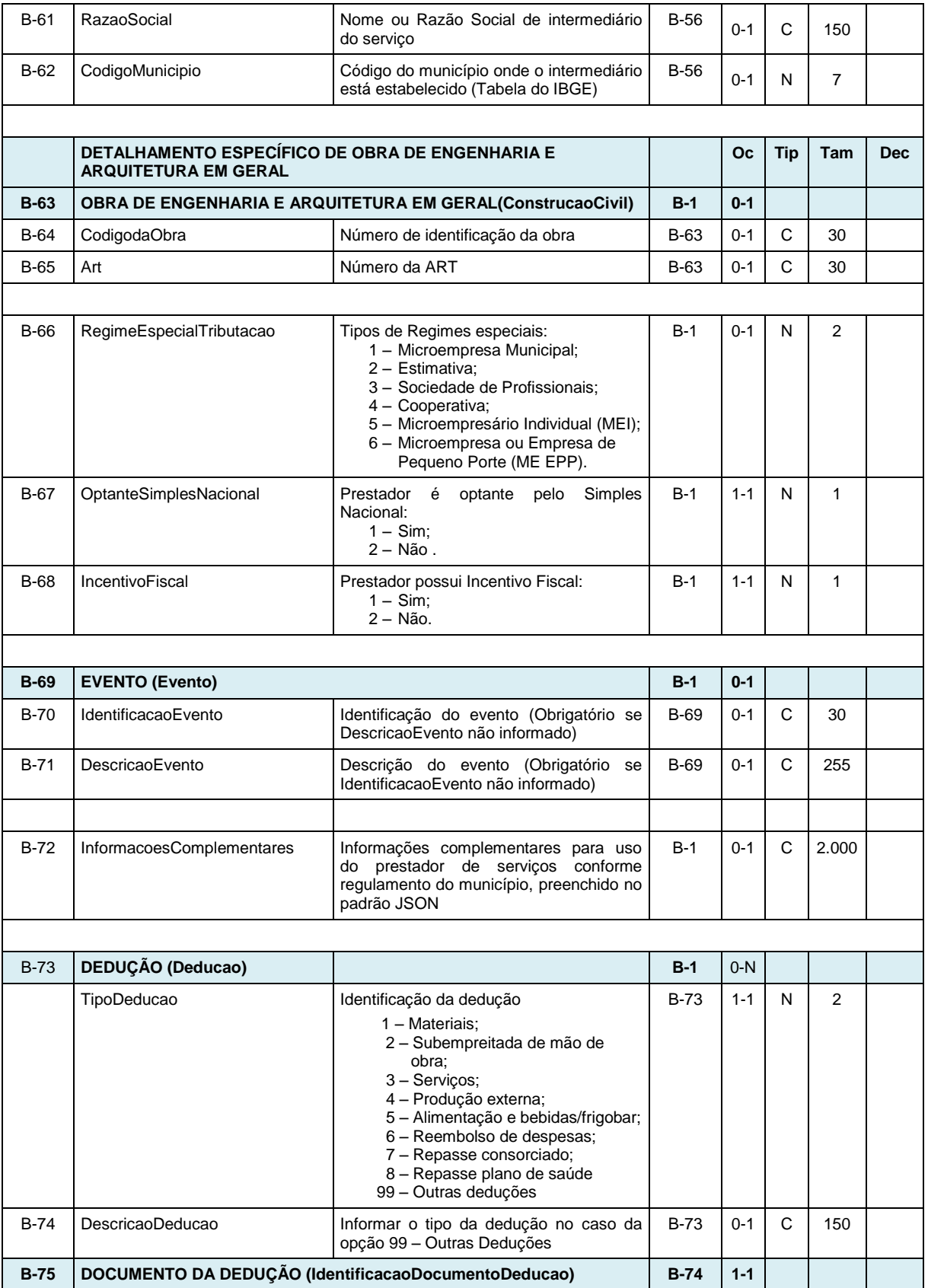

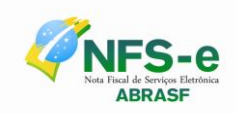

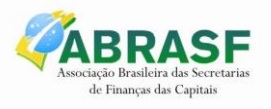

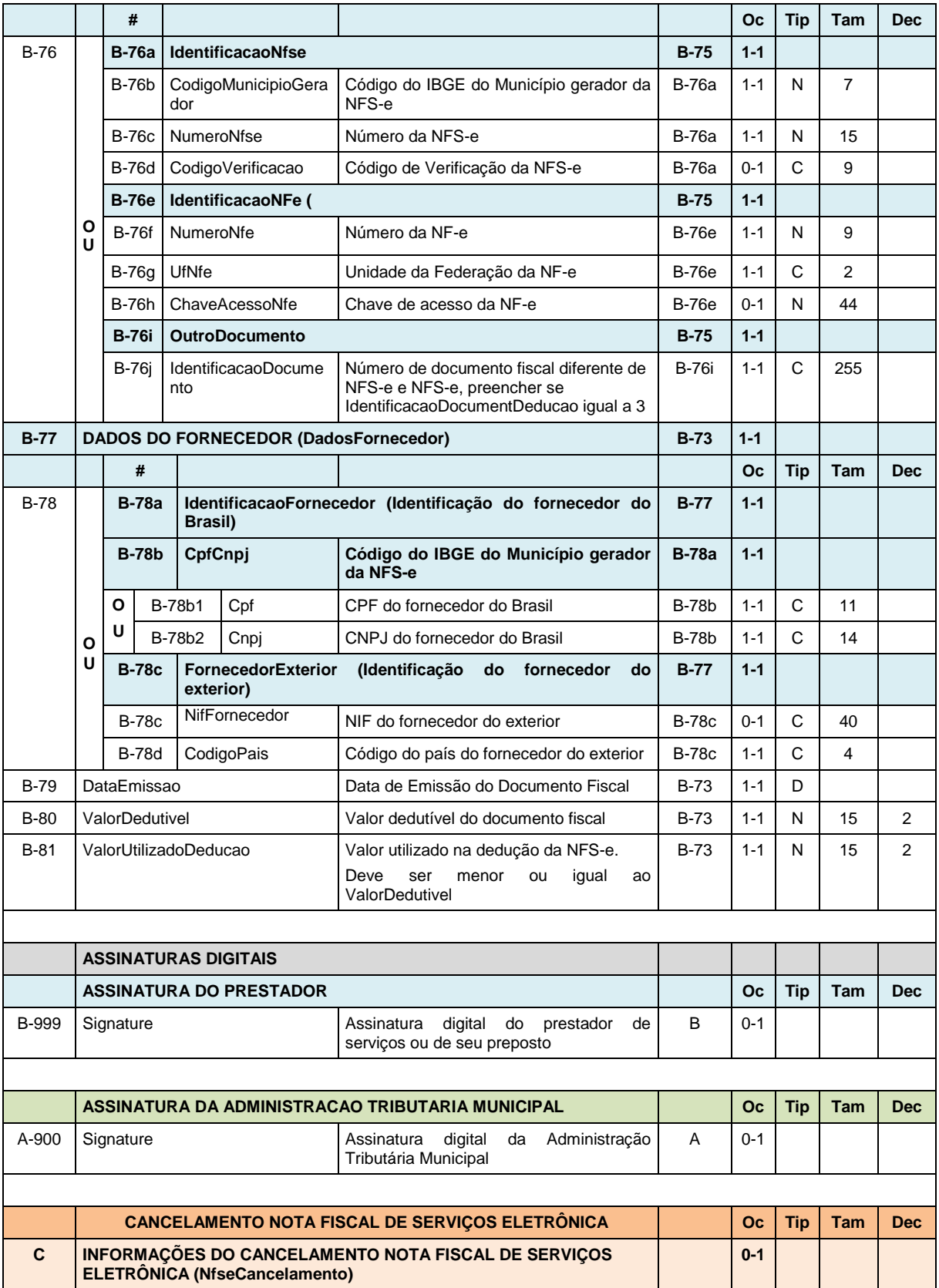

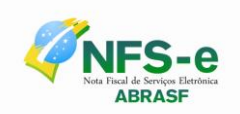

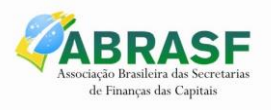

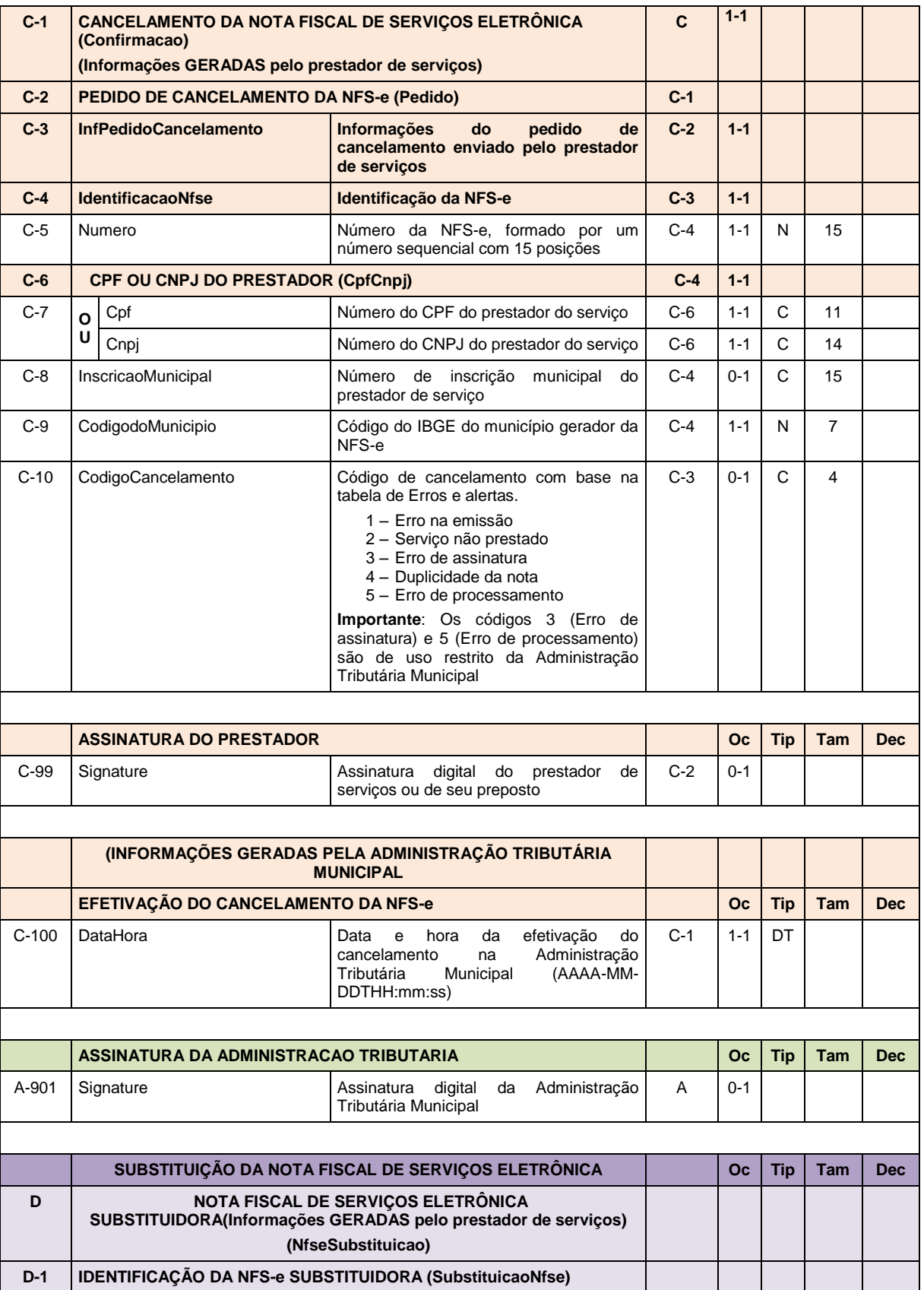

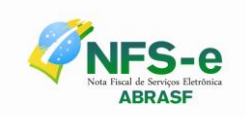

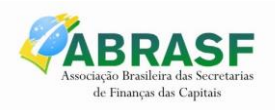

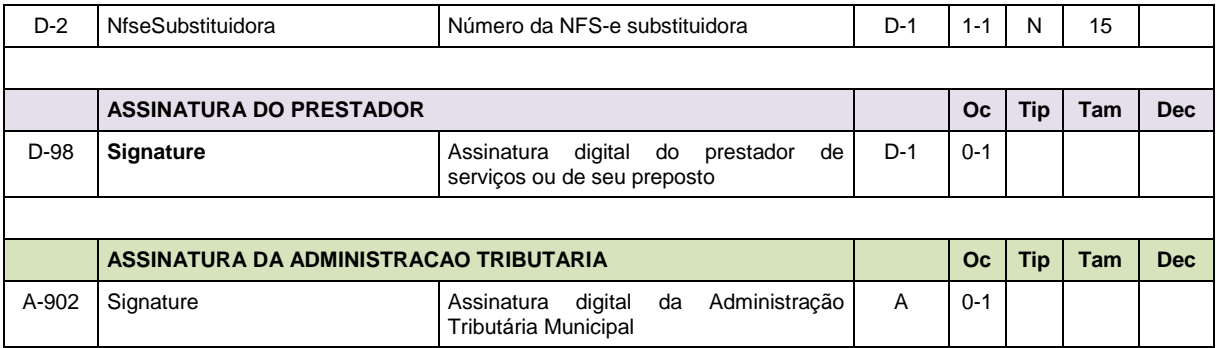

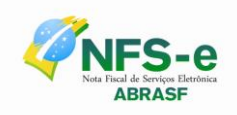

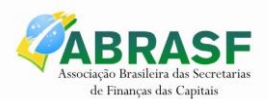

# *10.3 Recibo Provisório de Serviços*

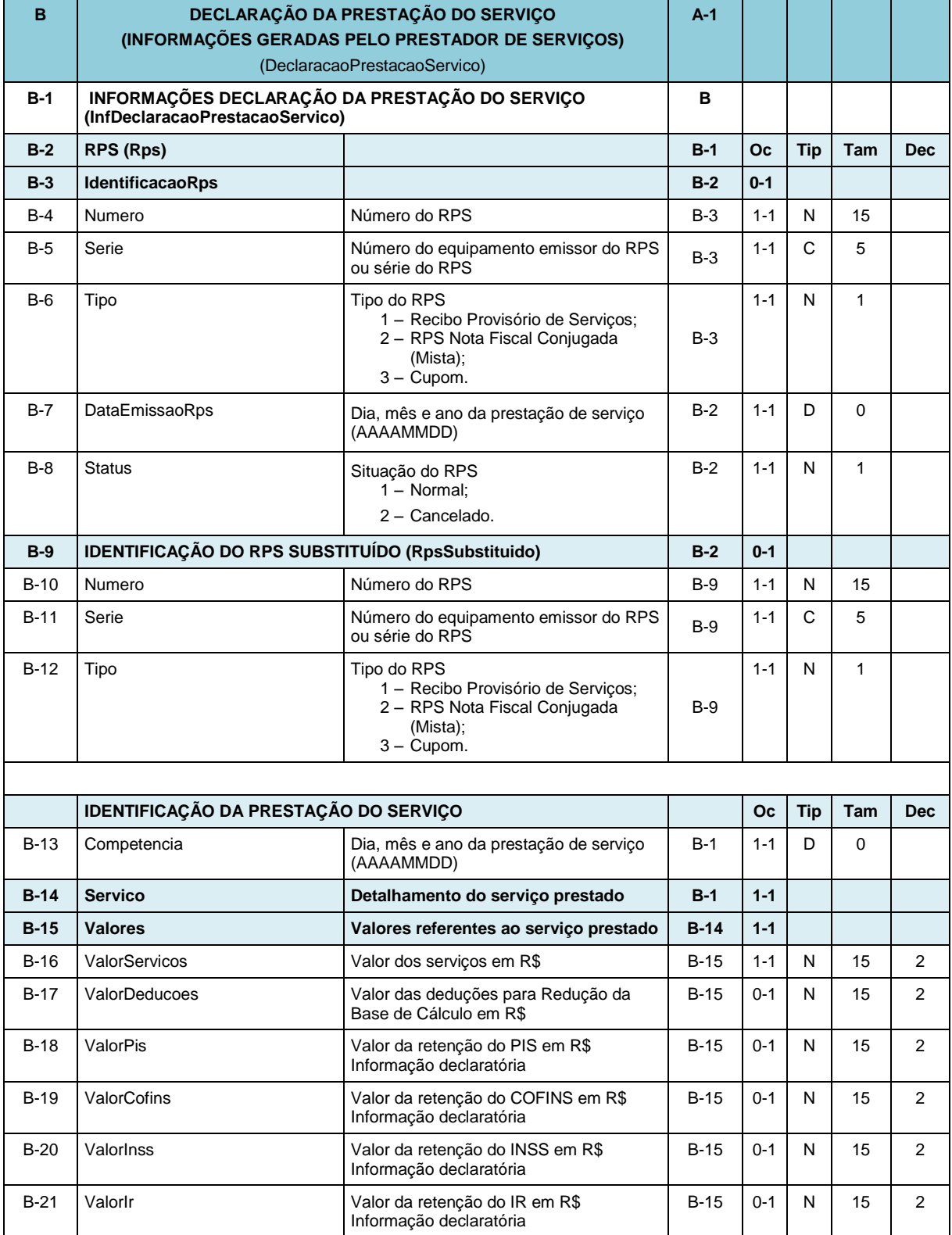

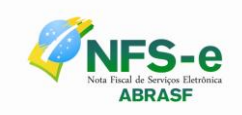

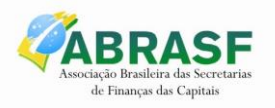

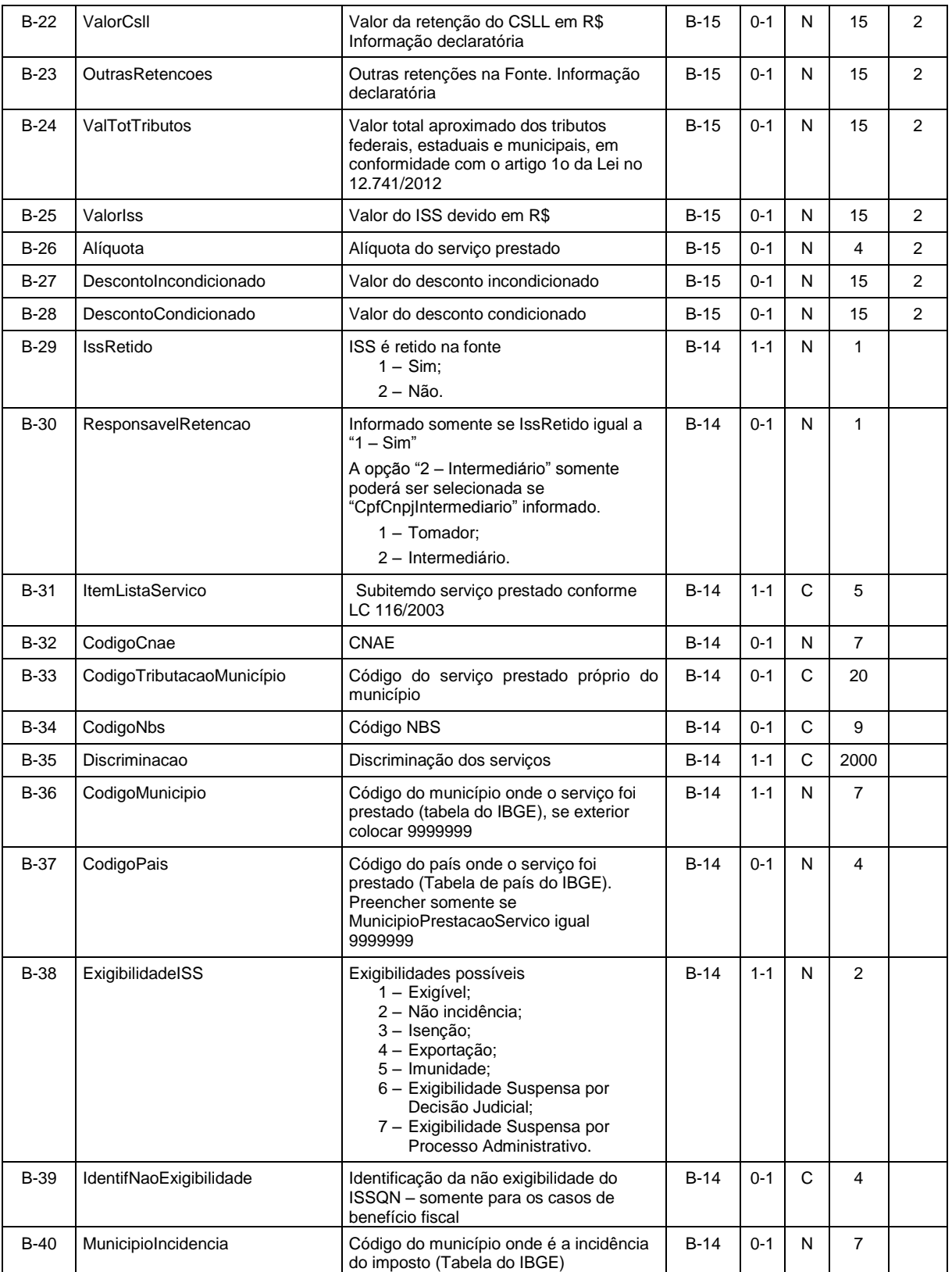

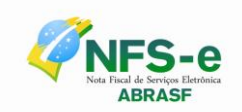

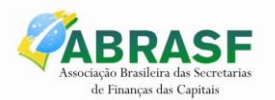

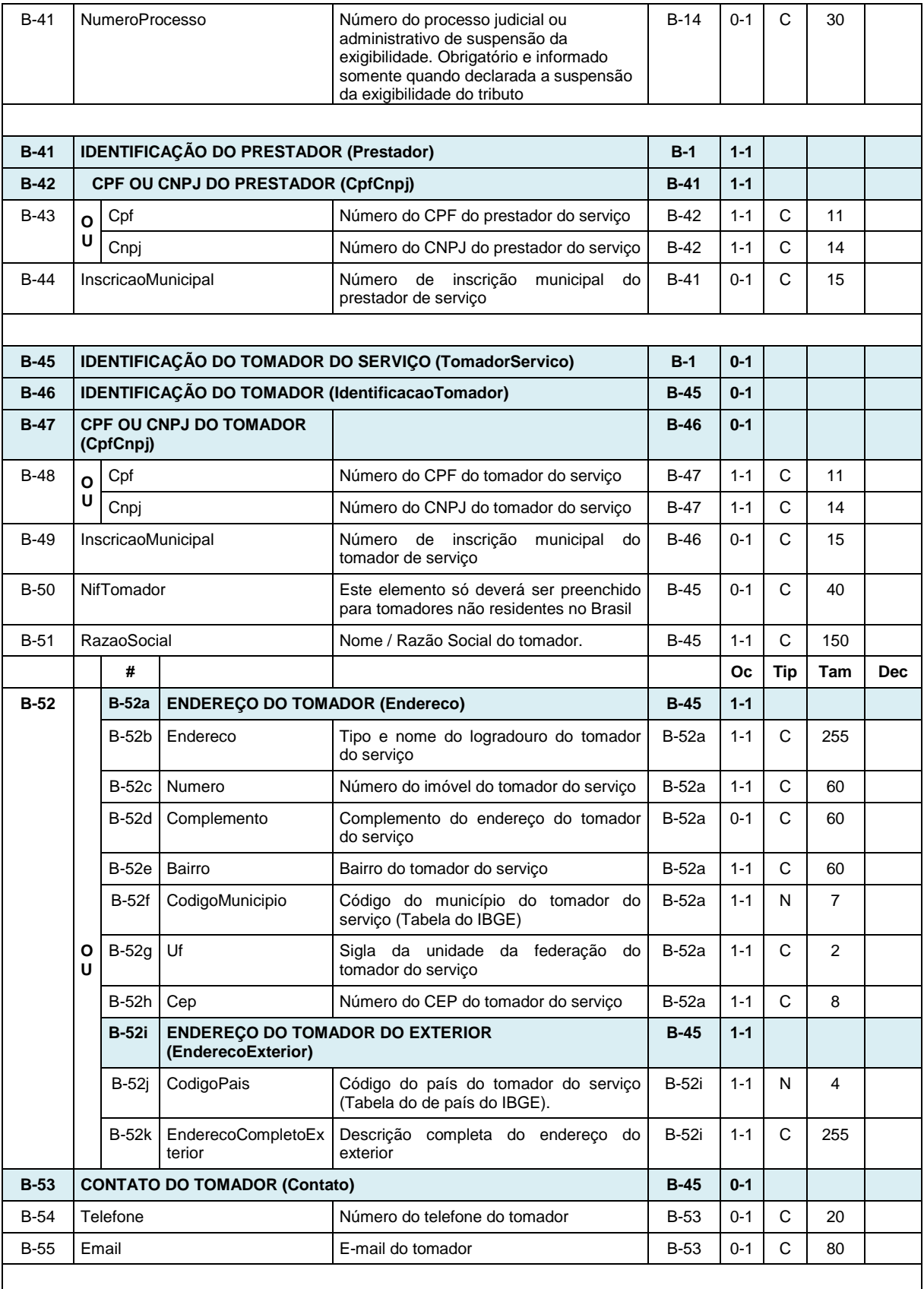

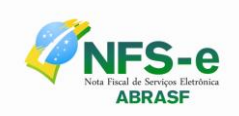

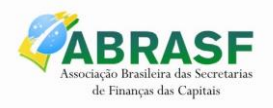

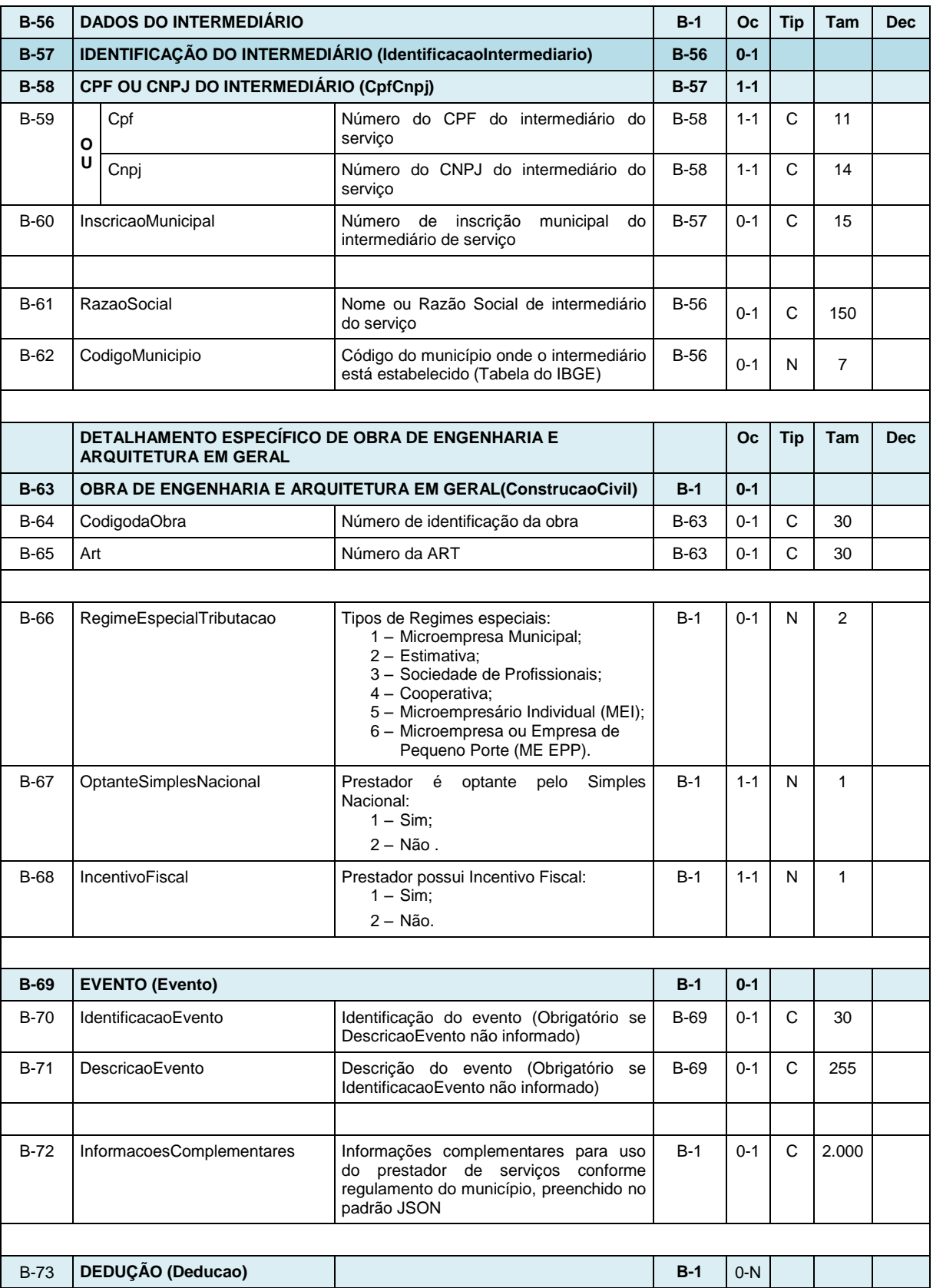

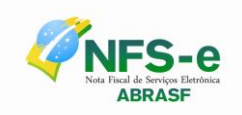

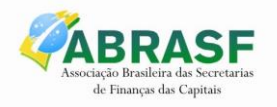

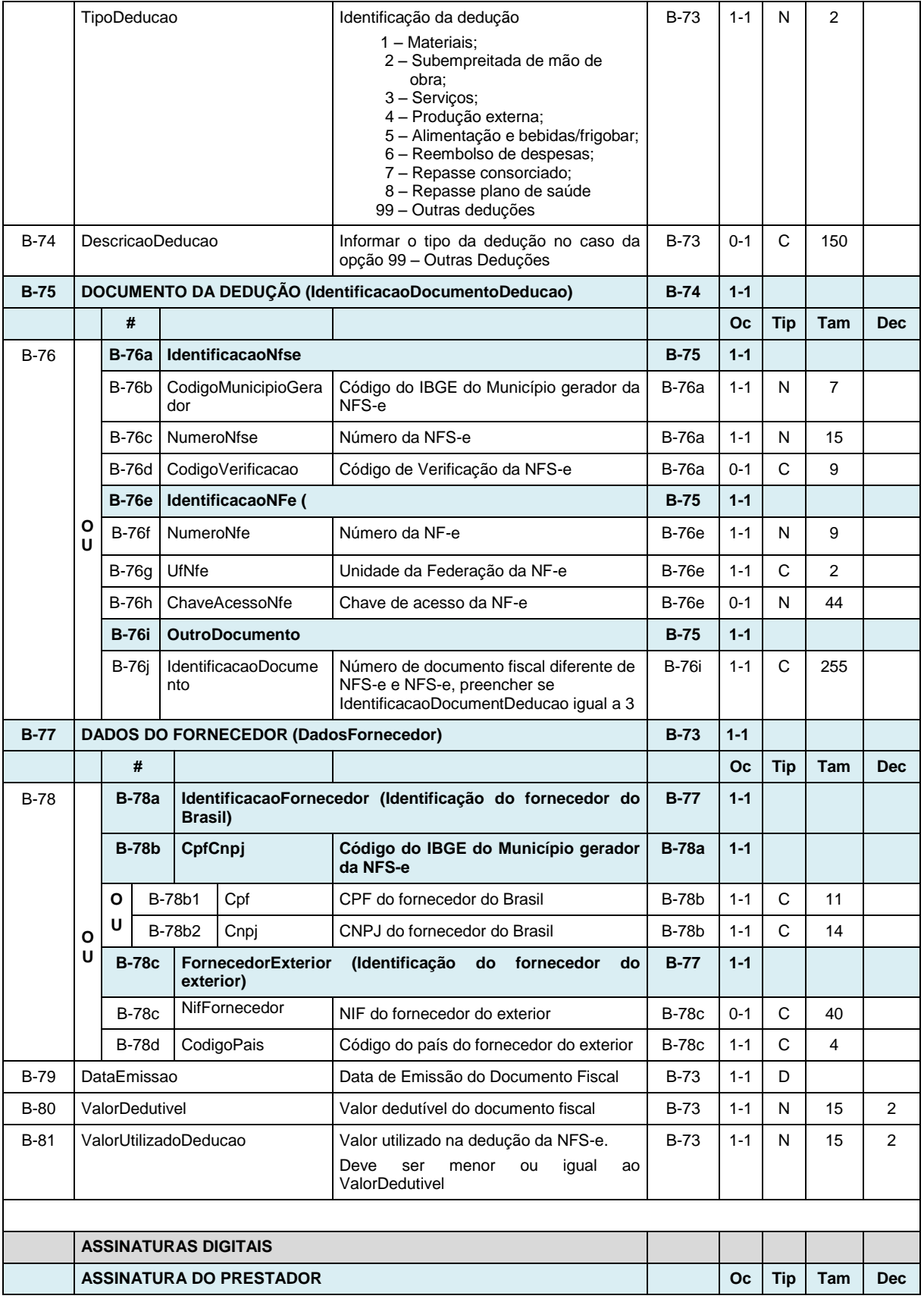

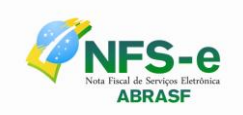

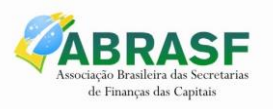

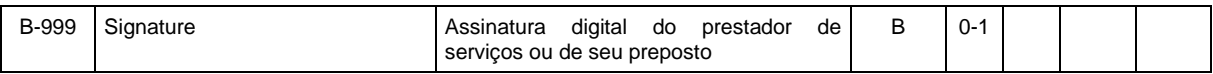

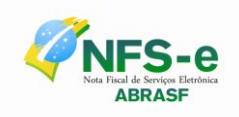

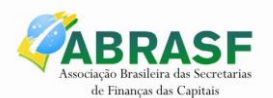

# **11 GLOSSÁRIO**

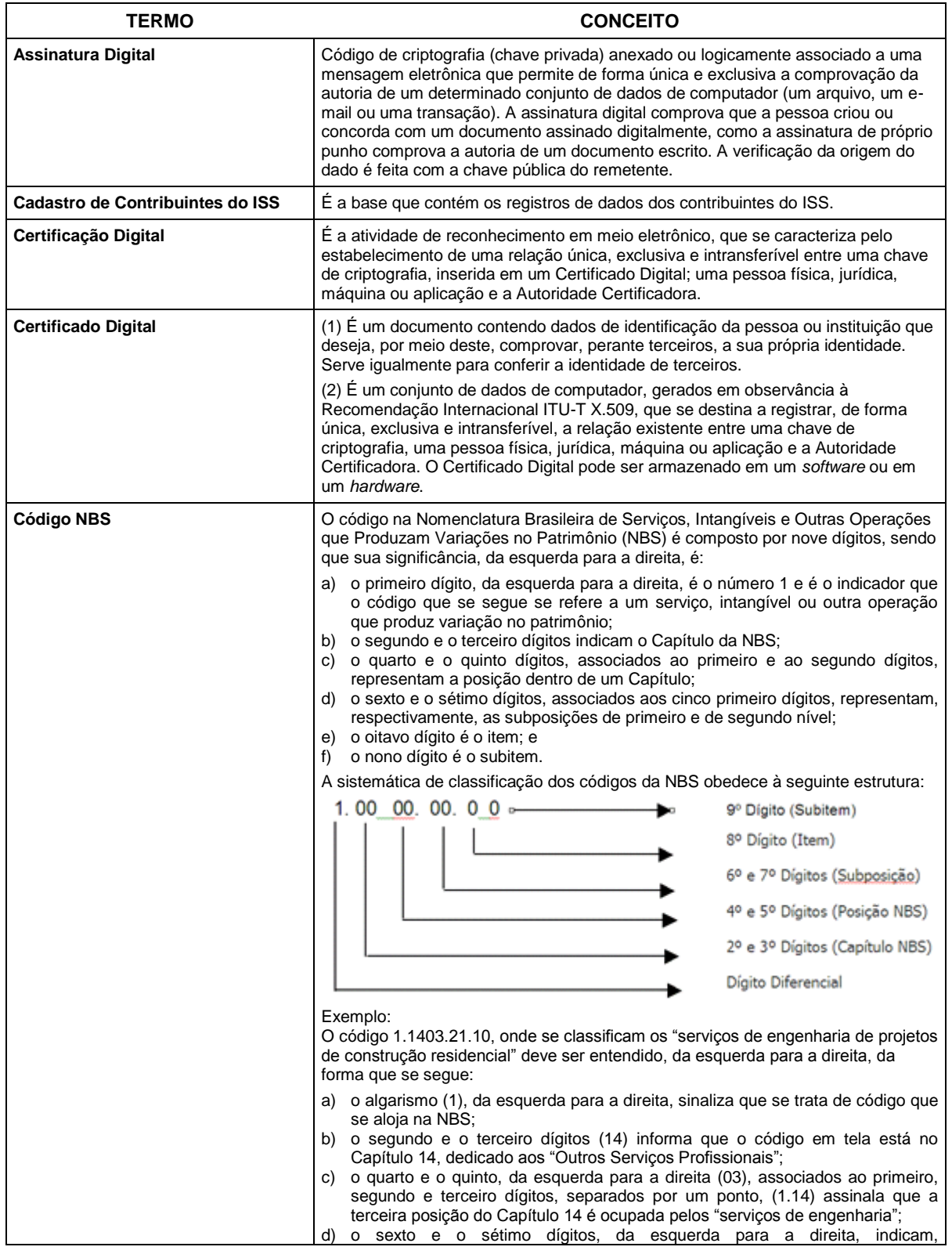

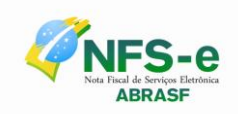

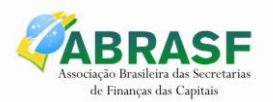

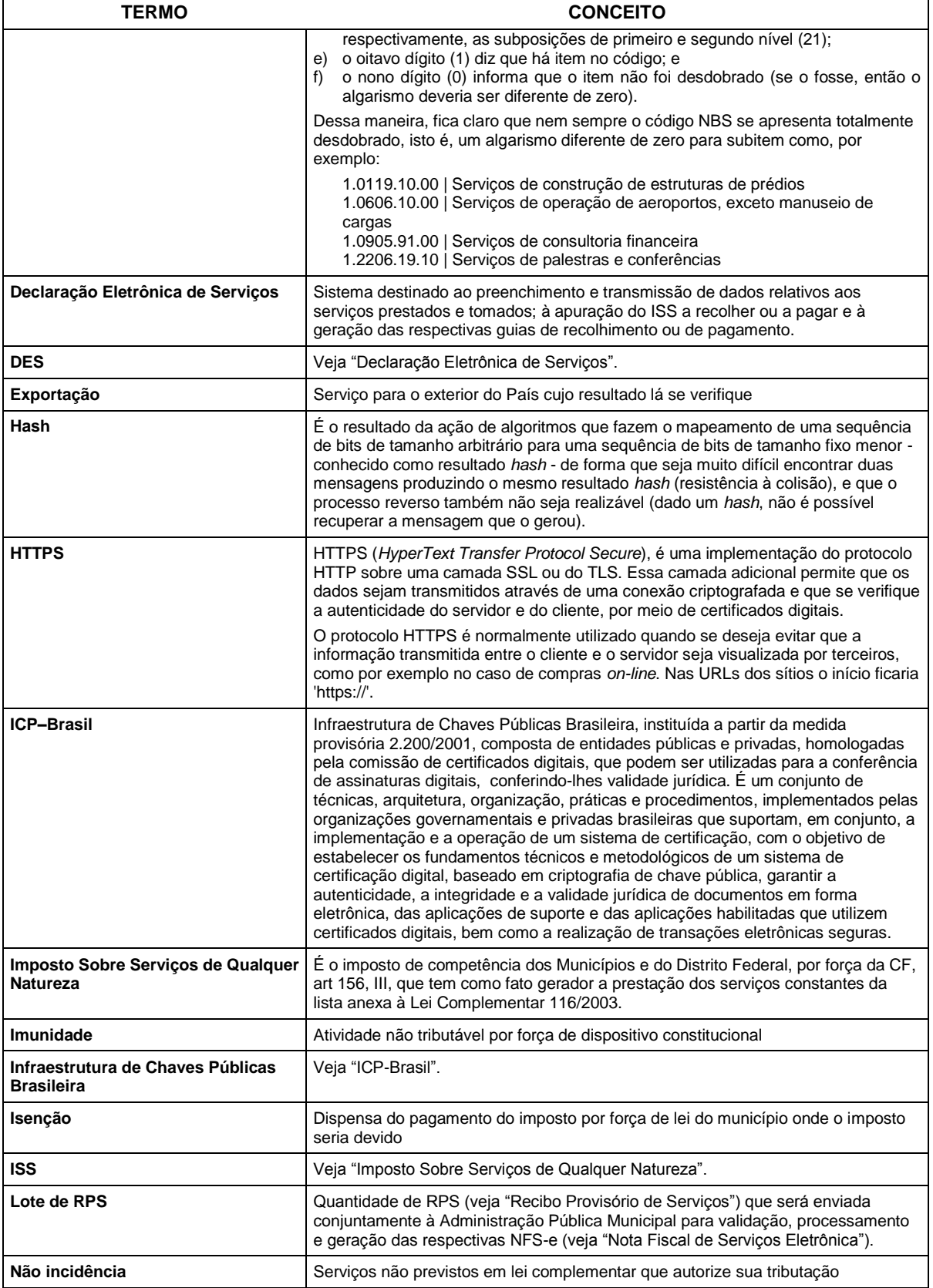
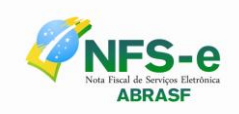

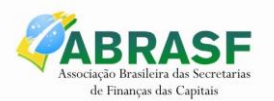

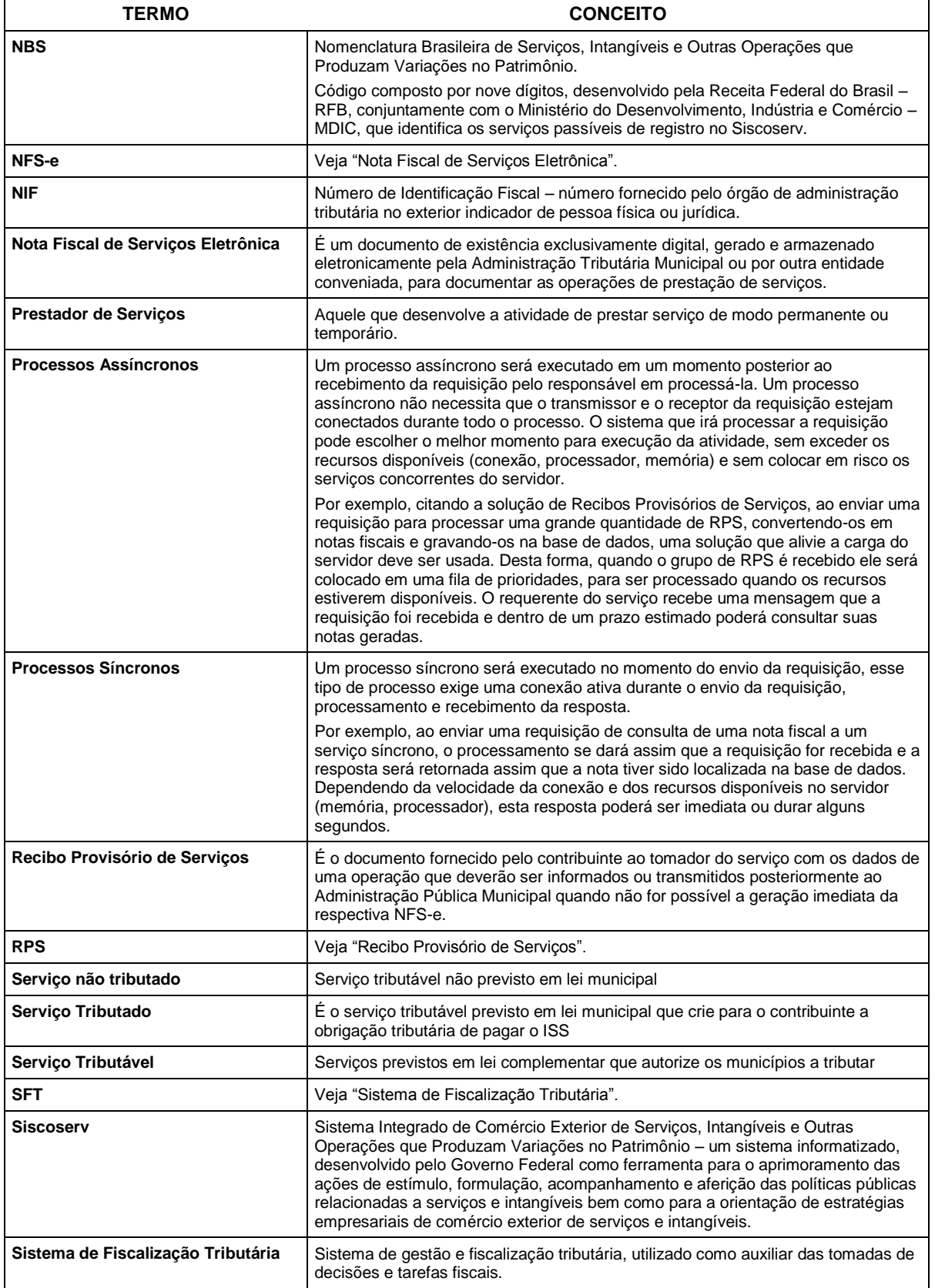

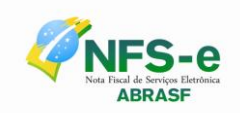

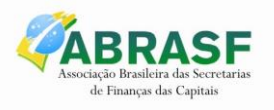

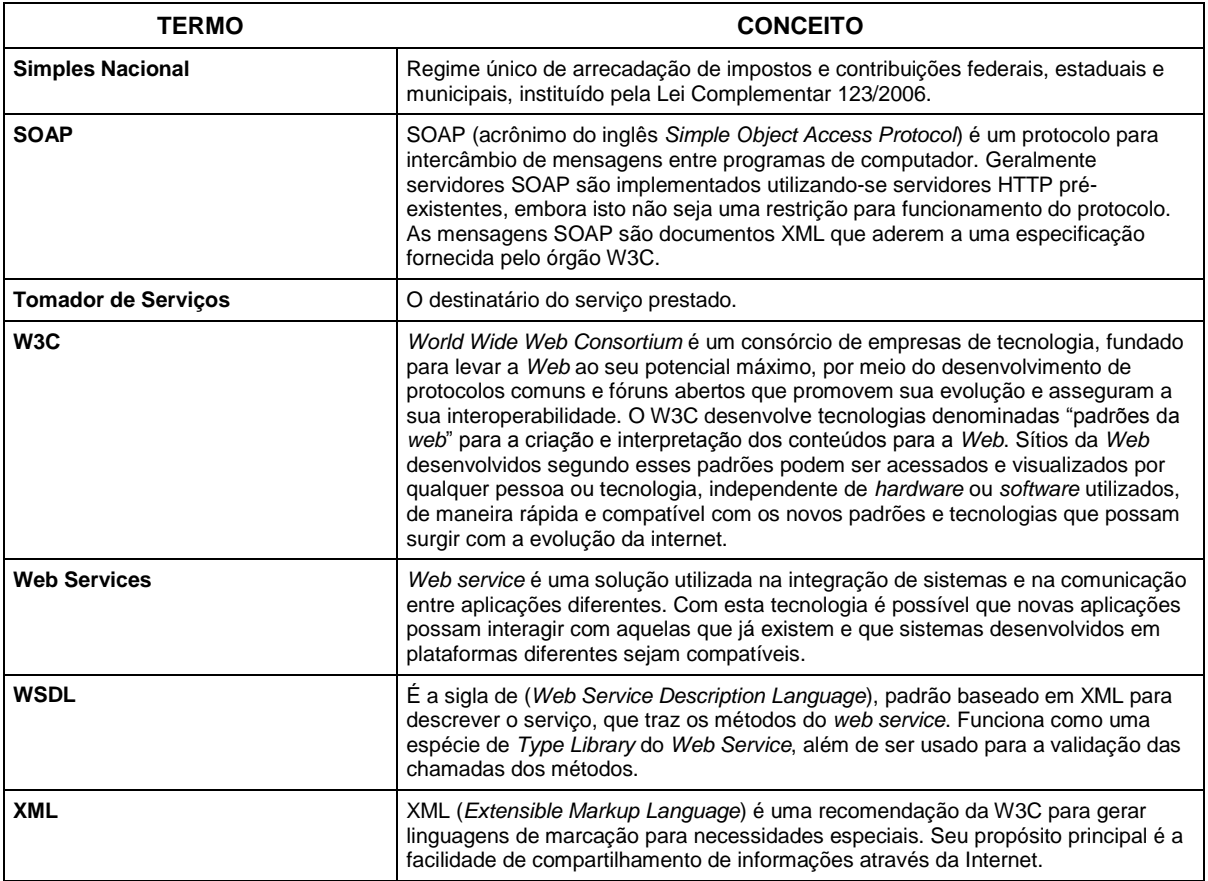